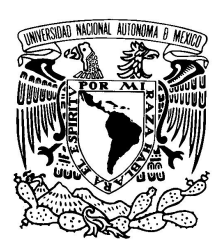

# Universidad Nacional Autónoma de México

Facultad de Ciencias

# VIÑAS APLICADAS A MEDIDAS DE RIESGO

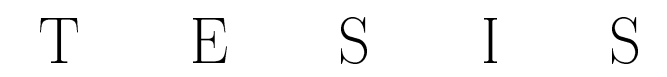

QUE PARA OBTENER EL TÍTULO DE: ACTUARIO

PRESENTA: ERIC DANIEL HERNÁNDEZ JARDÓN

DIRECTOR DE TESIS: M. EN C. DANIEL CERVANTES FILOTEO

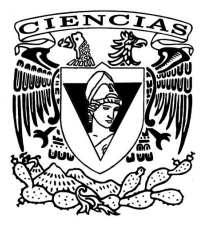

Ciudad Universitaria, CD. MX., 2019

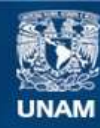

Universidad Nacional Autónoma de México

**UNAM – Dirección General de Bibliotecas Tesis Digitales Restricciones de uso**

# **DERECHOS RESERVADOS © PROHIBIDA SU REPRODUCCIÓN TOTAL O PARCIAL**

Todo el material contenido en esta tesis esta protegido por la Ley Federal del Derecho de Autor (LFDA) de los Estados Unidos Mexicanos (México).

**Biblioteca Central** 

Dirección General de Bibliotecas de la UNAM

El uso de imágenes, fragmentos de videos, y demás material que sea objeto de protección de los derechos de autor, será exclusivamente para fines educativos e informativos y deberá citar la fuente donde la obtuvo mencionando el autor o autores. Cualquier uso distinto como el lucro, reproducción, edición o modificación, será perseguido y sancionado por el respectivo titular de los Derechos de Autor.

#### Hoja de Datos del Jurado

1. Datos del alumno Apellido paterno Apellido materno Nombre(s) Teéfono Universidad Nacional Autónoma de México Facultad de Ciencias Carrera Número de cuenta 2. Datos del tutor Grado Nombre(s) Apellido paterno Apellido materno 3. Datos del sinodal 1 Grado Nombre(s) Apellido paterno Apellido materno 4. Datos del sinodal 2 Grado Nombre(s) Apellido paterno Apellido materno 5. Datos del sinodal 3 Grado Nombre(s) Apellido paterno Apellido materno 6. Datos del sinodal 4 Grado Nombre(s) Apellido paterno Apellido materno 7.Datos del trabajo escrito. Título Número de páginas Año Hernández Jardón Eric Daniel 12726749 Universidad Nacional Autónoma de México Facultad de Ciencias Actuaría 31233588-7 M. en C. Daniel Cervantes Filoteo Dr. Yuri Salzar Flores Dr. Fernando Baltazar Larios Dr. Arrigo Coen Coria M. en F. Karina Vargas Cruz Viñas aplicadas a medidas de riesgo. 114 p 2019

# Índice general

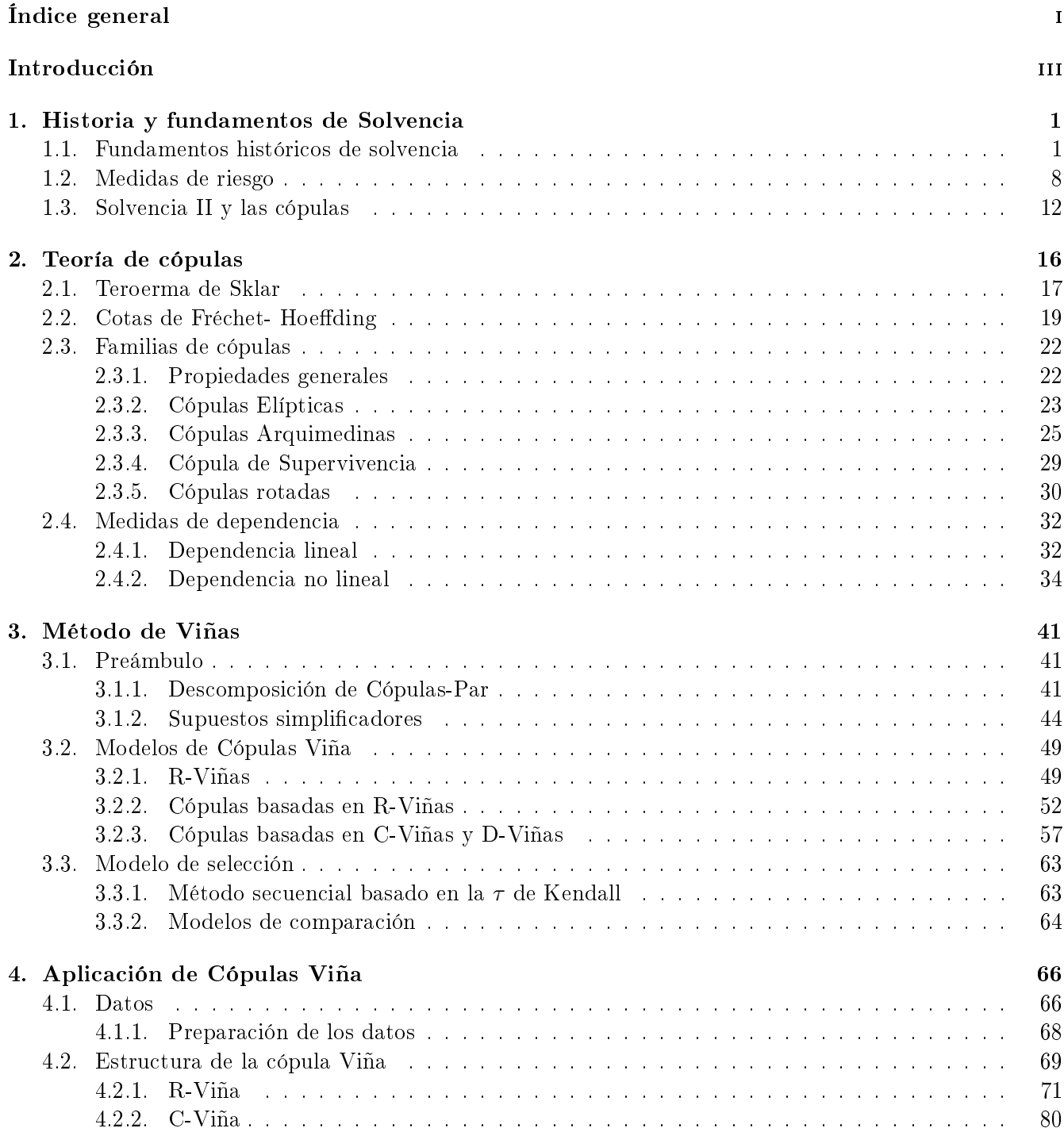

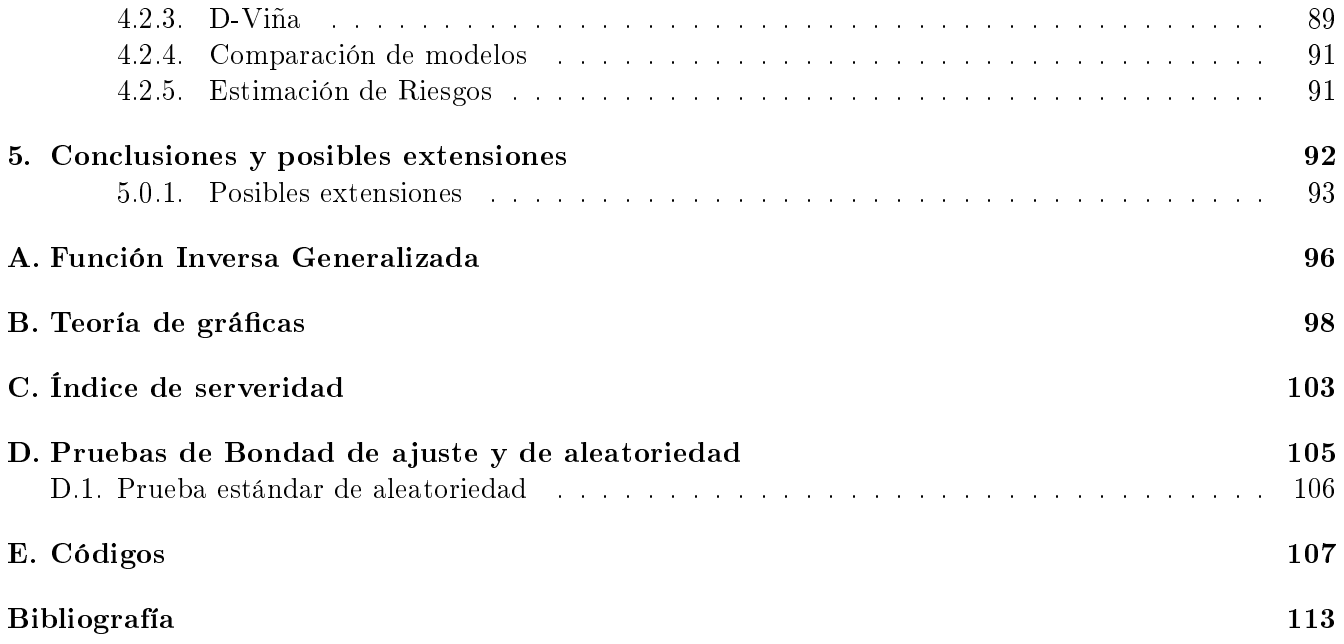

# Introducción

Esta tesis tiene como objetivo, desarrollar una metodología para la estimación de elementos requerimiento de capital de solvencia acorde con la regulación mexicana, la metodología se basa en la modelación la estructura de dependencia que hay entre los riesgos que representan diferentes tipos de seguro. De aquí surgen preguntas clave que responderemos a través de los capítulos, estas son; ¿Qué es el Requerimiento de Capital de Solvencia?, ¿Qúé elementos vamos a calcular?, ¿Cómo vamos a modelar la estructura de dependencia?

La agregación de riesgos desde la perspectiva de las compañías de seguros es un proceso de combinación de riesgos de todas las líneas de negocio de seguros, en particular, es importante comprender la estructura de dependencia entre las diferentes líneas de negocio de seguros. En este sentido, la estructura de dependencia para las compañías de seguros se interpreta como el comportamiento de una línea de negocio (i.e. un tipo de seguro que ellos manejen), con otras líneas de negocio más allá de la dependencia lineal. En general, podemos dividir a una compañía de seguros en dos grandes categorías: seguros de vida, y seguros de no vida (también llamados seguros generales o de daños), el seguro de vida promete una suma global o pagos regulares para beneficiarse de una póliza de vida en caso de fallecimiento del asegurado o en caso de supervivencia a una fecha pactada (en este caso el seguro se convierte en lo que conocemos como una pensión), mientras que el seguro de no vida protege contra daños o pérdidas a un activo. Entonces, si entendemos al seguro como la transferencia de un riesgo, la compañía lo que hace para asumir este riesgo es recibir un pago que conocemos como prima por lo que en caso de que ocurra algún siniestro la compañía debe de contar con el monto pactado en la póliza del seguro este monto lo conocemos como suma asegurada. De esta manera si una compañía tiene varias líneas de negocio, lo que hace es una agregación de riesgos con la cual contempla todos los ingresos (primas), así como un monto con el cual cubra los siniestros que puedan ocurrir. La regulación es la que exige a las compañías contar con este monto, y es llamado requerimiento de capital, en México las caracteríticas para el cálculo de este están dadas por la LISF, la cual se basa en el esquema regulatorio de Solvencia II.

En el capítulo 1, se explica lo que es Solvencia II haciendo énfasis en cómo desde que surgió hasta lo que es hoy siempre ha tenido el objetivo de implementar un requerimiento de capital, entre los cambios más importantes que notamos es que el cálculo paso de ser determinista a estocástico. El esquema regulatorio de Solvencia II, está constituido por tres pilares, esta tesis se enfocará en el primer pílar el cual nos da las normas para realizar el cálculo del requerimiento de capital de solvencia, especificamente la regulación mexicana da este cálculo a través de una fórmula que se desarrolla en sus artículos 232 al 240 del LISF, dentro de los elementos de la fórmula se encuentra el Requerimiento de Capital por Riesgos Financieros y de Seguros  $RC_{TyFS}$  el cuál será el objeto de estudio de la tesis. El  $RC_{TyFS}$  se calcula mediante la agregación de las variables de pérdida de seguros y así de manera agregada cuantificar el riesgo, la cuantificación del riesgo se realiza a través de una medida de riesgo conocida como  $VaR$ , en el capítulo se aborda esta medida, así como sus ventajas y desventajas, y otras alternativas de medidas de riesgo.

Una vez comprendido el problema, lo que se hace es explicar la metodología para la agregación de riesgos, la regulación indica el uso de una cópula multivariada. En el capítulo 2 explicamos la teoría necesaria para entender que es una cópula, desde la demostración de su existencia como 2-1 lo propone, así como también algunas de sus propiedades más importantes, como son las cotas de Fréchet-Hoeffding, después vemos cuales son los tipos de cópulas que nos ayudarán a modelar la estructura de dependencia, nosotros nos enfocamos en las dos familias más importantes; las cópulas Elípticas y las Arquimedianas, también mencionando sus cópulas de supervivencia y rotadas, estas porque como veremos algunas cópulas solo capturan la dependencia positiva y para capturar la dependencia negativa lo que hacemos es rotarlas. En este capítulo se aborda una parte fundamental del estudio de la dependencia, que son las medidas de dependencia estas son fundamentales, ya que sin ellas no podríamos cuantificar la dependencia entre los riesgos, al principio mencionamos que para las compañías aseguradoras les interesa más que la dependencia lineal, aquí abordamos este tipo de dependencia y la no lineal, de la cual destacamos a la  $ρ$  de Spearman, la  $τ$  de Kendall y el coeficiente de dependencia en colas, las cuales son funciones de cópulas.

De forma intrínseca podemos decir que, que las cópulas son funciones de distribución que pueden extraer la estructura de dependencia de la función de distribución conjunta y, al mismo tiempo, permiten separar la estructura de dependencia del comportamiento marginal. Esto nos quiere decir que si conocemos las variables de pérdida de los seguros de manera individual, mediante la función cópula podemos recuperar la estructura de dependencia para así aproximar el comportamiento conjunto, o comportamiento agregado. Sin embargo, la modelación de múltiples riesgos en los seguros implica distribuciones de alta dimensión (tres o más variables), lo cual complica los cálculos de las cópulas ya que las familias que nosotros usaremos para capturar la dependencia tienen pocos parámetros y esto puede implicar que sean menos útiles en la descripción de conjunto dimensional alto.

Por esta razón en el capítulo 3, presentamos un método para facilitar modelación de la estructura de dependencia, el cual consiste en descomposición de distribuciones de alta dimensión usando cópulas bivariadas a través de viñas. A lo largo del capítulo explicamos primero que son las viñas, para ello utilizamos el trabajo de [Bedford T.J., 2001] para poderlas explicar cómo modelos grácos, y después utilizamos el trabajo de [Joe, 1997] para explicar cómo estas nos permiten organizar todos esas posibles descomposiciones de distribuciones multivariadas en un producto de cópulas bivariadas. Después abordamos a los diferentes tipos de viñas que existen, en particular nos concentramos en las R-Viñas, y sus dos clases C-Viñas y D-Viñas, vemos sus propiedades y algunos ejemplos, para así nalmente proponer un metódo secuencial que nos permitirá ajustar los modelos viña a nuestro conjunto datos, así como también dos pruebas de bondad de ajuste que nos permitirán saber que viña es mejor.

Finalmente, en el capítulo 4, enfocamos nuestro estudio a un conjunto de datos. Los datos que usaremos son datos de mercado, los cuales proporciona la Comisión Nacional de Seguros y Fianzas a través de su portal https://www.cnsf.gob.mx/EntidadesSupervisadas/InstitucionesSociedadesMutualistas/ Paginas/InformacionEstadistica.aspx, en particular los datos que usaremos serán los últimos reportados en el del Sistema Estadístico del Sector Asegurador. Nuestro estudió tomara como punto focal al índice de severidad como una representación de los riesgos del negocio de seguros, entonces tomamos a nuestro conjunto de datos y los transformamos para obtener el índice de severidad por cada uno de los tipos de seguro que componen a nuestros datos, a los datos obtenidos los transformamos para así poder ajustar diferentes viñas, y evaluar los modelos resultantes a detalle, por último, obtuvimos simulaciones de los resultados y calculamos su VaR, lo cual que sería la nueva estimación del requerimiento de capital.

# Capítulo 1

# Historia y fundamentos de Solvencia

Desde la aparición de las prácticas de seguro, hasta las aseguradoras como las conocemos hoy en día, surgen situaciones de falta de capital para poder hacer frente a las necesidades de los asegurados, estas situaciones las podemos entender como falta de solvencia.

Para entender el concepto de Solvencia como la conocemos hoy en día habrá primero hay que dar una referencia a, ¿Qué es Solvencia? De manera muy sencilla pensemos en cuánto dinero tenemos ahora, de ese dinero cuanto podremos gastarnos en comida, transporte, etc., esa es la solvencia; la capacidad de hacer frente a nuestras necesidades u obligaciones, en el caso del seguro este concepto se traduce en los requerimientos de capital que deben tener estás para poder hacer frente a sus obligaciones.

En este capítulo hablaremos del esquema regulatorio de solvencia el cuál aplica para aseguradoras, así como los acuerdos de Basilea que aplican para entidades bancarias, daremos una perspectiva desde sus inicios, hasta la estructura que mantienen actualmente.

# 1.1. Fundamentos históricos de solvencia

Un comienzo que se le puede otorgar al concepto de solvencia, y como primer paso para su regulación fue en 1903 cuando se pone en marcha el sistema regulador sueco, basándose en un principio que decía El cumplimiento de todos los acuerdos que se establezcan en torno al seguro debe quedar garantizado". Sin embargo, es hasta 1957, con la constitución de la Comunidad Económica Europea, cuando se marca un inició de la supervisión del mercado asegurador.

#### Solvencia 0

En 1957, con la constitución de la Comunidad Económica Europea (CEE), se inicia la cooperación entre las autoridades supervisoras. De los principales temas que se abordaron fueron el tratamiento de las reservas técnicas, los activos que deberían cubrir estas reservas y las medidas de control de estos activos, así pues, se propone un proyecto para hallar el margen mínimo de solvencia basándose en tres pilares:

- 1. Activos disponibles sobre las primas recaudadas durante el último ejercicio.
- 2. Activos disponibles para cubrir los siniestros incurridos a lo largo de los últimos 3 ejercicios.
- 3. Activos disponibles para las reservas técnicas.

Como parte del principio de solvencia aquí podemos ver, que el punto 1, nos indica el cómo se manejan los recursos de los asegurados, mientras que los puntos 2 y 3 nos hacen referencia a las reservas que tienen que contar las aseguradoras.

Las Primeras Directivas sobre los Seguros de No Vida y de Vida fueron publicadas por la CEE el 24 de julio de 1973 y el 5 de marzo de 1979 respectivamente. Estas dos directivas marcaron los primeros pasos hacia el establecimiento de un libre mercado del sector asegurador dentro de la Unión Europea, y en las que se documentaron los requerimientos necesarios para que las compañías pudieran cumplir sus requisitos de solvencia.

Los trabajos de Campagne [KASTELIJN, 1986] son la base principal de estos requisitos, acerca de las provisiones que se debían tomar en los ramos de vida y no vida, sin embargo debido a las diferencias entre los países miembros, la composición del margen de solvencia tuvo como resultado una colección de compromisos, en los que se puede destacar a los dos primeros, ya que en un sentido amplio se trata de definir que es un seguro de vida.

Campagne consideró un margen mínimo de solvencia  $(msm)$  resultado de aplicar un coeficiente sobre estas provisiones técnicas. A continuación, cómo era el cálculo de estos márgenes:

Seguros de Vida La fórmula básica para el margen de solvencia requerido en las compañías de seguros de vida es:

Primer resultado: 4 % Reservas matemáticas

 $+$ 

Segundo resultado: 0.3 % de la suma en capital en riesgo

De acuerdo con [KASTELIJN, 1986], esta fórmula podía ser usada y aceptada para:

- a) Reaseguro: La provisión máxima puede ser del 15 % de las reservas matemáticas y del 50 % de la suma de capital en riesgo.
- b) Seguro temporal de corto plazo: Una reducción marginal 0.3 % es posible.
- Seguros de no vida

El margen de solvencia debería ser el mayor entre dos índices, el índice de primas y el índice de siniestros. Donde;

El índice de primas es:

- 18 % de las primas brutas hasta los 10 millones de unidades monetarias.
- 16 % de las primas brutas que excedieran sobre los 10 millones de unidades monetarias.

El índice de siniestros es:

- 26 % de los siniestros brutos incurridos hasta los 7 millones de unidades monetarias.
- 23 % de los siniestros brutos incurridos que excedan sobre los 7 millones de unidades monetarias.

El principal inconveniente de este modelo de Campagne y por tanto de Solvencia 0 es que cuanto más prudente sea el cálculo de las provisiones técnicas, mayor será el margen mínimo de solvencia. Esto signicaba, que entre más adversa al riesgo fuera una compañía más pagaría para conseguir su solvencia, es decir casi todo el dinero recaudado por primas lo tendría siempre en reservas.

#### Solvencia I

Dadas los problemas que causaba el cálculo del margen de solvencia, en 1994 fue cuando se retoma la revisión de la solvencia, creándose un grupo de trabajo dirigido por Hemut Mueller. Del cuál surge un informe en 1997, en donde se concluye que:

El margen de solvencia cumple con las funciones de alarma y seguridad, pero no remplaza por completo a lo que pueda ser un análisis exhaustivo de cada empresa, y aunque en menor medida, establece el principio de prudencia en la cobertura de las provisiones técnicas [Extracto del Informe Müller,1997,pág 116]

Con el propósito de mejorar la legislación vigente, La Comisión se centró en revisar la composición y el cálculo del margen de solvencia, las inversiones más adecuadas para su cobertura, posibles medidas de las autoridades supervisoras y conseguir cierto nivel de homogeneización. De estas medidas surgieron trabajos, que fueron las nuevas directivas par así dar pasó a lo que se conoce como Solvencia I. De aquí podemos resaltar que el principal cambio respecto de *Solvencia*  $\theta$  fue que las provisiones técnicas

#### Basilea

tenían que ser de mejor calidad.

Antes de hablar de lo que es Solvencia II, habrá que hacer un recuento rápido de la historia de los acuerdos de Basilea, debido al parecido diseño de los principios supervisores de ambos.

En 1972 se creó el Groupe de Contact, por parte de los miembros de la Comunidad Económica Europea, como parte de una supervisión bancaria internacional. Después en 1974, y como reacción a las crisis bancarias ocurridas en Alemania y los Estados Unidos, los representantes de los bancos centrales más importantes del mundo expidieron un comunicado en el cual urgieron una mayor coordinación entre las autoridades nacionales a cuyo cargo estaba la supervisión del sistema bancario internacional, y para tal efecto, crearon al Committee on Banking Regulations and Supervisory Practices, posteriormente conocido como The Basle Committe on Banking Supervision. El primer documento de alcances internacionales suscrito por el Comité se publicó en 1975. Desde entonces se le ha conocido en la literatura especializada como el Concordato, por sus repercusiones sobre la cooperación internacional en materia de supervisión.Cooke [1981]

#### Basilea I

En 1987, el Comité de Basilea avanzó en el estudio de dos temas centrales: la definición del capital y el escogimiento del sistema de ponderación de los riesgos. Los obstáculos eran las diferencias nacionales en la definición de capital bancario, y en general las discrepancias entre los sistemas contables bancarios de los países. A finales del año, el Comité anunció una propuesta de convergencia internacional de mediciones y normas de capital. Tras recibir comentarios a la misma en el primer semestre de 1988, el Comité publicó en julio de dicho año el denominado Acuerdo de Basilea, posteriormente conocido como Basilea I, con un título diciente para la época de expedición del acuerdo: "Convergencia internacional de la medición y las normas de capital." [Publications, BIS (1982]

El marco regulatorio de Basilea I fue principalmente:

- Definición de los elementos constitutivos del capital
- Las ponderaciones por tipo de riesgo
- Propone un porcentaje de capital ponderado por riesgos.
- Definición de mecanismos de transición

# Basilea II

En 1999, el Comité dio un paso significativo en la historia de la regulación financiera internacional al proponer la sustitución de Basilea I por uno diferente, con un objetivo cercano a las nuevas realidades nancieras internacionales. El nuevo acuerdo, conocido como Basilea II propone mejorar la exigencia de capital para los bancos grandes e internacionalmente activos, sin desconocer que aún existen bancos que no abarcan más allá de sus ámbitos nacionales. El objetivo principal de Basilea II es exigir que el capital mínimo exigido refleje mejor la exposición de los bancos a los diferentes riesgos.

Se publicaron dos documentos consultivos, uno en 1999 y otro en 2001, con el propósito de explicar las bases de un nuevo acuerdo. Ya en estos dos textos se hicieron explícitos tres pilares sobre los cuales se afincaría el nuevo esquema regulador. Estos pilares son:

1. Requerimientos mínimos de capital

Desde Basilea I se definió el capital mínimo requerido de un banco como la relación entre el capital regulador y los activos ponderados por riesgo de la entidad, y estableció que esta relación en ningún momento debía descender por debajo de 8 % . Esta relación también es conocida como la relación de solvencia de una entidad y expresa cuánto capital hay de respaldo para cada operación del banco.

Para Basiela II se modificó la metodología utilizada para calcular el riesgo al que se encuentran expuestos los bancos.

2. Proceso Supervisor

La finalidad de este pilar que los bancos busquen desarrollar mejores técnicas de gestión de riesgos y velar porque los bancos cuenten con el capital necesario para cubrir su exposición a los diferentes riesgos.

3. Divulgación de la información

La finalidad del tercer pilar radica en la disciplina de mercado como una forma de hacer contrapeso a la mayor libertad otorgada a los bancos en la denición de los requerimientos mínimos de capital.

#### Solvencia II

En 2001, fue presentado el proyecto de Solvencia II, el cual se establecía como un acuerdo para buscar un margen de solvencia que reflejara lo mejor posible los riesgos, y que fuera fácil de modificar ante cambios en el entorno financiero.

En una primera fase, las bases de este esquema regulatorio eran:

- Los requisitos de capital deben ser cubiertos por fondos propios, es decir que los activos se valorarán por el importe por el cual podrían intercambiarse, y los pasivos se valorarán por el importe por el cual podrían liquidarse, o transferirse.
- Se pide la constitución de provisiones técnicas adecuadas utilizando métodos estadísticos y actuariales.

En una segunda fase, se introducen dos niveles de solvencia:

- Nivel inferior: Capital Mínimo Requerido (Minimum Capital Requirement(MCR)) Este podía calcularse mediante una fórmula estándar<sup>1</sup> o mediante modelos internos.
- Nivel superior: Requerimiento de Capital de Solvencia (Solvency Capital Requirement(SCR)) Para el caso mexicano está dada en el capítulo 6.2 de la Circular Única de Seguros y Fianzas

<sup>1</sup>Se puede consultar como el artículo 130 del CEIOPS

La principal diferencia con respecto a *Solvencia I*, es que el margen de solvencia deja de ser calculado de manera determinista, y ahora depende de la estadística, es estocástico.

El proceso de Solvencia II va acompañado por una serie de estudios de impacto supervisados en un principio por CEIOPS (QIS1, QIS2, QIS3), y posteriormente por la Comisión Europea (QIS4 Y QIS5), los cuales tratan de asemejar los principios de solvencia en expresiones analíticas que permiten una evaluación adecuada y eficiente del riesgo de una entidad aseguradora.

De manera resumida, los estudios y su principal aportación:

 $\Box$  QSI1

Da las principales características que deben tener los cálculos para llevar a cabo la evaluación de provisiones técnicas.

 $\sim$  OSI2

Plantea un modelo como un conjunto de expresiones analíticas y cuya finalidad es la obtención del SCR

 $\Box$  QSI3

Se afina y detalla en modelo presentado en *QSI2* 

 $\Box$  QSI4

Cálcula el SCR mediante el cálculo de capital de solvencia para cada categoría de riesgo, así como el cálculo del MCR.

### Solvencia II en México

En 2008 la Comisión Nacional de Seguros y Fianzas (CNSF), difundió la primera versión de la Ley de Instituciones de Seguros y Fianzas (LISF), la cual se sustenta en el esquema de Solvencia II con el que habían trabajado los miembros del Comunidad Económica Europea (CEE), así como la formación de un Comité de Solvencia II, por parte de la Asociación Mexicana de Instituciones de Seguros (AMIS). Durante 2009 el Comité de Solvencia II desarrollo un primer estudio de impacto cuantitativo para México (QIS1 Mexicano), el cuál revisó las metodologías empleadas en el QIS4 Europeo, con lo que logró redenir los elementos y modelos para ser empleados en el mercado mexicano.

La ley de Instituciones de Seguros y de Fianzas, integra algunos artículos relevantes en cuánto aspectos de lo que es Solvencia II.

- 1. Gobierno Corporativo; Artículos 69 y 79.
- 2. Requerimiento de Capital de Solvencia; Artículos 232 al 240.
- 3. Reservas técnicas; Artículos: 216, 217, 218, 229.
- 4. Reaseguro; Artículos: 107,230,251, y de 256 al 264.

Las compañías aseguradoras en México, conforme a lo establecido en las disposiciones legales, deben cumplir en una presentación anual de reportes regulatorios, los cuales reflejan su situación respecto a su organización, operaciones, contabilidad, inversión y patrimonio, esta información se les solicita con el n de poder contar con una regulación, supervisión, control, inspección, vigilancia y obtener información estadística.

A continuación, se enuncian a grandes rasgos los reportes regulatorios que solicita la CNSF, y las implicaciones que tiene sobre ellos Solvencia II.

# **Reporte regulatorio sobre información corporativa (RR-1)**

Este reporte contiene la información general sobre la compañía, sus accionistas o propietarios, así como información sobre su constitución física, legal, y estructura organizacional y la estructura de ciertos Comités dentro de la compañía que deben ser implementados, para así cumplir con el pilar I de Solvencia II.

#### Reporte regulatorio sobre Gobierno Corporativo (RR-2)

De las partes más importantes de este reporte es la inclusión del Manual de Admisión de Riesgos de la compañía, el documento de Autoevaluación de Riesgos y Solvencia Institucionales (ARSI) que incluye la Prueba de Solvencia Dinámica y Manual de Reaseguro.

#### Reporte regulatorio sobre Reservas Técnicas (RR-3)

Este reporte incluye todos los componentes de la reserva de riesgos en curso para cada ramo en operación entre las cuales destacan el BEL-obligaciones futuras por el riesgo cubierto, el BEL-gastos de administración y el margen de riesgo.

### Reporte regulatorio sobre Requerimientos de Capital (RR-4)

El reporte incluye los resultados obtenidos del Sistema de Cálculo del Requerimiento de Capital de Solvencia, la información de reservas técnicas de seguros y los triángulos de reclamaciones pagadas y recuperación de garantías de fianzas.

### Reporte regulatorio sobre Activos e inversiones (RR-5)

En este reporte se debe entregar la documentación sobre las inversiones de la institución, sobre los contratos celebrados con intermediarios financieros, y sobre la comprobación de las aportaciones a los fondos especiales de seguros.

#### **Reporte regulatorio sobre Reaseguro y Reafianzamiento (RR-6)**

Algunos de los temas más importantes que maneja el reporte son los contratos realizados con reaseguradoras extranjeras, información sobre los cúmulos de responsabilidades emitidas y retenidas, así como los límites máximos de retención.

# Reporte regulatorio sobre Estados Financieros (RR-7)

En este reporte se entrega un esquema general sobre los estados financieros de la institución, así como reportes detallados de cada uno de sus conceptos, así como la documentación que evidencie la certificación de dichos estados financieros.

#### Reporte regulatorio sobre Información estadística (RR-8)

En este se detallan las entregas de la información para los Sistemas Estadísticos del Sector Asegurador (SESA) de acuerdo con lo establecido en los manuales de cada ramo.

# Reporte regulatorio sobre Operaciones Contratadas con Terceros (RR-9)

Aquí se reportan los contratos de prestación de servicios vigentes que las instituciones tengan celebrados con las personas morales, por medio de un contrato de adhesión sin la participación directa de un agente. Dichos participantes son reportados a la CNSF para ser aprobados, es decir despachos, brokers y otros medios de venta distintos a agentes de seguros.

#### Reporte regulatorio sobre Estados Financieros de Sociedades Controladoras (RR-10)

Aquí se presentan los estados financieros, las reclasificaciones dentro del Balance General, así como los estados financieros de la sociedad controladora y de las subsidiarias. Esto aplica para instituciones controladoras con diversas subsidiarias tal que la información sobre la integración accionaria de la Sociedad Controladora y el total de acciones en circulación también deben ser descritas y reportadas.

Reporte regulatorio sobre Estados Financieros de Intermediarios de reaseguro (RR-11) Aquí como su nombre lo dice solo se reportan los estados financieros de los intermediarios de reaseguro cumpliendo una serie de requisitos encaminados a demostrar una sólida posición financiera.

# Pílares de solvencia

En esencia Solvencia II, se rige por tres pilares de actuación, el primero consiste en cuantificar los requerimientos de capital para afrontar los riesgos asumidos, el segundo se ocupa del control interno, y el tercero busca trasparencia de la información. A continuación, se describen de manera general cada uno de los pilares.

# 1. Pilar I.

Consiste en la búsqueda de los procedimientos para el cálculo de los requerimientos de capital, acordes con el diverso nivel de complejidad de las instituciones y cuyos resultados sean más sensibles al riesgo. Se ocupa de tres elementos:

- BEL (Best Estimate Liability) o Mejor estimador.
- Margen de riesgo.
- Requerimiento de Capital de Solvencia.

# 2. Pilar II.

Se centra en la actuación del órgano supervisor el cuál se debe ocupar de que las compañías se encuentren bien dirigidas y que cumplan adecuadamente con los niveles de gestión de riesgo. Los principales aspectos que evalúa este pilar son:

- 1. Sistema de gestión y seguimiento del riesgo.
- 2. Estrategia y apetito al riesgo.
- 3. Autoevaluación del riesgo y la solvencia.

# 3. Pilar III.

Busca fomentar la transparencia del mercado exigiendo a las instituciones la divulgación de su información con el fin de establecer una transparencia correspondiente a su situación financiera así como de solvencia, dicha información es destinada a los participantes del mercado. Respecto al contenido de esta información se pude clasificar en tres bloques.

- 1. Medidas sobre actuaciones nancieras y rendimientos: Información contable.
- 2. Medidas de los perfiles de riesgo: Medidas de riesgo.
- 3. Medidas de la incertidumbre de la información en las anteriores agrupaciones: Análisis de sensibilidad

# 1.2. Medidas de riesgo

Podemos entender al riesgo como un evento con incertidumbre, es decir, un evento que puede o no ocurrir, y que trae consigo consecuencias adversas, en un contexto financiero lo podríamos interpretar como la probabilidad cuanticable de pérdida. Entonces el riesgo puede ser descrito como algo aleatorio, por ello para poder explicarlo y tratar de cuanticarlo, en probabilidad, denimos un espacio de probabilidad dado por la tripleta  $(\Omega, \mathcal{F}, P)$ , en donde  $\Omega$  representa un espacio muestral y cualquier  $\omega \in \Omega$  es un experimento,  $\mathcal F$  es una  $\sigma$ -álgebra y P es una medida de probabilidad.

En este contexto, pensemos en los seguros los cuales se refieren al negocio de transferir (total o parcialmente) el impacto económico de contratiempos imprevistos, esto lo hacen a un precio especíco. Debido a que la compañía no sabe de manera concreta si suceda el impacto económico, el precio de esta transferencia dependerá de la cuanticación que se pueda hacer del riesgo, por ejemplo, si se vende un seguro de vida, a una persona de 60 años y otro a una persona de 25 años, podríamos inferir que hay mayor probabilidad, y por lo tanto un mayor riesgo, de que la persona de 60 años muera primero y por lo que el precio del seguro sea más caro, que el de la persona de 25 años.

En este sentido podemos notar que, en las secciones anteriores, el riesgo es algo que se trata de describir en cada uno de los pilares de solvencia, sin embargo, para cuantificar al riesgo, esencialmente debemos de hallar funciones que nos permitan describir el comportamiento del riesgo como los que se usan para describir a una variable aleatoria, esto bajo un período de tiempo.

Es momento de definir de manera formal, una medida de riesgo, para ello supongamos que  $L$  es una variable aleatoria de pérdida sobre algún espacio de probabilidad  $(\Omega, \mathcal{F}, P)$ , y para un horizonte de tiempo δ. Denotaremos por  $L^0(\Omega, \mathcal{F}, P)$  al espacio de todas las variables aleatorias definidas en  $(\Omega, \mathcal{F})$ , en riesgo fianciero se suele usar el conjunto  $\mathcal{M}\subset L^0(\Omega,\mathcal{F},\mathrm{P}),$  a las variables se les interpreta como un portafolio de pérdidas en un horizonte de tiempo, el horizonte de tiempo se deja sin especificar a menos que sea un problema específico.

Asumiremos que  $\mathcal M$  es un cono convexo, es decir que:

- Si  $L_1 \in \mathcal{M}$  y  $L_2 \in \mathcal{M}$  entonces  $L_1 + L_2 \in \mathcal{M}$
- $\blacksquare$   $\lambda \in \mathbb{R}$   $\forall \lambda > 0$

**Definición 1** Las medidas de riesgo son mapeos  $\rho : \mathcal{M} \to \mathbb{R}$ , definidas en algunos conos de variables aleatorias.

Interpretaremos a  $\rho(L)$  como la cantidad de capital que se debe agregar a una posición con una pérdida dada por L, de modo que la posición sea aceptable para un controlador de riesgo interno o externo. Sin embargo, de algo de lo que nos podemos cuestionar es, ¿qué medidas de riesgo son buenas?, ¿qué signica una buena medida de riesgo?, desafortunadamente no podemos dar una respuesta concreta a estas preguntas. Pero lo más cercano con lo que contamos en la teoría para responder a estas preguntas es la coherencia de una medida de riesgo.

#### Coherencia de una medida riesgo

Definición 2 Una medida de riesgo que satisface los cuatro axiomas: invarianza, subaditividad, homogeneidad positiva y monotonicidad, se llama coherente.

Los axiomas son:

1. Invarianza a translaciones.

 $\forall L \in \mathcal{M}$  y  $\lambda \in \mathbb{R}$  se tiene que:  $\rho(X + \lambda) = \rho(L) + \lambda$ 

Este axioma nos ilustra que al agregar (o deducir) una cantidad libre de riesgo a un evento resulta en una aumento(disminución) del riesgo en exactamente la misma cantidad.

2. Subaditivdad

 $\forall L_1, L_2 \in \mathcal{M}$  se tiene que:  $\rho(L_1 + L_2) \leq \rho(L_1) + \rho(L_2)$ 

Esto nos refleja que el riesgo puede reducirse mediante diversificación, un principio fundamental en economía y finanzas.

3. Homogeneidad positiva

 $\forall L \in \mathcal{M}$  y  $\lambda > 0$  se tiene que:  $\rho(\lambda L) = \lambda \rho(L)$ 

Esto nos señala que si por ejemplo la exposición al riesgo<sup>2</sup> de una posición se duplica, entonces la medida de riesgo también se duplicara.

4. Monotonicidad  $\forall L_1, L_2 \in \mathcal{M}$  con  $L_1 \leq L_2$  se tiene que:  $\rho(L_1) \leq \rho(L_2)$ 

Desde un punto de vista económico axioma nos explica que sí una posición conduce a una mayor périda, requiere de un mayor capital de riesgo, es decir, la posición  $L_2$  es una pérdida mayor que la posición  $L_1$ , entonces el riesgo asociado a  $L_2$  debería ser más alto al relacionado con el de  $L_1$ .

#### Ejemplos:

1. Valor en Riesgo (VaR)

El valor en riesgo se ha vuelto una medida estándar para medir la exposición al riesgo, de hecho, cuando RiskMetrics anunció el Valor en Riesgo como su medida de riesgo en 1996, el comité de supervisión Bancaria de Basilea obligó a las instituciones financieras a cumplir con los requisitos de capital en base a las estimaciones del VaR.

#### Importante

El VaR corresponde a la máxima perdida probable que no será excedida con  $\alpha$  de probabilidad.

Poniendo esto en un ejemplo, supongamos que una compañía de seguros tiene un portafolio de activos de 500 millones de pesos, si establece que el VaR diario de su portafolio es de 50 millones de pesos con un nivel de confianza del 95 %. Se puede interpretar como 95 de cada 100 días la pérdida máxima será de 50 millones de pesos, o que 5 de cada 100 días la pérdida puede ser mayor o igual a 50 millones de pesos.

En términos probabilísticos esta medida se puede definir como el  $\alpha$ -ésimo cuantil de la distribución futura de las pérdidas y ganancias, si denotamos a esta distribución como  $F_R$ , entonces el VaR con un nivel de confianza  $\alpha \in (0,1)$ , denotado por  $VaR_{\alpha}$  está definido por:

$$
VaR_{\alpha}(L) = inf\{l|P(L \le l) \ge \alpha\}
$$

 $^{2}$ Es decir, aumentamos nuestras posiciones en el riesgo, por ejemplo en los seguros en lugar de solo vender una póliza vendemos n pólizas

#### Coherencia del VaR

A pesar del gran uso que tiene el VaR, cuenta con un inconveniente ya que no cumple con el axioma de subaditividad [Philippe Artzner, 1998], lo cual cobra relevancia porque este axioma lo relacionamos con el principio de diversicación en los portafolios, sin embargo, el VaR si cumple la propiedad de subaditividad en el contexto de distribuciones elípticas [Paul Embrechts, 1999].

#### Ventajas y desventajas VaR

Debido a que las entidades reguladoras, han impuesto un requerimiento mínimo de capital para cubrir los riesgos, el VaR se ha convertido en una medida universal. Esto gracias a las ventajas que esta brinda, como son:

- Su fácil interpretación, lo cual implica que sea fácil de entender.
- Puede ser calculado bajo distintos métodos, esto es muy práctico, ya que cada empresa cuenta con sus propios modelos internos.
- VaR puede tomar en cuenta los riesgos específicos al incluir la distribución del riesgo.

Aunque algunas de sus desventajas son:

- No describe la peor pérdida.
- No describe las pérdidas en la cola izquierda de la distribución
- Muchas veces cae en el supuesto de la normalidad.

#### 2. Expected Shortfall (ES)

El  $ES_{\alpha}$  se define como el promedio de las pérdidas superiores al  $VaR_{\alpha}$ , formalmente se define como: Dado un nivel de confianza  $\alpha \in (0,1)$ 

$$
ES_{\alpha}(L) = E(L|L \ge VaR_{\alpha})
$$
  
= 
$$
\frac{1}{1-\alpha} \int_{\alpha}^{1} VaR_{u}(L) du
$$
 (1-1)

Esta medida ofrece ventajas adicionales al  $VaR_\alpha$ , ya que el  $VaR_\alpha$  no brinda información sobre la magnitud de los valores que lo superan, mientras que el  $ES_{\alpha}$  si lo permite.

Otra forma en que podemos expresar al  $ES_{\alpha}$ , es la pérdida esperada dado que ésta excede el  $\alpha$ -ésimo percentil(denotado por  $\pi_{\alpha}$ ) de la distribución de L.

$$
ES_{\alpha} = E(L|L \ge \pi_{\alpha})
$$
  
=  $\frac{1}{1 - F(\pi_{\alpha})} \int_{\pi_{\alpha}}^{\infty} lf(l) \, dl$   
=  $\pi_{\alpha} + \frac{1}{1 - \alpha} \int_{\pi_{\alpha}}^{\infty} (l - \pi_{\alpha}) f(l) \, dl$   
=  $VaR_{\alpha}(L) + \frac{\int_{\pi_{\alpha}}^{\infty} S(l) \, dl}{S(\pi_{\alpha})}$   
=  $VaR_{\alpha}(L) + e(\pi_{\alpha})$  (1-2)

donde:  $S(\cdot)$  es la función de supervivencia de la variable aleatoria y  $\pi_{\alpha} = VaR_{\alpha}(L)$ .

A  $e(\pi_{\alpha})$  se le conoce como la función de exceso sobre la media, entonces esta expresión nos asegura que  $ES_{\alpha}$ , es mayor que su correspondiente  $VaR_{\alpha}$  por el promedio de exceso de todas las pérdidas que exceden al  $VaR_{\alpha}$ .

#### Coherencia del Expected Shortfall

El Expected Shortfall cumple con los axiomas para ser considerado una medida coherente<sup>3</sup>, por lo cual muchos autores creen que es un excelente sustituto del VaR, ya que es coherente para cualquier función de distribución.

3. Conditional VaR (CVaR)

El Conditional VaR representa el valor esperado de las pérdidas que exceden al VaR:

$$
CVar_{\alpha}(L) = E(L - VaR_{\alpha}(L)|L > VaR_{\alpha}(L)) = ES_{\alpha}(L) - VaR_{\alpha}(L)
$$

Es fácil ver que el CVaR está relacionado con la función de exceso sobre la media, a través de:

$$
CVar_{\alpha}(L) = e(VaR_{\alpha}(L))
$$

Por lo tanto, la evaluación de la función de exceso sobre la media en los cuantiles produce el CVaR.

4. Tail Conditional Expectation (TVaR) Dado un rendimiento r en un instrumento de referencia y un nivel  $\alpha$ , el TVaR se define como:

$$
TVaR_{\alpha}(L)=-E\left(\frac{L}{l}|\frac{L}{l}\leq-VaR_{\alpha}(L)\right)
$$

<sup>3</sup>Para poder ver la demostración de cada uno de los axiomas revisar [Paul Embrechts, 2015]

# 1.3. Solvencia II y las cópulas

Hasta este punto hemos visto que una de las partes fundamentales de solvencia, siempre ha sido tener un correcto cálculo del capital de solvencia, como el objetivo de esta tesis es presentar una forma de calcular el parte del Requerimiento de Capital de Solvencia, primero presentaremos como es el cálculo tanto para Europa como para México.

Definición 3 (Requerimiento de capital de Solvencia (RCS)) Se define como la cantidad de recursos necesarios para hacer frente a los riesgos asumidos en función de su administración y tal que la probabilidad de que éstos sean suficientes corresponda a un nivel de confianza  $\alpha$ 

$$
RCS = \rho(L_{CIA,\alpha}) - E(L_{CIA})
$$

donde:  $L_{CIA}$  denota la variable aleatoria de périda de la compañía de seguros y  $\rho$  es una medida de riesgo.

Tanto el enfoque europeo, como el mexicano usan como medida de riesgo al VaR y un nivel de confianza del 99.5 bajo un horizonte temporal de un año, donde horizonte temporal se refiere a que dicho capital deberá ser suficiente para cubrir el riesgo durante un año.

Para la estimación del RCS, se plantean dos enfoques:

■ Enoque bottom-up

Consiste en calcular los capitales requeridos por cada riesgo de manera individual y posteriormente agregarlos en un requerimiento total tomando en cuenta la interdependencia entre los diversos riesgos y subriesgos. Dicho enfoque es el adoptado por la Unión Europea.

Enfoque top-down

Consiste en construir un modelo estocástico que incorpore todos los riesgos de manera simultánea, generando directamente una distribución del RCS agregado. Este enfoque es el adoptado por la regulación mexicana

En esta tesis nos concentraremos en el enfoque top-down es decir el adoptado por la regulación mexicana.

En México el Requerimiento de Capital de Solvencia se señala en el artículo 236 de la Ley de Instituciones de Seguros y de Fianzas(LISF), y se calcula conforme a lo establecido en el capítulo 6 de la Circular Única de Seguros y de Fianzas(CUSF). En especíco de acuerdo con el capítulo 6.2 el Requerimiento de Capital de Solvencia (RCS) se determina con base a:

- I. Riesgos Técnicos y Financieros de Seguros.
- II. Riesgos Basados en la Pérdida Máxima Probable.
- III. Riesgos Técnicos y Financieros de los Seguros de Pensiones.
- IV. Riesgos Técnicos y Financieros de Fianzas.
- V. Otros Riesgos de Contraparte.
- VI. Riesgo Operativo.
- Y la fórmula general está dada por:

$$
RCS = max(RC_{TyFS} + RC_{PML}, 0.9RC_{TyFS}) + RC_{TyFP} + RC_{TyFF} + RC_{OC} + RC_{Op}
$$
 (1-3)

donde:

- RCS es el Requerimiento de Capital de Solvencia.
- RCTyFS es el Requerimiento de Capital por Riesgos Técnicos y Financieros de Seguros.
- $R_{CPML}$  es el Requerimiento de Capital por Riesgos Basados en la Pérdida Máxima Probable.
- $R C_{TyFP}$  es el Requerimiento de Capital por Riesgos Técnicos y Financieros de los Seguros de Pensiones.
- $R C_{TyFF}$  es el Requerimiento de Capital por Riesgos Técnicos y Financieros de Fianzas.
- $R_{COC}$  es el Requerimiento de Capital por Otros Riesgos de Contraparte.
- $R_{\text{C}op}$  es el Requerimiento de Capital por Riesgo Operativo

Debido al alance de la tesis, la variable de nuestro interés será Requerimiento de Capital por Riesgos Técnicos y Financieros de Seguros ( $RC_{T\psi FS}$ ), donde dicho requerimiento de capital, de acuerdo con el capítulo 6.3 de la CUSF, considerará las pérdidas que pueda sufrir la institución ocasionadas por los siguientes riesgos:

> 1. Los riesgos técnicos de suscripción por seguros directo y reaseguro tomando en las operaciones de:

- Vida incluyendo los riesgos de primas y reservas, y el riesgo por eventos extremos.
- Accidentes y enfermedades
- Daños
- 2. Riesgos financieros dividido en riesgos de mercado y riesgo de crédito o contraparte.
- 3. Los riesgos de concentración asociados a una inadecuada diversificación de activos y pasivos
- 4. El riesgo de descalce entre activos y pasivos.

En adición el modelo deberá ser basado en la generación de escenarios estocásticos que reflejen la variabilidad de los riesgos ante situaciones extremas, en horizonte de tiempo de un año y a partir de la fecha de cálculo.

Así el requerimiento de capital por Riesgos Técnicos y Financieros de Seguros ( $RC_{TuFS}$ ) se calcula como:

$$
RC_{TyFS} = max\{0, VaR_{99.5\%}(L)\}
$$

donde la variable L se calculará como:

$$
L = -\Delta A + \Delta P - \Delta R E A_{PML}
$$
  
= L<sub>A</sub> + L<sub>p</sub> + L<sub>PML</sub> (1-4)

Donde:

$$
L_A = -\Delta A = -(A(1) - A(0))
$$

$$
L_P = \Delta P = P(1) - P(0)
$$

$$
L_{PML} = -\Delta R E A_{PML} = R E A_{PML_{(1)}} - R E A_{PML_{(0)}}
$$

La variable L<sup>A</sup> está formada por las pérdidas en el valor de los activos sujetos al riesgo de mercado, el riesgo de tasa de interés, accionario, de spread y el riesgo de tipo de cambio, así como las pérdidas en el valor de los activos sujetos al riesgo de concentración y de crédito.

Por otra parte, la variable  $L_P$  está formada por las pérdidas generadas por el incremento en el valor de los pasivos sujetos a los siguientes riesgos:

- Riesgos técnicos de suscripción de vida. Considerará el riesgo de mortalidad, caducidad, invalidez, supervivencia, pérdidas orgánicas, muerte accidental, muerte colectiva y otros riesgos.
- Riesgos técnicos de suscripción de daños y accidentes y enfermedades.
- Riesgos de mercado. Consta del riesgo de tasas de interés, accionario y de tipo de cambio
- Riesgos de crédito o contraparte. Considerará el riesgo por incumplimiento de los contratos de reaseguro proporcional cedido

Así  $L_P$  esta dado por:

$$
L_P = \sum_{j \in CP} L_{P,j}
$$

donde CP es el conjunto de pasivos conformado por:

- a) Seguros de Vida:
	- 1. Seguros de vida de Corto plazo (Individual y grupo)
	- 2. Seguros de vida de Largo plazo (Individual y grupo)
- b) Seguros de Daños.
- c) Seguros de accidentes y enfermedades.

Mientras que la variable  $L_{PML}$  está formada por las pérdidas ocasionadas por los incumplimientos de entidades reaseguradoras (contraparte). Esta variable considera los riesgos contraparte y concentración por reaseguro cedido.

En esta tesis nos enfocaremos en la variable correspondiente a las pérdidas generadas por el incremento en pasivo. La metodología de estas se encuentra en los siguientes anexos de la CUSF:

- 6.3.7: Modelo y bases técnicas para la determinación de la variable de pérdidas de los seguros de vida de corto plazo  $(l_{P, VCP})$ , para efectos del cálculo del RCS conforme a la fórmula general."
- 6.3.8: Modelo y bases técnicas para la determinación de la variable de pérdidas de los seguros de vida de largo plazo ( $l_{PVLP}$ ), para efectos del cálculo del RCS conforme a la fórmula general."
- 6.3.9: Modelo y bases técnicas para la determinación de la variable de pérdidas de los seguros de daños en los ramos de responsabilidad civil y riesgos profesionales, marítimo y transportes, incendio, automóviles, crédito, caución y diversos, y de los seguros de accidentes y enfermedades, para efectos del cálculo del RCS conforme a la fórmula general.

Las variables que aquí se generan son, la variable de pérdida de pasivos técnicos de los seguros de vida de corto plazo  $L_{P,VCP}$ , la variable de pérdida de pasivos técnicos de los seguros de vida de largo plazo  $L_{P,VLP}$ , la variable de pérdida de pasivos técnicos de correspondiente a los Seguros de Daños y Accidentes y Enfermedades, la cual solo se resume con No Vida  $L_{P,NVRm}$ , donde NV y Rm se definen de acuerdo con el siguiente cuadro:

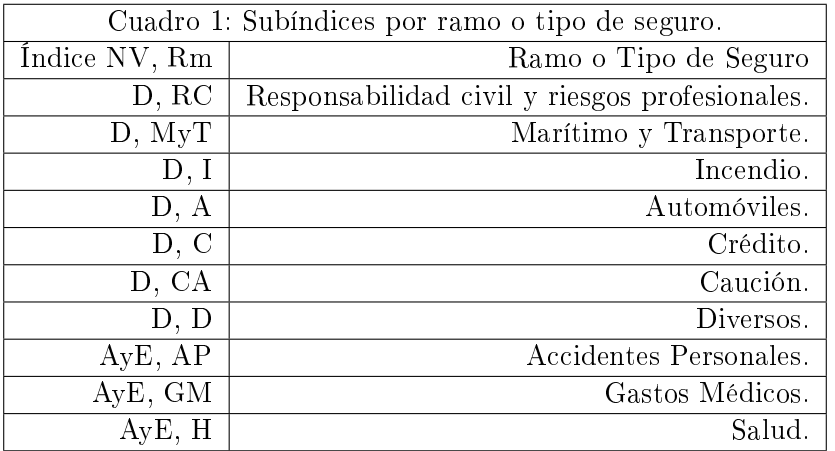

Dado que para cada uno de los ramos que operan las instituciones de seguros, se generan variables de pérdida marginales, para el cálculo de la variable de pérdida global del pasivo se construye mediante la agregación de dichas variables utilizando la metodología de cópulas. A continuación, presentamos como se pide esta metodología:

 Distribución conjunta. Por su parte, en relación a la distribución conjunta de las variables de pérdida,  $L_{NV,Rm}$ ,  $RmcCCNV$ , se tiene el siguiente resultado:

1. Distribución conjunta entre ramos. La distribución conjunta de las variables  $L_{P,V}$  y  $L_{NV,Rm}$ , RmcCCNV, donde CCNV representa el catálogo de ramos descritos en el Cuadro 1 del Anexo 6.3.9, se calculará de acuerdo a:

$$
F_{L_{NV,Rm_1},\ldots,L_{NV,Rm_{n_{NV}}},L_{PV}}(x_1,...,x_{n_{NV}},x_v) = C_{NV}(F_{L_{NV,Rm_1}}(x_1),...,F_{L_{NV,Rm_{n_{NV}}}}(x_{n_{NV}}),F_{L_{P,V}}(x_v))
$$

donde:

- $L_{P,V} = L_{P,VCP} + L_{P,VLP}$ representa la variable de pérdidas del ramo de vida, formada como la suma de las variables de pérdidas de vida de corto plazo y vida de largo plazo de acuerdo al presente anexo y al Anexo 6.3.7;
- $F_{L_{NV,Rm_1},\dots,L_{NV,Rm_{n_{NV}}},L_{PV}}$  es la función de distribución conjunta de  $L_{P,V}$  y  $L_{NV,Rm},$  con RmcCCNV ;
- $\bullet$  CNV es una cópula multidimensional;
- $F_{L_{P,V}}$  y  $F_{L_{NV,RM}}$ , representan las funciones de distribución marginales de cada ramo, descritas en el Anexo 6.3.9, y
- $nN$ v es el número de ramos de los seguros de no-vida<sup> $4$ </sup>

Como podemos observar lo único que se quiere realizar es la agregación de todas las variables de pérdida, representar de manera adecuada una estructura de dependencia de todos los ramos y subramos que se manejan, para ello solo se utiliza una cópula, el problema radica en que estos ramos y subramos son muchos, y las cópulas pueden tener problemas para grandes dimensiones por ello nuestro objetivo será presentar una metodología para poder modelar esta estructura de dependencia de manera adecuada. En el siguiente capítulo presentaremos a las cópulas y con ello podremos entender su alcance, y en el capítulo tres presentaremos una manera de describir a las cópulas de forma multivariada.

 ${}^{4}$ Extracto de los anexos 6.3.7, 6.3.8 y 6.3.9 de la CUSF

# Capítulo 2

# Teoría de cópulas

Como hemos estudiado en el capítulo anterior, tanto para el sector financiero o asegurador, es importante la medición del riesgo. Para tener esto se debe tomar en consideración las interacciones entre los diversos factores de riesgo. Para ello es importante estudiar la dependencia, en este contexto existen dos clases: la dependencia longitudinal (a lo largo del tiempo) que puede ser modelada a través de series de tiempo, y la dependencia transversal (entre los factores de riesgo) que se puede ser modelada a través de cópulas.

En términos generales, una cópula es una función que contiene información relacionada con la dependencia de dos o más variables aleatorias, partiendo del estudio individual de cada una. Es decir, nos da la estructura de dependencia para aproximar el comportamiento conjunto, separando los comportamientos individuales.

**Definición 4 (Cópula)** Para  $d \geq 2$  llameramos d-cópula, a la función de distribución multivariada del vector  $(U_1, ..., U_d)$ 

$$
C:[0,1]^d\longrightarrow[0,1]
$$

donde sus distribuciones marginales son uniformes estándar  $U_i \sim U(0, 1)$   $\forall i \in \{1, 2, ..., d\}$ . La cual denotaremos como:

$$
C(\mathbf{u}) = C(u_1, ..., u_d)
$$

La cual cumple con las siguientes propiedades:

- 1.  $C(u_1, ..., u_d)$  es creciente en cada componente  $u_i$ .
- 2.  $C(1, ..., 1, u_i, 1, ..., 1) = u_i, \quad \forall i \in \{1, 2, ..., d\} \ u_i \in [0, 1]$
- 3.  $\forall (a_1, ..., a_d), (b_1, ..., b_d) \in [0, 1]^d$  con  $a_i \leq b_i$  se tiene que:

$$
\sum_{i_1=1}^2 \dots \sum_{i_d=1}^2 (-1)^{i_1 + \dots + i_d} C(u_{1i_d}, ..., u_{di_d}) \ge 0 ,
$$

donde  $u_{j1} = a_j$  y  $u_{j2} = b_j \ \forall j \in \{1, 2, ... d\}.$ 

Las propiedades 1 y 3 son propias de cualquier función de distribución multivariada, mientras que la propiedad 2 es el hecho que las funciones de distribución marginales son uniformes estándar. [Joe, 1997]

# 2.1. Teroerma de Sklar

Sklar mostró que es posible comprender la estructura de dependencia de un vector aleatorio a través de la cópula a partir de dos observaciones: la primera, que toda función de distribución multivariada tiene una cópula asociada, y la segunda, que la función de distribución multivariada puede ser construida a partir de la cópula y las funciones de distribución marginales.

**Teorema 5 (Teorema de Sklar)** [Sklar, 1959] Sea  $F(r_1, ..., r_d)$  la función de distribución conjunta de las variables aleatorias  $R_1, ..., R_d$  con funciones de distribución marginales  $F_1(r_1), ..., F_d(r_d)$ . Podemos garantizar que existe una función  $C : [0,1]^d \longrightarrow [0,1]$  tal que:

$$
F(r_1, ..., r_d) = C(F_1(r_1), ..., F_d(r_d)) \quad \forall r \in \mathbb{R}^d.
$$
\n(2-1)

 $Si F_1(r_1),..., F_d(r_d)$  son continuas entonces C es única. De otra forma, C está definida únicamente en el  $Ran(F_1) \times ... \times Ran(F_d)$  donde  $Ran(F_i)^1$  denota el rango de la función  $F_i \ \forall i \in \{1,...,d\}.$ 

Demostración. Probaremos el caso en el que las marginales son continuas. Gracias a la transformación (A-1), se puede garantizar que las marginales son uniformes y por lo tanto tienen por distribución a una cópula.

Entonces expresando (2-1) en términos de  $r_i = F_i^{\leftarrow}(u_i)$ , para  $i = 1, ...d$  se obtiene:

$$
C(u_1, ..., u_d) = F(F_1^{\leftarrow}(u_1), ..., F_d^{\leftarrow}(u_d)).
$$
\n(2-2)

La expresión (2-2) implica que una cópula C puede ser representada en términos de la función de distribución multivariada F y sus distribuciones marginales  $F_1, ..., F_d$ . Por otro lado, partiendo de F,  $F_1, ..., F_d$ y  $u_i = F(r_i)$  para  $i = 1, ..., d$  se tiene que:

$$
F(r_1, ..., r_d) = P(R_1 \le r_1, ..., R_d \le r_d)
$$
  
=  $P(F_1(R_1) \le F_1(r_1), ..., F_d(R_d) \le F_d(r_d))$   
=  $P(U_1 \le u_1, ..., U_d \le u_d)$   
=  $C(u_1, ..., u_d).$  (2-3)

Por lo tanto, (2-2) implica que la cópula C asociada a la distribución multivariada F si existe, mientras el resultado (2-3) implica que esta cópula es única.

Las ecuaciones (2-1) y (2-3) muestran la relación entre cópula y la función de distribución conjunta. El teorema de Sklar indica que la función de distribución conjunta puede ser entendida como la combinación de distribuciones marginales a través de la cópula; mientras que (2-3) muestra cómo se puede expresar la cópula de la función de distribución multivariada. [McNeil, 2005]

#### Importante

 $\blacksquare$ 

Podemos concluir que el teorema de Sklar, se puede interpretar como la descomposición de la función de distribución multivariada en dos componentes: la estructura de dependencia y el comportamiento univariado. La primer componente corresponde a la cópula, mientras que la segunda está asociada a las distribuciones marginales.

<sup>&</sup>lt;sup>1</sup>Notación:  $Ran(F_i) := \{ z \mid z = F(x) \text{ p.a. } x \text{ y } \forall i \in \{1, ..., d\}.$ 

Antes de seguir, notemos algunas de las implicaciones que nos deja el teorema de Sklar.

Si  $F_1, F_2, ..., F_d$  son funciones de distribución univariadas, y C es una d-cópula cualquiera, entonces la función F definida por  $F(r_1, ..., r_d) = C(u_1, ..., u_d)$  es una función de distribución conjunta con marginales  $F_1, F_2, ..., F_d$ . Esto nos quiere decir que para cualquier función de distribución F se puede derivar una cópula C usando (2-3). En el caso de cuando las distribuciones marginales son continuas se puede obtener a través de la fórmula:

$$
C(u_1, ..., u_2) = (F_1^{\leftarrow}(u_1), F_2^{\leftarrow}(u_2), ..., F_d^{\leftarrow}(u_d)),
$$
\n(2-4)

donde:  $F_i^\leftarrow$  denota a la función inversa generalizada.

Por lo cual podemos concluir que las cópulas son esencialmente una forma de transformar un vector aleatorio  $R_1, R_2, ..., R_d$  en otro vector aleatorio  $(U_1, U_2, ..., U_d) = (F_1(R_1), F_2(R_2), ..., F_d(R_d))$  que tienen marginales uniformes, y también preservan la dependencia entre los componentes.

Por otra parte, el teorema de Sklar nos provee de una herramienta para construir distribuciones multivariadas con marginales y cópulas arbitrarias.

Si conocemos la cópula C de un vector aleatorios d-dimensional y sus marginales  $F_1, ..., F_d$ , entonces:

$$
F(r_1, r_2, ..., r_d) = C(F_1(r_1), F_2(r_2), ..., F_d(r_d))^2.
$$
\n(2-5)

La principal idea de esto es poder encontrar la distribución conjunta de un vector aleatorio con sólo estimar las marginales y la cópula.

#### Densidad de una cópula

Si usamos eñ Teorema de Sklar, para pasar de la función densidad  $f$ , por medio de una distribución  $F$ absolutamente continua, con marginales continuas estrictamente crecientes  $F_1, F_2, ..., F_d$ , usando la regla de la cadena, implica la función cópula también posee densidad, la cual es:

$$
c(u_1, ..., u_d) = \frac{\partial^d C(u_1, ..., u_d)}{\partial u_1 ... \partial u_d}.
$$
\n
$$
(2-6)
$$

Retomando ecuación (2-3), tenemos una manera de vincular la función cópula con distribuciones marginales arbitrarias para llegar a la función de distribución conjunta, de la cual obtenemos la correspondiente relación para las densidades:

$$
f(r_1, ..., r_d) = c(F_1(r_1), ..., F_n(r_d)) \cdot f_1(r_1) \cdot ... \cdot f_d(r_d). \tag{2-7}
$$

 ${}^{2}$ Este tipo de distribuciones también es conocido como meta-distribuciones

# 2.2. Cotas de Fréchet-Hoeffding

Las cópulas tienen un rango específico de valores que pueden tomar. Las cotas de Fréchet - Hoeffding nos permiten acotar el valor de la cópula superior e inferiormente.

Teorema 6 (Cotas de Fréchet- Hoeffding) Para una d-Cópula, podemos acotar sus valores de la siguiente forma:

$$
m\acute{a}x\left\{\sum_{i=1}^{d}u_{i}+1-d,0\right\} \leq C(\mathbf{u}) \leq m\acute{m}\{u_{1},...,u_{d}\}
$$
\n(2-8)

 $Notación: W^{d}(u) = max \Big\{ \sum_{i=1}^{d} u_i + 1 - d, 0 \Big\} \ y \ M^{d}(u) = min \{ u_1, ..., u_d \}$ 

#### Demostración.

Para la primera desigualdad tenemos que:

$$
C(u_1, ..., u_d) = P\left(\bigcap_{i=1}^d F_i(R_i) \le u_i\right)
$$
  
=  $1 - P\left(\bigcup_{i=1}^d F_i(R_i) > u_i\right)$   

$$
\ge 1 - \sum_{i=1}^d P(F_i(R_i) > u_i)
$$
 (2-9)

Desarrollando tenemos que:

$$
\sum_{i=1}^{d} P(F_i(R_i) > u_i) = \sum_{i=1}^{d} 1 - P(F_i(R_i) \le u_i) = \sum_{i=1}^{d} 1 - u_i = d - \sum_{i=1}^{d} u_i
$$
  
 
$$
\therefore C(u_1, ... u_d) \ge 1 - d + \sum_{i=1}^{d} u_i
$$

Ahora para la segunda desigualdad tenemos que:

$$
C(u_1, ..., u_d) \le C(1, ..., 1, u_i, 1, ..., 1) = u_i \ \forall i \in 1, ...d
$$
  

$$
\therefore C(u_1, ... u_d) \le min\{u_1, ..., u_d\}
$$

 $\blacksquare$ 

Teorema 7 (Cota Inferior de Fréchet - Hoeffding) Para toda  $d \geq 2$  y cualquier  $u = (u_1, ..., u_d) \in$  $[0,1]^d$  fijo, existe una d-cópula  $C_u$  que depende de u, tal que :  $W^d(u) = C_u(u)$ .

Dado  $U \sim U(0, 1)$ , se puede verificar que:

$$
(U, U - 1) \sim W^2 \, y \, (U, ..., U) \sim M^d.
$$

Debido a estas representaciones estocásticas, es decir, representaciones en el sentido distribucional mediante simples vectores aleatorios. Nos dicen que la dependencia entre los componentes modelados por  $M<sup>d</sup>$  $((U, ..., U))$  se les denomina dependencia perfectamente positiva, en el sentido de que si un componente aumenta, todos los demás componentes también aumentan casi seguramente, es decir, con probabilidad

1, mientras que la dependencia modelada por los componentes de  $W^2$   $((U, U - 1))$ , se la denomina dependencia negativa perfecta, en el sentido de que si un componente aumenta, el otro componente casi seguramente disminuye. Sin embargo, esta noción de dependencia negativa perfecta no puede extenderse al caso  $d \geq 3$ , ya que, si dos componentes son perfectamente negativos entre sí, ambos no pueden ser perfectamente negativos de un tercero.

De aquí es que podemos decir que:

- La cota inferior de Fréchet-Hoeffding no es cópula para  $d > 2$ . Para el caso  $d = 2$  se conoce como la cópula de contracomonotonicidad.
- La cota superior siempre es cópula. Se conoce como la cópula de comonotonicidad.

#### Ejemplos de Cópulas

Existen diversos criterios para clasificar los distintos tipos de cópulas, se puede hacer en función de la dependencia, de sus parámetros, de su soporte (continuo o discreto), del tipo de relación que reflejan. Una forma común de clasificarlas es categorizarlas de la siguiente manera:

#### 1. Cópulas Fundamentales.

Representan un número importante de estructuras de dependencia especial.

Ejemplo 8 (Cópula de independencia) Uno de los ejemplos más intuitivos acerca de la cópula se encuentra cuando hay independencia entre variables aleatorias. Si  $R_1$  y  $R_2$  son dos variables aleatorias independientes, se tiene que su función de distribución conjunta es igual a:

$$
F(r_1, r_2) = F_1(r_1) F_2(r_2)
$$
  
=  $P(R_1 \le r_1, R_2 \le r_2)$   
=  $P(F_1(R_1) \le F_1(r_1), ..., F_d(R_d) \le F_d(r_d))$   
=  $P(U_1 \le u_1, ..., U_d \le u_d)$   
=  $u_1 u_2$   
=  $C^I(u_1, u_2)$  (2-10)

Donde  $U_1$  y  $U_2 \sim U(0,1)$ . Está cópula es conocida cómo la cópula de independencia. De forma general, para d variables aleatorias la cópula de independencia es:

$$
C^{I}(u_1, ..., u_d) = \prod_{j=1}^{d} u_j
$$

Ejemplo 9 (Comonotonicidad) Entendemos por dependencia perfectamente positiva entre dos variables aleatorias cuando una de ellas es función creciente de la otra, esta dependencia es conocida como comonotonicidad.

La cópula que representa este tipo de dependencia es la cópula asociada a la cota superior de Fréchet, el cual definimos como:

$$
M^{d}(u_1,...u_d) = m\acute{m}\{u_1,...,u_d\}
$$

Si tenemos  $R_1, ..., R_d$  variables aleatorias comonotónicas, se tiene que:

$$
F(u_1, ..., u_d) = m\hat{i}n\{F_1(r_1), ..., F_d(r_d)\}
$$
  
=  $P(U \le m\hat{i}n\{F_1(r_1), ..., F_d(r_d)\})$   
=  $P(U \le F_1(r_1), ..., U \le F_d(r_d))$   
=  $P(F_1^{\leftarrow}(U) \le r_1, ..., F_d^{\leftarrow}(U) \le r_d),$  (2-11)

donde se concluye que  $R_1, ..., R_d$  se encuentran en función de la misma variable aleatoria U.

En el caso de variables aleatorias continuas, la comonotonicidad se presenta en que cada una de las variables aleatorias es una función creciente de una sola variable aleatoria  $Z<sup>3</sup>$  Formalmente:

$$
(R_1, ..., R_d) \stackrel{d}{=} (v_1(Z), ..., v_d(Z)), \tag{2-12}
$$

donde:  $v_1, \ldots v_d$  son funciones monótonas crecientes.

Ejemplo 10 (Contracomonotonicidad) Análogo al caso de comonotonicidad, la contracomono $tonicidad se reference al caso en el que existe dependencia perfecta negativa entre variables aleatorias,$ (Es decir, una es función negativa de la otra),y su cópula esta asociada con la cota inferior de Fréchet (únicamente válida para  $d = 2$ .), definida como:

$$
W^{2}(u) = max \left\{ \sum_{i=1}^{2} u_{i} + 1 - 2, 0 \right\}.
$$

Sin embargo, otra forma de entender este concepto, es similar a la denición 2-12 donde en el caso  $d=2$ :

$$
(R_1, R_2) \stackrel{d}{=} (v_1(Z), v_2(Z)) \tag{2-13}
$$

 $donde: v_1$  es una función monótona creciente mientras que  $v_2$  es una función monótona decreciente 4 . [Paul Embrechts, 1999], muestran que la cópula de contracomonotonicidad corresponde al caso en que dos variables aleatorias R<sub>1</sub> y R<sub>2</sub> dependen del vector  $(U, 1 - U)$  donde  $U \sim U(0, 1)$ .

#### 2. Cópulas implícitas.

Son cópulas que surgen de distribuciones conocidas, es decir su forma funcional coincide con una función de distribución conocida, un ejemplo que ya vimos es de la ecuación (2-4).

3. Cópulas explícitas.

Poseen una forma funcional propia y sencilla, un ejemplo de estás son las meta-distribuciones, que vimos en la ecuación (2-5).

<sup>3</sup>La demostración de este resultado se encuentra en [McNeil, 2005]

<sup>4</sup>La demostración de este resultado se puede encontrar en [Paul Embrechts, 2002]

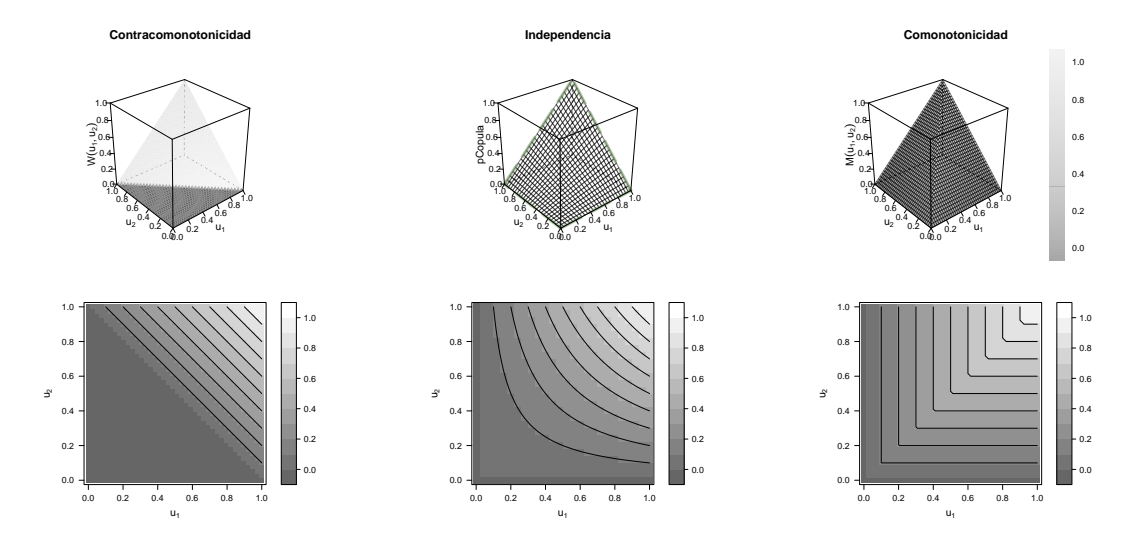

Figura 2-1: Cópulas fundamentales y sus curvas de nivel, el código de estas figuras se encuentra en el apéndice E, como código 1

# 2.3. Familias de cópulas

Como podemos ver, las cópulas son importantes en la estructura de dependencia, por ello son importantes en la construcción de funciones de distribución multivariantes y, como consecuencia, tener a disposición una variedad de cópulas puede ser muy útil para construir modelos estocásticos que tienen diferentes propiedades que a veces son indispensables en la práctica, por ejemplo: Colas pesadas, asimetrías, etc. Por lo cual, se han llevado a cabo investigaciones sobre la construcción de diferentes familias de cópulas y

sus propiedades. En este capítulo solo hablaremos de las familias más conocidas.

Definición 11 (Familia Paramétrica) Es un conjunto de objetos, cuyo comportamiento se rige por parámetros.

Antes mencionar a las familias de cópulas, tenemos que decir algunas propiedades generales de las "buenas"familias de cópulas.

#### 2.3.1. Propiedades generales

Denotemos a  $\{C_\theta\}$  como la familia de buenas cópulas donde: θ es un parámetro perteneciente a Θ un subconjunto (usualmente, compacto) de  $\mathbb{R}^d$  con  $d \geq 1$ 

Entonces las propiedades para que se tenga una familia de buenas cópulas son[Fabrizio Durante, 2010]:

- a. Interpretabilidad. Los miembros de la familia deberían de tener alguna interpretación probabilística sugiriendo situaciones donde esta puede ser considerada.
- b. Flexible y de amplio rango de dependencia. Los miembros de la familia deben de describir diferentes tipos de dependencia, incluyendo:
	- <sup>I.</sup> La cópula de independencia  $C^{I}$ .
	- ii. Una de las cotas de Fréchet-Hoeding, esto como caso límite respecto a un parámetro.
- c. Fácil de manejar. Los miembros de la familia deben expresarse en forma cerrada, o, al menos, deberían simularse fácilmente por medio de algún algoritmo conocido.

Se debe tener en cuenta que varias familias de cópulas introducidas recientemente pueden no ser buenas en el sentido anterior, debido a que, las propiedades son muy restrictivas, y estas nuevas cópulas se han introducido para su implementación práctica.

#### 2.3.2. Cópulas Elípticas

Son cópulas asociadas a las distribuciones elípticas, y su principal característica es que representan relaciones de dependencia simétricas, sin importar que se analice la cola izquierda o derecha de las distribuciones implicadas. Algunas de estas deficiencias son mostradas en por [Embrechts *et al.*, 2001].

**Definición 12 (Distribución elíptica)** Se dice que un vector aleatorio  $X = (X_1, ..., X_d)$  tiene un distribución elíptica con vector de medias  $\mu \in \mathbb{R}^d$  matriz de covarianzas  $\Sigma = (\sigma_{i,j})$ . Si X se puede expresar de la siguiente forma:

$$
X \stackrel{d}{=} \mu + RAU \tag{2-14}
$$

Donde:

- $A A<sup>T</sup> = \sum$  es decir la descomposición de Cholesky de  $\Sigma$
- $\blacksquare$  U es un vector aleatorio distribuido uniformemente en la  $(d-1)$ -esfera, es decir:

$$
\mathbb{S}^{d-1} = \{ u \in \mathbb{R}^d \, | \, u_1^2 + \dots + u_d^2 = 1 \}
$$

R es una variable aleatoria positiva, independiente de U, con densidad dada para cada  $r > 0$  por:

$$
f_g(r) = \frac{2\pi^{\frac{d}{2}}}{\Gamma\left(\frac{d}{2}\right)} r^{d-1} g(r^2)
$$

 $\blacksquare$ g es el generador de la densidad multivariada.

Entonces la función de densidad, de una distribución elíptica esta dada por:  $\forall x \in \mathbb{R}^d$ 

$$
h_g(x) = |\Sigma|^{-\frac{1}{2}} g ((x - \mu)^T \Sigma^{-1} (x - \mu))
$$

Ejemplos conocidos de distribuciones que pertenecen a este tipo son:

- Distribución Gaussiana Multivariada. Cuando  $g(r) = (2\pi)^{\frac{-d}{2}} exp(\frac{-r}{2})$
- *t*-Student multivariada con *v* grados de libertad. Cuando  $g(r) = c \left(\frac{1+r}{r}\right)^{r}$  $\left(\frac{1+r}{v}\right)^{\frac{-(d+v)}{2}},$  esto para una constante c adecuada.

Nota: una característca de la distribución elíptica es que los componentes escalados  $\frac{X_1}{\sigma_{11}}...\frac{X_d}{\sigma_{dd}}$  $\frac{\Lambda_d}{\sigma_{dd}}$  son idénticamente distribuidos de acuerdo con su distribución  $F_g,$  donde  $g$  denota una estructura como la de los ejemplos anteriores.

Definición 13 (Cópulas Elípticas) Dado X un vector aleatorio con distribución elíptica  $F$ , es decir,  $\forall i \in \{1, ...d\}, \frac{X_i}{\sqrt{\sigma_i}}$  $\frac{\chi_i}{\sigma_{ii}} \sim F_g$ . Llamamos cópula elíptica a la función de distribución del verctor aleatorio:

$$
\left(F_g\left(\frac{X_1}{\sqrt{\sigma_{11}}}\right),...,F_g\left(\frac{X_d}{\sqrt{\sigma_{dd}}}\right)\right)
$$

Las dos cópulas más importantes de esta familia son la cópula Gaussiana y la cópula t de student, las cuales se derivan de funciones de distribución multivariadas con los mismos nombres.

<sup>5</sup>Generalmente una cópula elíptica no tiene una forma cerrada.

1. La cópula Gaussina con matriz de correlación P viene de la forma:

$$
C_{\mathbf{P}}(u) = \Phi_{\mathbf{P}}(\Phi^{-1}(u_1), ..., \Phi^{-1}(u_d))
$$
  
=  $\int_{-\infty}^{\Phi^{-1}(u_1)} ... \int_{-\infty}^{\Phi^{-1}(u_d)} \frac{1}{(2\pi)^{\frac{d}{2}} |\mathbf{P}|^{\frac{1}{2}}} exp\left(-\frac{1}{2}x' \mathbf{P}^{-1} x\right) dx_1...dx_d$  (2-15)

donde:  $\Phi_P$  es la función de distribución multivariada con matriz de correlaciones  $P \in \mathbb{R}^{d \times d}$  y  $\Phi^{-1}$ es la función de distribución inversa de la distribución normal estándar.

#### Cópula Gaussiana con ρ=0.7

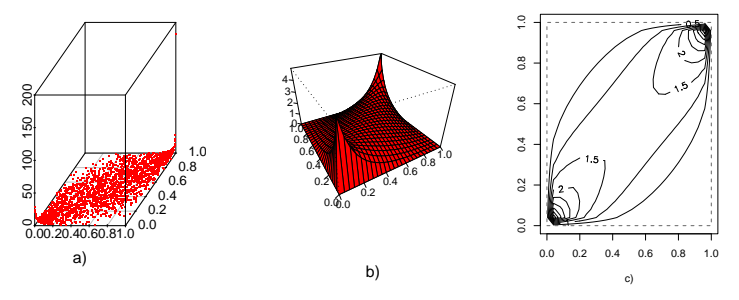

Figura 2-2: a) y b) representan la densidad y c) el contourplot de una cópula gaussinaa de dimensión  $d = 2$ y 2000 observaciones, el código de esta gura se encuentra en el apéndice E, como código 2

2. Por su parte la cópula t de student con matriz de correlación  $\mathbf{P} \in \mathbb{R}^{d \times d}$  y  $v > 0$  grados de libertad viene de la forma:

$$
C_{v,\mathbf{P}}(u) = t_{v,\mathbf{P}}(t_v^{-1}(u_1),...,t_v^{-1}(u_d))
$$
  
= 
$$
\int_{-\infty}^{t_v^{-1}(u_1)} \cdots \int_{-\infty}^{t_v^{-1}(u_d)} \frac{\Gamma(\frac{v+d}{2})|\mathbf{P}|^{-\frac{1}{2}}}{\Gamma(\frac{v}{2})(v\pi)^{\frac{d}{2}}} \left(1 + \frac{1}{v}x'\mathbf{P}^{-1}x\right)^{-\frac{v+d}{2}} dx_1...dx_d
$$
 (2-16)

donde:  $t_{v,\mathbf{P}}$  es la función de distribución de  $t$  de student multivariada con matriz de correlación  $\mathbf{P} \in \mathbb{R}^{d \times d}$  y  $v > 0$  grados de libertad y  $t_v^{-1}$  es la función de distribución inversa asociada a la distribución t univariada con v grados de libertad.

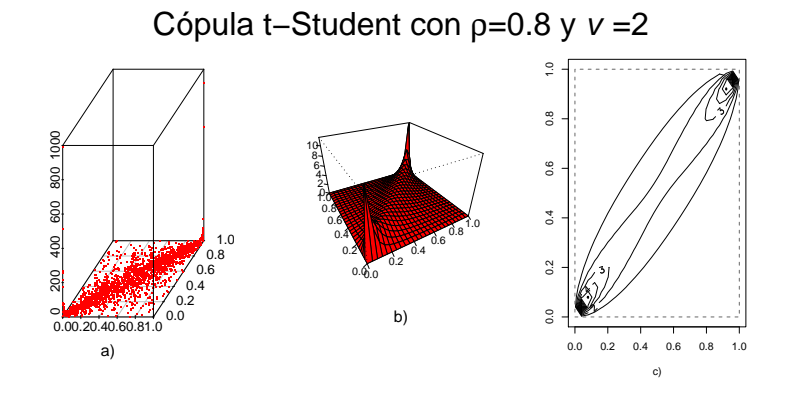

Figura 2-3: a) y b) representan la densidad y c) el contourplot de una cópula t-Student de dimensión  $d = 2$ y 2000 observaciones, el código de esta gura se encuentra en el apéndice E, como código 3

Una ventaja que poseen las cópulas Gaussiana y t de student respecto a las funciones de distribución de las cuales se derivan, es que a partir de las cópulas es posible utilizar variables aleatorias que sigan distribuciones marginales que no sean Gaussianas o t de student. Notemos que (2-15) y (2-16) se encuentran definidas en términos de las funciones inversas  $\Phi^{-1}$  y  $t_v^{-1}$ , estás se evalúan en variables  $u_i = F_i(r_i)$  con  $i = 1, \ldots, d$  donde  $F_i$  corresponde a una función de distribución arbitraria. De aquí, las variables aleatorias cuya estructura de dependencia este descrita por una cópula Gaussiana o t de student pueden describir comportamientos marginales diferentes.

#### Comparación de cópulas elípticas

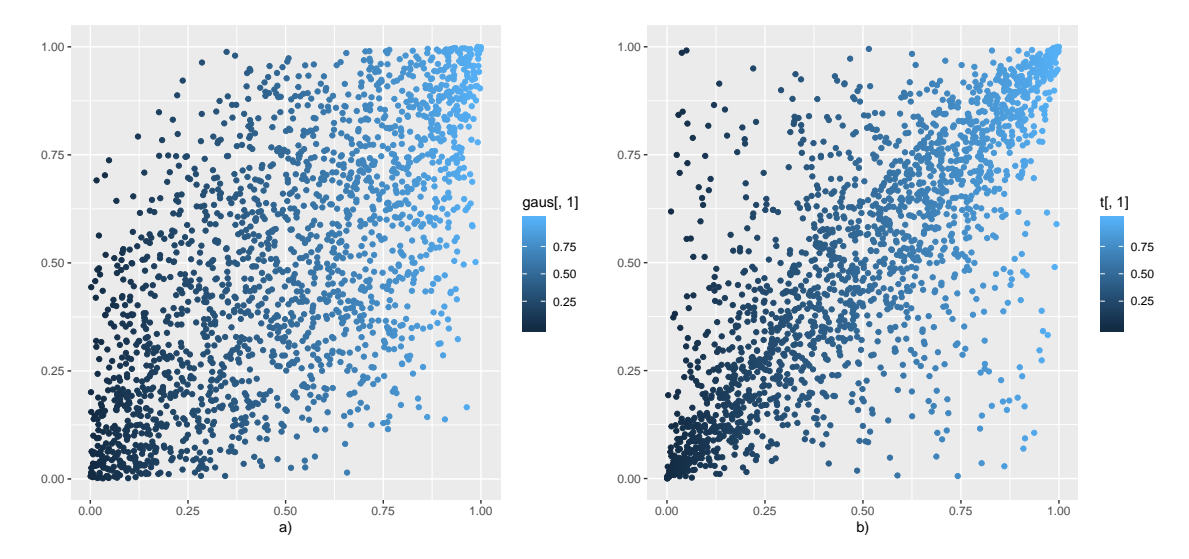

Figura 2-4: Comparación entre dos cópulas elípticas, a) representa una cópula gaussina, b) representa una cópula t-Student, el código de esta gura se encuentra en el apéndice E, como código 4

#### 2.3.3. Cópulas Arquimedinas

Esta familia se puede considerar una clase de cópulas ya que capturan una gran variedad de estructuras de dependencia, ya que la representación arquimediana de cópulas permite reducir el estudio de una cópula multivariante a una única función univariante.

**Definición 14 (Generador arquimediano (Ψ))** Le llamamos generador arquimediano a cualquier función continua y decreciente  $\Psi : [0, \infty) \longrightarrow [0, 1]$  que satisface:  $\Psi(0) = 1$ ,  $\lim_{t\to\infty} \Psi(t) = 0$  y es estrictamente decreciente en el intervalo  $[0, inf\{t | \Psi(t) = 0\}]$ 

Nota: Por convención diremos que  $\Psi(\infty) = 0$  y  $\Psi^{-1}(0) = inf\{t \geq 0 | \Psi(t) = 0\}$ , donde  $\Psi^{-1}$  denota la pseudo-inversa de Ψ

Definición 15 (Cópula Arquimediana) Una d-cópula es llamada arquimediana si admite la siguiente representación:

$$
C(u) = \Psi\left(\Psi^{-1}(u_1) + \Psi^{-1}(u_2) + \dots \Psi^{-1}(u_d)\right)
$$
\n(2-17)

 $\forall u \in [0,1]$  y para algún generador aquimediano  $\Psi$ 

**Teorema 16** [Fabrizio Durante, 2010] Dado  $\Psi$  un generador arquimediano y dada  $C_{\Psi}$  una función como la ecuación (2-17). Entonces  $C_{\Psi}$  es una d-cópula si y sólo si  $\Psi$  satisface que:

a)  $\Psi$  es diferenciable de orden d − 2 en  $[0, \infty)$  y sus derivadas satisfacen que:

$$
(-1)^{k} \Psi^{(k)}(t) \ge 0 \quad \forall k \in \{0, 1, \dots d - 2\} \ y \ \forall t > 0
$$

b)  $(-1)^{d-2}\Psi^{(d-2)}$  es decreciente y convexa en  $[0, \infty)$ 

Las cópulas arquimedianas son la familia más numerosa. La mayoría de las cópulas pertenecen a esta familia son funciones de uno o dos parámetros, lo que si bien permite representar fácilmente diferentes tipos de dependencia, también implica una de sus mayores limitaciones, ya que resulta complicado describir relaciones de dependencia complejas con un número reducido de parámetros, especialmente en dimensiones altas [Nelsen, 2006]. A continuación, se mencionan cuatro de las cópulas Arquimedianas más relevantes:<sup>6</sup>

1. Cópula Clayton. También conocida como la cópula Cook-Johnson o Kimedorf-Sampson. El generador de esta cópula es:  $\Psi(t) = \frac{1}{\theta}(t^{-\theta} - 1)$  con  $\theta > 0$ . La cópula de Clayton viene de la forma:

$$
C(u_1, ..., u_d) = \left(u_1^{-\theta} + ... + u_d^{-\theta} - d + 1\right)^{\frac{1}{\theta}}
$$
\n(2-18)

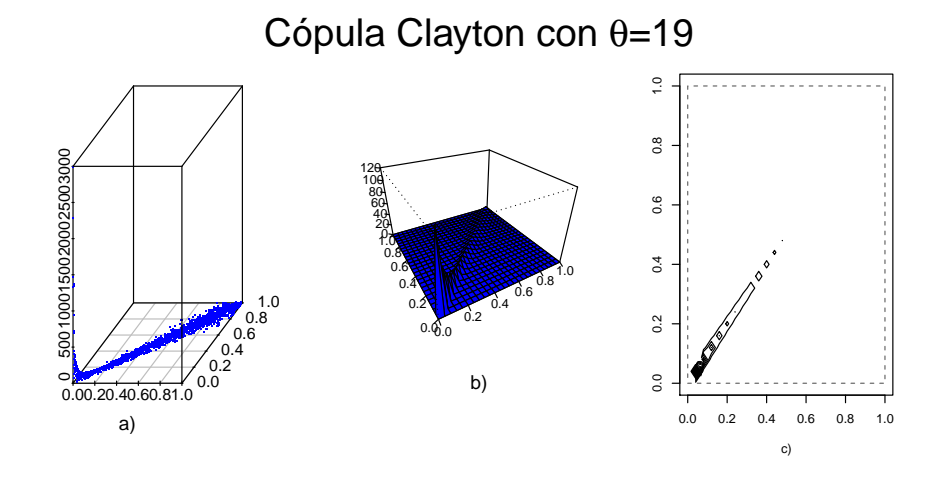

Figura 2-5: a) y b) representan la densidad y c) el contourplot de una cópula Clayton de dimensión  $d = 2$ y 2000 observaciones, el código de esta gura se encuentra en el apéndice E, como código 5

 ${}^{6}$ Una discusión más detallada de sus propiedades se encuentra en [Joe, 1997]

2. Cópula Clayton generalizada.

Esta es un ejemplo de una cópula Arquimediana de dos parámetros. El generador de esta cópula es:  $\Psi(t)=\theta^{-\delta}\left(t^{-\theta}-1\right)^\delta$  con  $\theta>0$  y  $\delta\geq 1$ . Para el caso bivariado, la cópula Clayton generalizada es:

$$
C(u_1, u_2) = \left[ \left( (u_1^{-\theta} - 1)^{\delta} + (u_2^{-\theta} - 1)^{\delta} \right)^{\frac{1}{\delta}} + 1 \right]^{-\frac{1}{\theta}} \tag{2-19}
$$

3. Cópula Gumbel. También conocida como cópula de Gumbel-Hougaard Su generador esta definido por:  $\Psi(t) = (-\log(t))^\theta$  con  $\theta > 1$ . En este caso la cópula Gumbel toma la forma:

$$
C(u_1, ..., u_d) = exp\left(-\left((-log(u_1))^{-\theta} + ... + (-log(u_d))^{-\theta}\right)^{\frac{1}{\theta}}\right)
$$
\n(2-20)

Para el caso bivariado está dada por<sup>7</sup>:

$$
C_{\theta}(u_1, u_2) = exp\left\{-\left((-ln(u_1))^{\theta} + (-ln(u_2))^{\theta}\right)^{\frac{1}{\theta}}\right\} \ 1 \leq \theta \leq \infty
$$

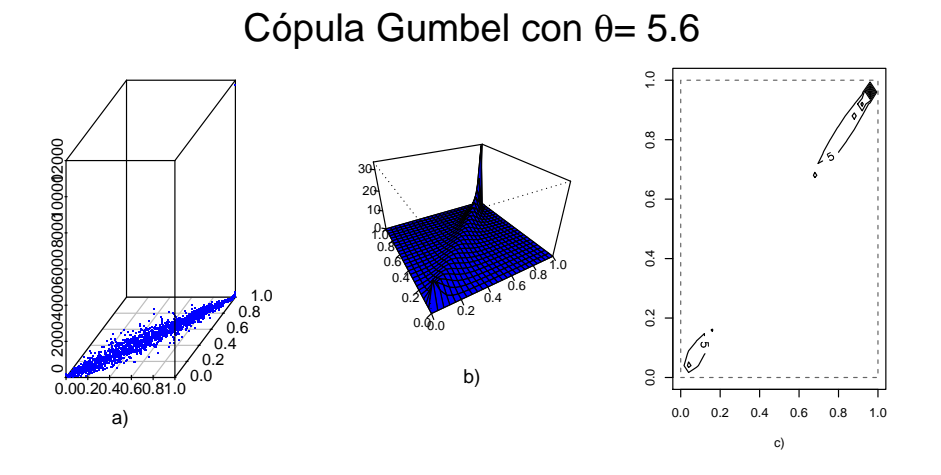

Figura 2-6: a) y b) representan la densidad y c) el contourplot de una cópula Gumbel de dimensión  $d = 2$ y 2000 observaciones, el código de esta gura se encuentra en el apéndice E, como código 6

<sup>&</sup>lt;sup>7</sup>Cuando  $\theta = 1$  se obtiene la cópula de independencia.

#### 4. Cópula Frank.

El generador de la cópula Frank está definido por:  $\Psi(t) = -log\left(\frac{exp(-\theta t)-1}{exp(-\theta)-1}\right)$  $exp(-\theta)-1$ ) con  $\theta > 0$ . La cópula asociada a este generador es:

$$
C(u_1, ..., u_d) = -\frac{1}{\theta} \log \left( 1 + \frac{\prod_{i=1}^d (e^{-\theta u_i} - 1)}{(e^{-\theta} - 1)^{d-1}} \right)
$$
(2-21)

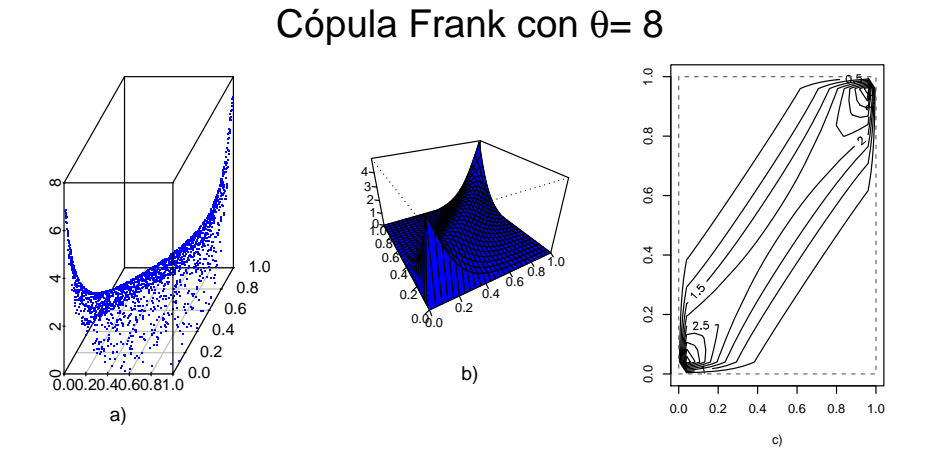

Figura 2-7: a) y b) representan la densidad y c) el contourplot de una cópula Frank de dimensión  $d = 2$  y 2000 observaciones, el código de esta figura se encuentra en el apéndice E, como código 7

Como se puede observar, bien todas son cópulas Arquimedianas, describen tipos de dependencia completamente diferentes. Por ejemplo, la cópula Gumbel muestra dependencia en los extremos únicamente en la cola superior, mientras que la cópula Clayton la exhibe en la cola contraria. Por su parte, la cópula Frank no muestra dependencia en ninguna de las dos colas y la cópula Clayton generalizada muestra dependencia en los extremos de ambas colas, aunque pueden ser intensidades diferentes.

#### Comparación de Cópulas Arquimedianas

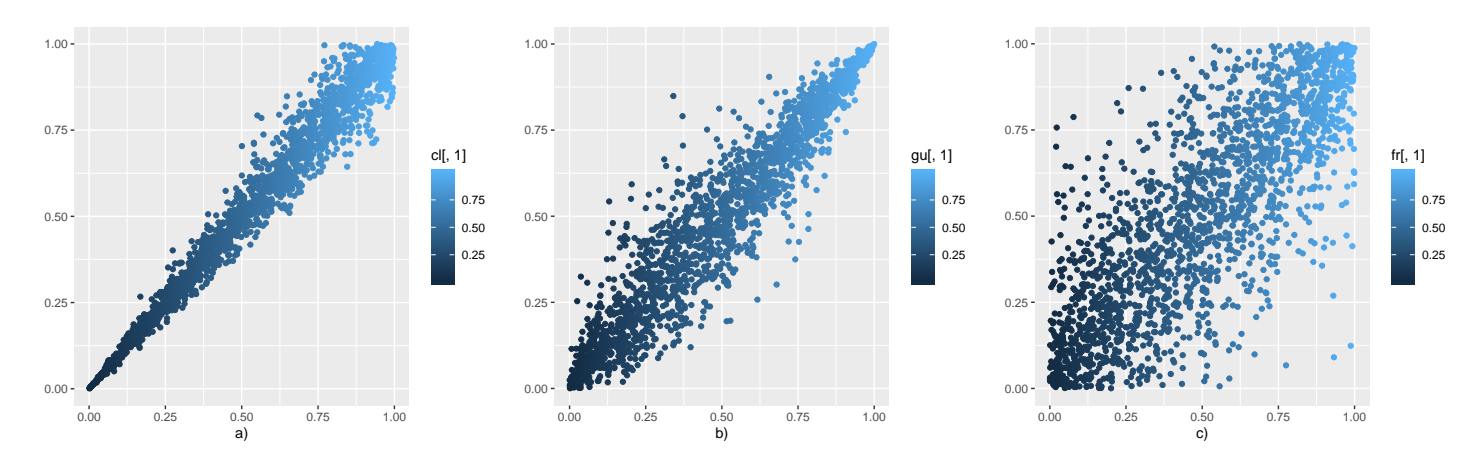

Figura 2-8: Comparación entre tres cópulas Arquimedianas, a) representa una cópula Clayton, b) representa una cópula Gumbel,c) representa una cópula Frank, el código de esta gura se encuentra en el apéndice E, como código 8

#### Cópulas Arquimedianas Jerárquicas

Como ya se menciona, una de las principales desventajas que tienen las cópulas Arquimedianas, es que no representan bien la dependencia en dimensiones altas i.e.  $d \geq 3$ . En esta parte proveeremos una alternativa que ha sido usada para poder usar cópulas arquimedianas en altas dimensiones, las cuales son conocidas como cópulas arquimedianas jerárquicas.

Las cópulas arquimedianas jerárquicas, fueron introducidas por [Joe, 1997], el cuál las propuso como cópulas arquimedianas anidadas en tres y cuatro dimensiones, esto debido a que se obtienen anidando entre sí las cópulas aquimedianas, estás pueden capturar diferentes relaciones de dependencia entre diferentes grupos de riesgo y con un número pequeño de parámetros.

Para que una estructura jerárquica arquimediana sea una cópula adecuada, se debe verificar una condición de anidamiento. Por ejemplo para una cópula arquimediana tridimensional completamente anidada, puede ser escrita como:

$$
C(u_1, u_2, u_3) = C_1(u_1, C_2(u_2, u_3))
$$
  
=  $\Psi_1 (\Psi_1^{-1}(u_1) + \Psi_1^{-1} \circ \Psi_2 (\Psi_2^{-1}(u_2) + \Psi_2^{-1}(u_3)))$  (2-22)

Para que la estructura jerárquica sea una cópula adecuada,  $\Psi_1^{-1}\, \circ\, \Psi_2$  deben tener derivadas completamente monótonas, donde Ψ<sup>1</sup> y Ψ<sup>2</sup> son generadores de cópula padre e hijo respectivamente. Si los generadores  $\Psi_1$  y  $\Psi_2$  perteneces a la misma familia, la verificación de la condición de anidamiento puede hacerse sin mucho problema, sin embargo, si estos no pertenecen a la misma familia la condición puede no ser válida para cualquier elección de parámetros.

De manera general una cópula arquimediana d-dimensional completamente anidada se puede escribir como:

$$
C(u_1, u_2, ..., u_d) = C_1(C_2(u_1, ..., u_{d-1}), u_d)
$$
  
=  $\Psi_1 (\Psi_1^{-1} \circ C_2(u_1, ..., u_{d-1}) + \Psi_1^{-1}(u_d))$  (2-23)

#### 2.3.4. Cópula de Supervivencia

Otro tipo importante de cópulas son las cópulas de supervivencia. Veamos sus propiedades con la siguiente proposición.

**Proposición 17** Dado  $R = (R_1, ..., R_d)$  un vector aleatorio con función de distribución F, y marginales  $F_1, ..., F_d$ . Entonces existe una cópula de supervivencia  $\hat{C}$  tal que

$$
S(r_1, ..., r_d) = \hat{C}(S_1(r_1), ..., S_d(r_d))
$$
  
=  $P(R_1 > r_1, ..., R_d > r_d)$   
=  $P(1 - F_1(R_1) \le S_1(r_1), ..., 1 - F_d(R_d) \le S_d(r_d))$ 

Donde  $S_i$  es la función de supervivencia de las marginales es decir  $S_i = 1 - F_i$  i = 1, ..., d. Generalmente, la cópula de supervivencia  $\hat{C}$  de una cópula C con marginales  $U = (U_1, ..., U_d)$  es usada para denotar la función de distribución de  $1-U$  donde  $U := (F_1(R_1),...,F_d(R_d))$
Notemos que las cópulas son simples funciones de distribución multivariadas. En particular, si las cópulas tienen función de supervivencia  $\overline{C}$ . Si U tiene función de distribución C y la cópula de supervivencia de C es  $\hat{C}$ , la relación entre la cópula de supervivencia  $\hat{C}$  y la función de supervivencia S esta dada por:

$$
S(u_1, ..., u_d) = P(U_1 > u_1, ..., U_d > u_d)
$$
  
=  $P(1 - U_1 \le 1 - u_1, ..., U_d \le 1 - u_d)$   
=  $\hat{C}(1 - u_1, ..., 1 - u_d)$ 

Por ejemplo, en el caso bivariado la relación entre la cópula  $C$  y la cópula de supervivencia  $\hat{C}$  esta dada por:

$$
\hat{C}(1 - u_1, 1 - u_2) = 1 - u_1 - u_2 + C(u_1, u_2)
$$

## 2.3.5. Cópulas rotadas

Debido a que las cópulas Clayton y Gumbel, como se definieron anteriormente, solo capturan la dependencia positiva, también introducimos versiones rotadas de ellas para poder modelar la dependencia negativa. Aquí una cópula rotada se refiere a rotar la cópula en sentido contrario a las manecillas del reloj, esto en 90,180 y 270 grados. Es decir para  $(U_1, U_2) \in [0, 1]^2$  siguen una:

90◦  $\theta < 0$  (1 − U<sub>1</sub>, U<sub>2</sub>) – $\theta$ Cópula rotada 180◦ con parámetro  $\theta > 0$  si y solo si  $(1 - U_1, 1 - U_2)$  Sigue la cópula original C  $\theta$ 270◦  $\theta < 0$  (U<sub>1</sub>, 1 − U<sub>2</sub>) con parámetro – $\theta$ 

De hecho [Nelsen, 2006] nos proporciona su función de distribución correspondiente:

$$
C_{90}(u_1, u_2) = u_2 - C_{-\theta}(1 - u_1, u_2)
$$
  
\n
$$
C_{180}(u_1, u_2) = u_1 + u_2 - 1 + C_{\theta}(1 - u_1, 1 - u_2)
$$
  
\n
$$
C_{270}(u_1, u_2) = u_1 - C_{-\theta}(u_1, 1 - u_2)
$$

Y su función de densidad:

$$
c_{90}(u_1, u_2) = c_{-\theta}(1 - u_1, u_2)
$$
  

$$
c_{180}(u_1, u_2) = c_{\theta}(1 - u_1, 1 - u_2)
$$
  

$$
c_{270}(u_1, u_2) = c_{-\theta}(u_1, 1 - u_2)
$$

Por lo tanto, la cópula Clayton rotada se obtiene sustituyendo C por la correspondiente función distribución es decir por la ecuación (2-18), de igual manera con la cópula Gumbel rotada con la ecuación (2-20).

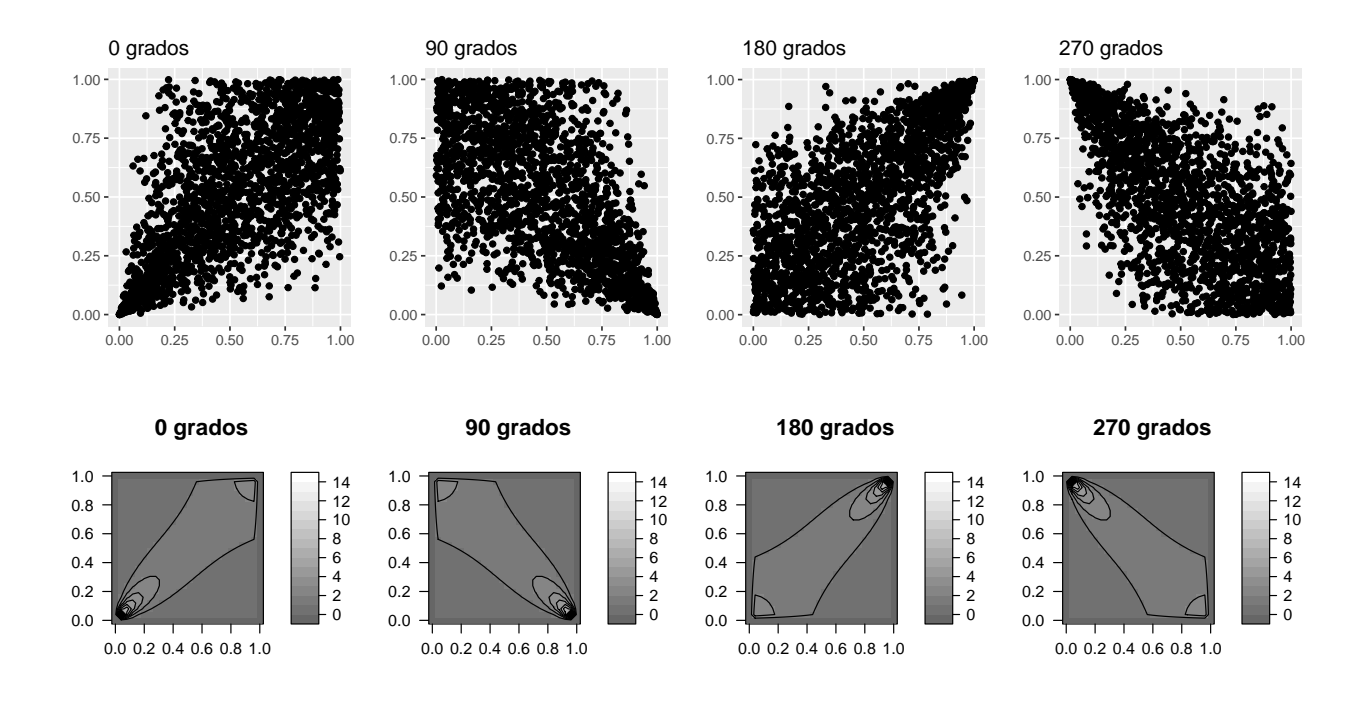

Figura 2-9: Scatter y Contour plots de una cópula Clayton Bivariada de parámetro  $\theta = 2$  y sus rotaciones a 90°,180° y 270°, el código para la obtención de esta figura se encuentra en el apéndice E, código 9

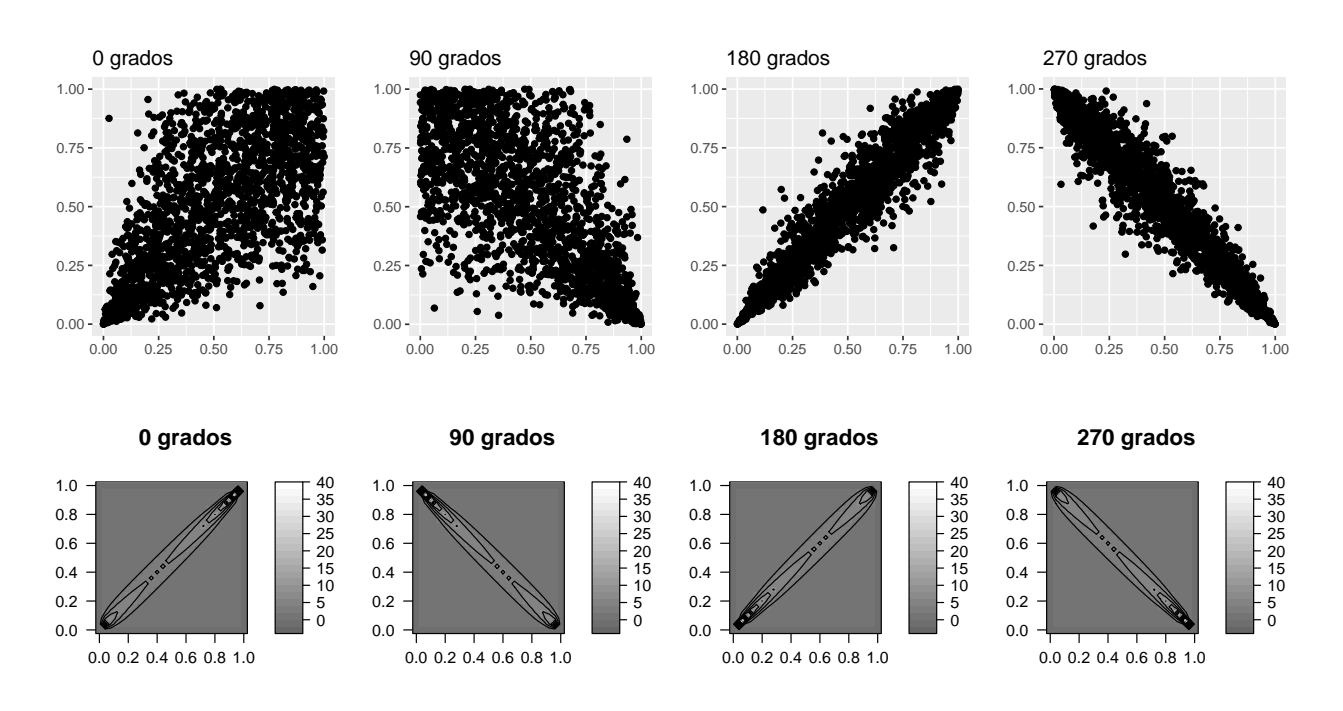

Figura 2-10: Scatter y Contour plots de una cópula Gumbel Bivariada de parámetro  $\theta = 6$  y sus rotaciones a 90°,180° y 270°, el código para la obtención de esta figura se encuentra en el apéndice E, código 9

# 2.4. Medidas de dependencia

Las medidas de dependencia son usadas el sector asegurador para evaluar cuantitativamente la estructura de dependencia a través de distribuciones de pérdida o también llamadas distribuciones de riesgo. En esta sección nos enfocaremos en las tres medidas de dependencia más usadas: Dependencia lineal también conocida como coeficiente de correlación de Pearson, y las dependencias no lineales, que son el coeficiente de correlación de rango que incluye a la  $\rho$  de Spearman y la  $\tau$  de Kendall, y el coeficiente de dependencia en colas.

Tendremos una breve discusión acerca de las desventajas que puede tener la correlación lineal cuando no se encuentra bajo modelos elípticos, para ello utilizaremos la teoría de cópulas. Mientras que, para los otros dos tipos de medidas de dependencia, son dependencias basadas en cópulas, pues a diferencia de la correlación lineal, estas medidas son funciones de la cópula solamente, por lo tanto, pueden utilizarse en la parametrización de las cópulas.

Además de que, en los capítulos posteriores, vamos a construir modelos para capturar la estructura de dependencia en un conjunto de datos, para hacer esto necesitamos dejar en claro los conceptos para medir las dependencias.

## 2.4.1. Dependencia lineal

La dependencia lineal es una teoría bien conocida y ampliamente utilizada para medir dependencias. De hecho, en el esquema Europeo de Solvencia II se propone utilizar la dependencia lineal para determinar el requerimiento de capital. Sin embargo, tiene ciertos inconvenientes si no está bajo supuestos de normalidad, o en un caso general de modelos elípticos.

## Coeficiente de correlación de Pearson

Para una pareja  $(R_i,R_j)$  con  $\mathbb{E}(R_i^2)<\infty$  y  $\mathbb{E}(R_j^2)<\infty$  el coeficiente de correlación de Pearson  $\rho_{i,j},$  está definido por:

$$
\rho_{i,j} = \frac{cov(R_i, R_j)}{\sqrt{Var(R_i)}\sqrt{Var(R_j)}} \quad i, j \in \{1, ..., d\}
$$

$$
= \frac{\mathbb{E}[(R_i - \mathbb{E}(R_i))(R_j - \mathbb{E}(R_j))]}{\sqrt{\mathbb{E}(R_i - \mathbb{E}(R_i))^2}\sqrt{\mathbb{E}(R_j - \mathbb{E}(R_j))^2}}
$$
(2-24)

Para un vector R de dimensión d, su matriz de correlaciones P, está dada por:

$$
\mathbf{P} = \begin{pmatrix} \rho_{1,1} & \rho_{1,2} & \cdots & \rho_{1,d} \\ \rho_{2,1} & \rho_{2,2} & \cdots & \rho_{2,d} \\ \vdots & & & \vdots \\ \rho_{d,1} & \rho_{d,2} & \cdots & \rho_{d,d} \end{pmatrix}
$$
 (2-25)

Algunas de las propiedades y desventajas más importantes del coeficiente de correlación son: [Paul Embrechts, 1999]

- $|\rho(R_i, R_j)| \leq 1$
- Si  $R_i$  y  $R_j$  son independientes  $\rho(R_i, R_j) = 0$
- Si  $\rho(R_i,R_j)=1,$  entonces es equivalente a decir que  $R_i$  y  $R_j$  son perfectamente dependientes lo que significa que  $R_j = \alpha + \beta R_i$  casi seguramente para algún  $\alpha \in \mathbb{R}$  y  $\beta \neq 0$ , si  $\beta > 0$  hay dependencia positiva y si  $\beta$  < 0 hay dependencia negativa.
- Si  $R_i$  y  $R_j$  son perfectamente dependientes no implica que  $|\rho(R_i, R_j)| = 1$ .
- $\rho(a + bR_i, c + dR_j) = \rho(R_i, R_j)$  con  $a, c \in \mathbb{R}$  y  $d, b > 0$  esto nos quiere decir que la correlacción es invariante únicamente ante transformaciones lineales estrictamente crecientes.
- La correlación de Pearson solo está definida cuando las varianzas de  $R_i$  y  $R_j$ , son finitas. Esta restricción no es ideal para una medida de dependencia y puede causar problemas cuando trabajamos con distribuciones de cola pesada. Por ejemplo, esto puede representar un problema cuando se modelas pérdidas en diferentes líneas de negocio con distribuciones de variación infinita, ya que pueden no describir la dependencia de sus riesgos utilizando la correlación.

**Proposición 18 (Fórmula de Hoeffding)** Dados  $R_i$  y  $R_j$  con varianzas finitas, y distribuciones marginales  $F_i$  y  $F_j$ , con función de distribución conjunta F entonces:

$$
\rho_{i,j} = \frac{\int_{-\infty}^{\infty} \int_{-\infty}^{\infty} \left( F(r_i, r_j) - F_i(r_i) F_j(r_j) \right) dr_i dr_j}{\sqrt{Var(R_i)} \sqrt{Var(R_j)}}
$$
(2-26)

Gracias al teorema de Sklar (2-27), se puede reescribir como:

$$
\rho_{i,j} = \frac{\int_{-\infty}^{\infty} \int_{-\infty}^{\infty} \left( C(F(r_i), F(r_j)) - F_i(r_i) F_j(r_j) \right) dr_i dr_j}{\sqrt{Var(R_i)} \sqrt{Var(R_j)}}
$$
(2-27)

Donde C es la cópula que satisface la ecuación que satisface (2-1).

Gracias a la proposición (18), dar contra ejemplos de las siguientes dos afirmaciones, sin embargo, se debe considerar que el siguiente punto se puede cumplir si nos restringimos a factores de riesgo distribuido elípticamente<sup>8</sup>

- 1. Si  $\rho(R_i,R_j) = 0$  implica en general las independencia de  $R_i$  y  $R_j$  (con la única expción del caso normal multivariado).
- 2. A partir de las marginales y del coeficiente de correlación, se puede determinar la distribución conjunta.

Ejemplo 19 Tomemos la siguiente cópula:

$$
C(u_1, u_2) = u_1 u_2 + h(u_1) h(u_2)
$$

Donde:  $h_1,h_2 : [0,1] \leftarrow \mathbb{R}$ Son funciones continuas y diferenciables.  $h_1(0) = h_2(0) = h_1(1) = h_2(1) = 0$  y  $h'_1(u_1)h'_2(u_2) \ge 0$  para todo  $u_1, u_2 \in (0, 1)$ 

 $8$ Estas distribuciones se pueden ver en la definición (12) en la página 23

Entonces dadas:  $h_1 = 2u(u - \frac{1}{2})$  $\frac{1}{2}(u-1)$  y  $h_2 = \theta u(1-u)$ , con  $u \in [0,1]$  y  $\theta \in [-1,1]$ , y  $(U_1, U_2) \sim C$ . Entonces la fórmula de Hoeffding implica que:

$$
\rho(U_1, U_2) = 12 \int_0^1 \int_0^1 (C(u_1, u_2) - u_1 u_2 du_1 du_2
$$
  
=  $12 \int_0^1 h_1(u_1) du_1 \int_0^1 h_2(u_2) du_2$   
=  $12 \int_0^1 2u_1(u_1 - \frac{1}{2})(u_1 - 1) du_1 \int_0^1 \theta u_2 (1 - u_2) du_2$   
=  $12 \cdot 0 \cdot -\frac{\theta}{6}$   
= 0

Lo que implica que  $\rho(U_1, U_2) = 0$  para todo  $\theta \in [-1, 1]$ .

Esto es un contra ejemplo de 1, ya que como hemos visto la distribución conjunta C no es la cópula de independencia ( $\theta \in [-1,1]\backslash 0$ ), es decir,  $\rho(U_1,U_2)=0$  no implica independencia de las variables.

## 2.4.2. Dependencia no lineal

Dadas las limitaciones que tiene el coeficiente de correlación de Pearson, es importante poder definir otras medidas como son: la  $\rho$  de Spearman, la  $\tau$  de Kendall, y el coeficiente de dependencia en colas, las cuales pueden ser expresadas en términos de cópulas.

Estas medidas son conocidas como medidas de dependencia no lineal, ya que estas miden cualquier tipo de dependencia entre dos variables, no solo la dependencia lineal. La idea es examinar si los valores grandes de una variable están asociados de alguna manera con valores grandes de otra la variable y si lo mismo es cierto para valores pequeños de las dos variables.

Por lo tanto primero introduciremos el concepto de concordancia de acuerdo con las deniciones dadas por [Nelsen, 2006] y [Joe, 1997].

#### Concordancia

La concordancia ofrece información acerca del signo de la dependencia entre dos variables aleatorias, a partir de este concepto es posible establecer un ordenamiento (en términos del tipo de dependencia, es decir, dependencia positiva o negativa) de las funciones de distribución.[Joe, 1997]

El caso más simple es donde se comparan las funciones de distribución multivariadas con respecto a la función de distribución de independencia de las d variables aleatorias.

Definición 20 (Cuadrante positivo dependiente PQD) Dado  $\mathbf{R} = (R_1, R_2)$  un vector aleatorio bivariado, con función de distribución F.  $\bf{R}$  o F es cuadrante positivo dependiente( $\bf{PQD}$ ) si:

$$
\mathbb{P}(R_1 > r_1, R_2 > r_2) \ge \mathbb{P}(R_1 > r_1)\mathbb{P}(R_2 > r_2) \quad \forall r_1, r_2 \in \mathbb{R}
$$
\n(2-28)

Lo cual es equivalente a:

$$
\mathbb{P}(R_1 \le r_1, R_2 \le r_2) \ge \mathbb{P}(R_1 \le r_1)\mathbb{P}(R_2 \le r_2)
$$
  
\n
$$
F_{R_1, R_2}(r_1, r_2) \ge F_{R_1}(r_1)F_{R_2}(r_2) \quad \forall r_1, r_2 \in \mathbb{R}
$$
\n(2-29)

Lo cual significa que las variables  $R_1$  y  $R_2$  tienen una probabilidad más alta de tomar valores grandes juntos(en el caso de la ecuación (2-28)),o más pequeños juntos(en el caso de la ecuación (2-29)), en comparación con  $R_1^1$  y  $R_2^1$  donde  $R_1 \stackrel{d}{=} R_1^1$  ,  $R_2 \stackrel{d}{=} R_2^1$ , y  $R_1^1$  y  $R_2^1$  son independientes uno de otro.

Definición 21 (Cuadrante negativo dependiente PQD) Dado  $\mathbf{R} = (R_1, R_2)$  un vector aleatorio bivariado, con función de distribución F.

 $\bf R$  o F es cuadrante negativo dependiente (NQD) si:

$$
\mathbb{P}(R_1 > r_1, R_2 > r_2) \le \mathbb{P}(R_1 > r_1)\mathbb{P}(R_2 > r_2) \quad \forall r_1, r_2 \in \mathbb{R}
$$
\n(2-30)

Lo cual es equivalente a:

$$
\mathbb{P}(R_1 \le r_1, R_2 \le r_2) \le \mathbb{P}(R_1 \le r_1)\mathbb{P}(R_2 \le r_2)
$$
  
\n
$$
F_{R_1, R_2}(r_1, r_2) \le F_{R_1}(r_1)F_{R_2}(r_2) \quad \forall r_1, r_2 \in \mathbb{R}
$$
\n(2-31)

Que de manera análoga, significa que las variables  $R_1$  y  $R_2$  tienen una probabilidad más baja de tomar valores grandes juntos(en el caso de la ecuación (2-30)),o más pequeños juntos(en el caso de la ecuación  $(2-31)$ ), en comparación con  $R_1^1$  y  $R_2^1$  donde  $R_1 \stackrel{d}{=} R_1^1$  ,  $R_2 \stackrel{d}{=} R_2^1$ , y  $R_1^1$  y  $R_2^1$  son independientes uno de otro.

De lo anterior dependiendo de su  $\bf{PQD}$  o  $\bf{NQD}$  se puede definir un ordenamiento de concordancia entre las funciones de distribución. Entonces dadas F y G dos funciones de distribución, se dice que G es más concordante (o más **PQD**)que F (Lo cual denotaremos como  $F \prec_c G$ ) si se cumple que:

$$
F(r_1, r_2) \le G(r_1, r_2) \quad \forall r_1, r_2 \in \mathbb{R}
$$

Es decir que si  $(R_1, R_2) \sim F$  y  $(R_1^1, R_2^1) \sim G$ , la concordancia significa que:

$$
\mathbb{P}(R_1 \le r_1, R_2 \le r_2) \le \mathbb{P}(R_1^1 \le r_1, R_2^1 \le r_2) \quad \forall r_1, r_2
$$

Y

$$
\mathbb{P}(R_1 > r_1, R_2 > r_2) \le \mathbb{P}(R_1^1 > r_1, R_2^1 > r_2) \quad \forall r_1, r_2
$$

Trasladando esto a cópulas tenemos que si  $(2-28)$  o  $(2-29)$  se mantienen para dos variables aleatorias  $R_1$ y  $R_2$  que tienen cópula  $C$ , se tiene que:

$$
C(u_1, u_2) \le u_1 u_2
$$

Es decir, que la cópula C es **PQD** si  $\forall u_1, u_2 \in [0,1]$  se mantiene la condición anterior, si se cambia el sentido de la misma entonces se tiene la definciión de NQD.

De forma análoga si tenemos cualesquiera dos cópulas  $C_0$  y  $C_1$  tales que  $C^0 \prec_c C^1$ , es decir, que  $C^1$  es una cópula  $\mathbf{PQD}$  o que  $C^0$  es una cópula  $\mathbf{NQD}$ . Es posible establecer el siguiente ordenamiento:[Joe, 1997]

$$
W^{d}(u_1, u_2) \prec_c C^0(u_1, u_2) \prec_c C^I(u_1, u_2) \prec_c C^1(u_1, u_2) \prec_c M^d(u_1, u_2)
$$

Donde:  $W^d$  es la cópula de contracomonotonicidad,  $C^I$  la cópula de independencia  $M^d$  es la cópula de comonotonicidad.

#### Medidas de correlación de rango

Las correlaciones de rango son simples medidas escalares de dependencia que dependen solo de la cópula de una distribución bivariada y no de las distribuciones marginales, a diferencia de la correlación lineal, que depende de ambas.

Así pues, la estimación empírica de las medidas de correlación de rango puede ser calculada de forma no paramétrica es decir a partir de los rangos de los datos. En otras palabras, solo necesitamos saber el orden de la muestra para cada variable de interés y no los valores numéricos reales.

La principal razón práctica para observar las correlaciones de rango es que pueden usarse para calibrar a cópulas datos empíricos, A nivel teórico, al ser funciones directas de la cópula, las correlaciones de rango tienen propiedades más atractivas que la correlación de Pearson. Hay dos variedades principales de correlación de rango,  $\tau$  de Kendall y la  $\rho$  de Spearman.

 $\blacksquare$   $\tau$  de Kendall

Dado  $(R_1, R_2)$  un vector de dos variables aleatorias continuas y  $(R_{1i}, R_{2i})$  y  $(R_{1j}, R_{2j}), i, j \in \{1, ..., d\}$ dos copias independientes e idénticamente distribuidas de  $(R_1, R_2)$  con función de distribución bivariada  $F$ , el coeficiente de correlación de rango de Kendall es:

$$
\rho_{\tau}(R_1, R_2) = P((R_{1i} - R_{1j})(R_{2i} - R_{2j}) > 0) - P((R_{1i} - R_{1j})(R_{2i} - R_{2j}) < 0)
$$
  
= 2P((R\_{1i} - R\_{1j})(R\_{2i} - R\_{2j}) > 0) - 1  
= 4 \int F dF - 1 (2-32)

Lo cual también podemos entender como la diferencia de entre la probabilidad de concordancia  $(R_{1i}-R_{1j})(R_{2i}-R_{2j})>0$  menos la probabilidad de discordancia $(R_{1i}-R_{1j})(R_{2i}-R_{2j})<0$ . En este contexto, dos variables son concordantes si el sentido de los cambios en una variable tiende a estar asociado con el sentido de los cambios de la otra. Es decir, cambios positivos (negativos) de una variable se encuentra asociados con cambios positivos(negativos) de la otra. De forma análoga, dos variables aleatorias son discordantes si cambios positivos (negativos) de una de ellas tienden estar asociados con cambios negativos(positivos) de la otra.

Como vamos a trabajar con datos, también introduciremos una versión empírica de la  $\tau$  de Kendall. Para un vector aleatorio  $(R_1, R_2)$ , y dados  $N_{con}$  como el número de pares de observaciones concordantes y  $N_{dis}$  como el número de pares de observaciones discordantes. Si tenemos un empate de  $r_1$ (o  $r_2$ ) los pares son llamados extra- $r_1($  o extra- $r_2)$ . Dados  $N_{extra-r_1}$  y  $N_{extra-r_2}$  como el número de pares de extra-x y extra-y respectivamente. Entonces la versión empírica de  $\tau$  de Kendall es:

$$
\hat{\tau}(R_1, R_2) = \frac{N_{con} - N_{dis}}{\sqrt{N_{con} + N_{dis} + N_{extra} - r_1}\sqrt{N_{con} + N_{dis} + N_{extra} - r_2}}
$$
(2-33)

Por lo tanto  $\hat{\tau}$  toma valores en  $[-1, 1]$  y un alto número de pares concordantes, indica una "asociación fuerte", que implica una  $\widehat{\tau}$  cercana a 1, mientras que una "asociación débil", que implica una  $\widehat{\tau}$  cercana a −1.

 $\rho$  de Spearman  $(\rho_s)$ 

Sean  $R_1$  y  $R_2$  dos variables aleatorias continuas con funciones de distribución marginales  $F_1$  y  $F_2$ respectivamente, y función de distribución conjunta F. La  $\rho$  de Spearman es la correlación de  $F_1(R_1)$ y  $F_2(R_2)$ . Ya que  $F_1(R_1)$  y  $F_2(R_2) \sim U(0, 1)$  (debido a que asumimos continuidad), su esperanza es 1  $\frac{1}{2}$  y varianza  $\frac{1}{12}$ .

Es decir, la  $\rho$  de Spearman $(\rho_s)$  esta dada por:

$$
\rho_s(R_1, R_2) = \rho(F_1(R_1), F_2(R_2))
$$
  
= 12  $\int \int F_1(r_1) F_2(r_2) dF(r_1, r_2) - 3$  (2-34)

donde  $\rho$  es el coeficiente de correlación de Pearson.

En otras palabras, la  $(\rho_s)$  es simplemente la correlación lineal de las variables aleatorias, transformadas en probabilidad. La matriz  $(\rho_s)$  para un vector aleatorio multivariado **R** esta dada por:

$$
\rho_s(\mathbf{R}) = \rho(F_1(R_1), ..., F_d(R_d))
$$

y debe ser positivo semidefinida.<sup>9</sup>

## Propiedades de las medidas de correlación de rango

La  $\tau$  de Kendall y la  $\rho$  de Spearman, tienen muchas propiedades en común, de las cuales destacamos:

- Ambas son medidas de dependencia simétricas tomando valores en el intervalo [−1, 1].
- Si tenemos variables independientes entonces estas valen  $0$ , sin embargo que estas valgan  $0$  no implica independencia.
- Se puede demostrar que toman el valor de 1 cuando  $R_1$  y  $R_2$  son comonotonicas, como sabemos esta relación esta explicada por la cota superior de Fréchet-Hoeffding.
- También puede demostrar que toman el valor de -1 cuando  $R_1$  y  $R_2$  son contracomonotonicas, como sabemos esta relación esta explicada por la cota inferior de Fréchet-Hoeffding.
- Si  $R_1$  y  $R_2$  son continuas, estas medidas son estrictamente invariantes respecto a transformaciones crecientes.

En el caso de funciones marginales continuas, las medidas de correlación de rango se pueden denir en términos de la cópula C asociada a  $F, F_1 \, y \, F_2$ , y tomando en cuenta  $\tau \, y \, \rho_s$  son estrictamente invariantes respecto a transformaciones. Al respecto [Nelsen, 2006] demuestra los siguientes resultados:

$$
\rho_s(R_1, R_2) = 12 \int_0^1 \int_0^1 (C(u_1, u_2) - u_1 u_2) du_1 du_2 = 12 \int_0^1 \int_0^1 C(u_1, u_2) du_1 du_2 - 3
$$

$$
\tau(R_1, R_2) = 4 \int_0^1 \int_0^1 C(u_1, u_2) dC(u_1, u_2) - 1
$$

 $^9$ Una matriz M se dice que positivo semidefinida si para todo vector  $X\neq 0$  se cumple que  $X^t$ M $X~\geq 0$ , donde  $X^t$  denota el transpuesto del vector X

Ejemplo 22 Ahora un ejemplo de 4 distribuciones con marginales estándar y  $\tau$  de Kendall = 0.7. Aquí consideramos las cópulas Normal, t con tres grados de libertad, Clayton y Gumbel, y generamos 10, 000 muestras aleatorias.

Como podemos notar estas cuatro distribuciones tienen un comportamiento signicativamente diferente en sus colas, aunque todas compartan las mismas marginales e incluso la misma τ de Kendall. Lo que podemos decir acerca de estas es que:

- La cópula Normal bivariada, parece no tener una dependencia fuerte en las colas.
- La cópula t bivariada, parece tener más masa y estructura en ambas colas, lo que sugiere una "dependencia de cola".
- La cópula Clayton bivariada, refleja que valores pequeños en una variable son acompañados de valores pequeños en otra variable, es decir refleja una "dependencia de cola inferior".

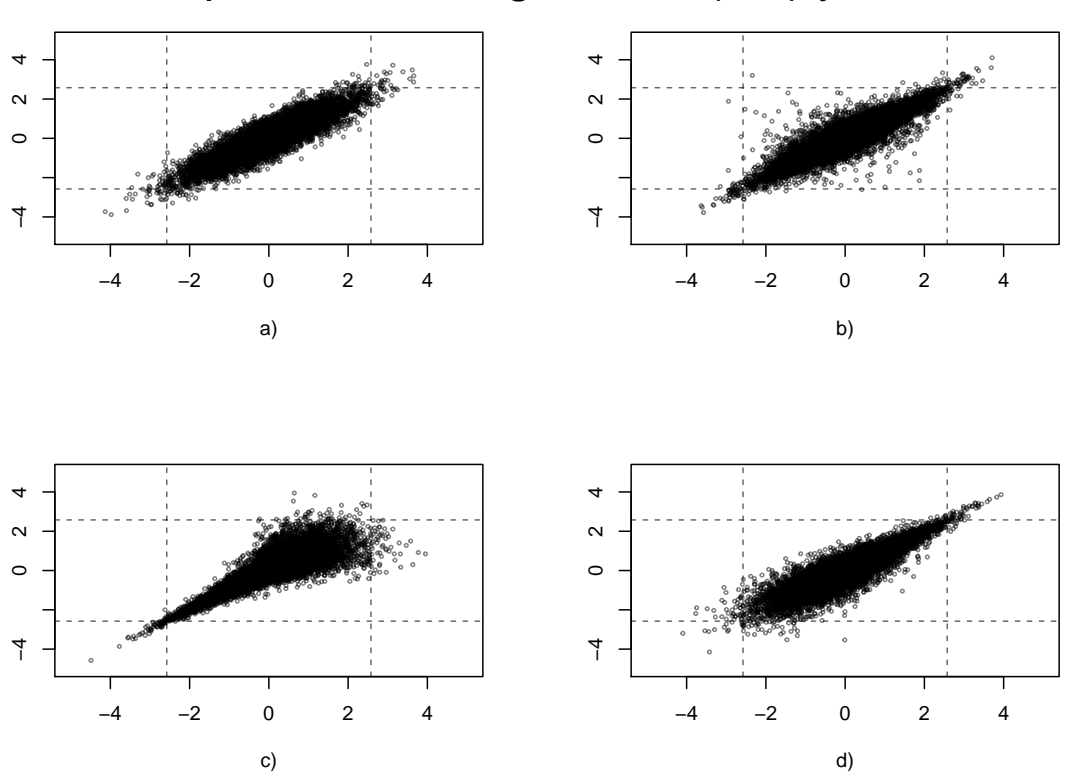

Cópulas con marginales  $N(0,1)$  y  $\tau=0.7$ 

Figura 2-11: Comparación de 10,000 simulaciones, de las cópulas normal representada por a), cópula t-Student representada por b), cópula Clayton representada por c) y la cópula Gumbel representada por d). Las líneas punteadas son los cuantiles 0.005 y 0.995 de una distribución normal estándar. El código para la obtención de este gráfico está en el apéndice E como código 10.

### Coeficiente de dependencia en las colas

Mientras que la  $\tau$  de Kendall y la  $\rho$  de Spearman miden dependencia de todo el espacio [0,1]<sup>2</sup>, la dependencia entre valores extremos de dos variables también es de gran interés. El concepto de dependencia de cola se basa nuevamente en la idea de pares de variables concordantes y discordantes, pero se concentra en los cuadrantes superior derecho e inferior izquierdo de  $[0,1]^2$ .

Una de las ventajas que nos ofrece el estudio de las funciones de distribución multivariadas a partir de las cópulas es la posibilidad de identificar los patrones de dependencia existentes entre los valores extremos de las variables aleatorias.

Si las funciones de distribución marginales de las variables aleatorias de interés son continuas, la dependencia de las colas puede ser expresada como una medida basada en la cópula asociada a la función de distribución conjunta. Por consiguiente, esta medida de dependencia en las colas también es invariante bajo transformaciones monótonas crecientes.

Si  $R_1$  y  $R_2$  son dos variables aleatorias con funciones de distribución  $F_1$  y  $F_2$ , respectivamente, el coeficiente de dependencia en la cola superior ente  $R_1$  y  $R_2$  está definido como:

$$
\lambda_u = \lim_{u \to 1^-} P(R_2 > F_2^{\leftarrow}(u) \mid R_1 > F_1^{\leftarrow}(u)) \tag{2-35}
$$

Si el límite existe, entonces  $\lambda_u \in [0,1]$ . Se dice que  $R_1 \, y \, R_2$  son asintóticamente dependientes en la cola superior si  $0 < \lambda_u \leq 1$  y son asintóticamente independientes en el caso que  $\lambda_u = 0$ . Para el caso de la cola inferior tenemos que:

$$
\lambda_l = \lim_{u \to 0^+} P(R_2 \le F_2^{\leftarrow}(u) \mid R_1 \le F_1^{\leftarrow}(u)) \tag{2-36}
$$

Si tenemos funciones de distribución continuas, la dependencia en las colas puede ser expresada como una medida basada en la cópula asociada:[McNeil, 2005]

$$
\lambda_l = \lim_{u \to 0^+} \frac{P(R_1 \le F_1^{-1}(u), R_2 \le F_2^{-1}(u))}{P(R_1 \le F_1^{-1}(u))} = \lim_{u \to 0^+} \frac{C(u, u)}{u}
$$

$$
\lambda_u = \lim_{u \to 1^-} \frac{\overline{C}(u, u)}{1 - u} = \lim_{u \to 1^-} \frac{1 - 2u + C(u, u)}{1 - u}
$$

Si la cópula posee una forma cerrada, el cálculo de los coeficientes de dependencia en las cola  $\lambda_l, \lambda_u,$  es sencillo ya que solo se usan las ecuaciones anteriores y la regla de L'Hopital.

Ejemplo 23 (Cálculo de los coeficientes de colas para cópulas) Para cópulas arquimedianas con  $q$ enerador  $\Psi$  diferenciable tienen coeficientes de la siguiente manera:

$$
\lambda_l = \lim_{t \to \infty} \frac{\Psi(2t)}{\Psi(t)} = 2 \lim_{t \to \infty} \frac{\Psi'(2t)}{\Psi'(t)}
$$

$$
\lambda_u = 2 - \lim_{t \to 0^-} \frac{1 - \Psi(2t)}{1 - \Psi(t)} = 2 - 2 \lim_{t \to 0^-} \frac{\Psi'(2t)}{\Psi'(t)}
$$

Para una cópula Clayton de parámetro  $\theta \in (0,\infty)$  se obtienen como:

$$
\lambda_l = 2^{-\frac{1}{\theta}} y \lambda_u = 0
$$

En otras palabras, podemos decir que la cópula Clayton es dependiente en la cola inferior, pero independiente en la cola superior.

• Para una cópula Gumbel de parámetro θ ∈  $[1, \infty)$  se obtienen como:

$$
\lambda_l = 0 \ y \ \lambda_u = 2 - 2^{-\frac{1}{\theta}}
$$

En otras palabras, podemos decir que la cópula Clayton es dependiente en la cola inferior, pero independiente en la cola superior.

Si el cálculo de los coeficientes de dependencia en las colas se realiza para cópulas simétricas, entonces estos coeficientes son iguales.

 $\bullet$  Cópula normal bivariada. Sus coeficientes están dados por:

$$
\lambda_l=\lambda_u=1
$$

Por lo tanto, las cópulas normales son independientes en la cola, a menos que sean iguales a la cota superior de Fréchet-Hoeffding.

 $\blacksquare$  Para una cópula t bivariada. Sus coeficientes están dados por:

$$
\lambda_l = \lambda_u = 2t_{v+1} \left( -\sqrt{\frac{(v+1)(1-\rho)}{1+\rho}} \right)
$$

Donde:  $t_{v+1}$  denota la función de distribución de una distribución t con  $v+1$  grados de libertad.

# Capítulo 3

# Método de Viñas

En el capítulo anterior vimos parte de la teoría necesaria para entender a las cópulas, sin embargo, llevar estos conceptos a la práctica no es fácil, ya que la la dificultad radica en la identificación de la cópula apropiada. Como pudimos notar, las funciones de distribución de las cópulas típicamente tienen un nú- $\overline{\text{I}}$  relativamente pequeño de parámetros, es decir máximo  $3^1$ .Dependiendo del valor de los parámetros, las cópulas pueden exhibir diversos grados de dependencia en la cola, un número relativamente pequeño de parámetros signica que es probable que tales cópulas sean menos útiles para describir las relaciones dentro de un conjunto dimensional alto de factores de riesgo, también un número pequeño de parámetros libres resulta en un alto grado de simetría.

Otro punto importante, es que las cópulas son mucho más fáciles de visualizar en dimensiones bajas (por ejemplo  $d = 2$ ). Para ello surgen los modelos viña, que son modelos gráficos flexibles que nos permiten describir cópulas multivariadas usando cópulas bivariadas, llamadas copulas-par, lo cual simplica el problema ya que usando las propiedades que se tienen para cópulas bivariadas, se extienden para dimensiones altas.

En este capítulo daremos una explicación sobre la construcción de *cópulas-par* (PCC<sup>2</sup>)o también conocidas como cópulas viña. Las cópulas viña se pueden utilizar para conjuntos de datos de alta dimensión, , es decir cuando tenemos una dimensión  $d \geq 3$ , y puede incorporar estructuras de dependencia complejas.

# 3.1. Preámbulo

Para poder entender que son las cópulas viña, hay que entender, como podemos descomponer una cópula multivariada en las llamadas cópulas-par.

Habrá primero que aclarar la relación de la densidad de la cópulas con la densidad del vector inicial, para así poder aclarar cómo es la descomposición de cópulas-par.

## 3.1.1. Descomposición de Cópulas-Par

Para hacer la descomposición de las copulas-par hay que recordar a la ecuación (2-7) la cual nos habla sobre la relación entre las densidades tanto del vector aleatorio inicial, como de la cópula:

$$
f(r_1, ..., r_d) = c(F_1(r_1), ..., F_n(r_d)) \cdot f_1(r_1) \cdot ... \cdot f_n(r_d)
$$

Con la cual obtenemos la siguiente relación:

 $^{1}$ Usualmente el tercer parámetro se usa para controlar la forma de la cópula

<sup>2</sup>Por sus siglas en inglés Pair-Copula Constructions

$$
c(u_1, ..., u_d) = \frac{f(F_1^{\leftarrow}(u_1), ..., F_d^{\leftarrow}(u_d))}{f_1(F_1^{\leftarrow}(u_1)) \cdots f_d(F_d^{\leftarrow}(u_d))}
$$
(3-1)

Sin embargo, tenemos que el problema que tienen las cópulas multivariadas es su construcción en dimensiones altas, para ello [Joe, 1997] y [Bedford T.J., 2001] introdujeron un manera flexible de extender las cópulas bivariadas a dimensiones más altas, para ello se utiliza la descomposición de una densidad multivariable en una cascada de cópulas-par, para así poder construir modelos multivariados altamente dependientes. Estos modelos son mucho más flexibles, ya que para cada par modelado, se puede elegir cualquier tipo de cópula bivariada.

Este método toma como punto de partida la función de densidad conjunta, para después darle la siguiente factorización:

$$
f_{1,2...,d}(r_1, r_2..., r_d) = f_1(r_1) \cdot \frac{f_{1,2}(r_1, r_2)}{f_1(r_1)} \cdot \frac{f_{1,2,3}(r_1, r_2, r_3)}{f_{1,2}(r_1, r_2)} \cdots \frac{f_{1,...,d}(r_1, ..., r_d)}{f_{1,...,d-1}(r_1, ..., r_{d-1})}
$$
  
=  $f_1(r_1) \cdot f_{2|1}(r_2|r_1) \cdot f_{3|1,2}(r_3|r_1, r_2) \cdots f_{d|1,2,...,d-1}(r_d|r_1, r_2..., r_{d-1})$   
=  $\prod_{j=2}^d f_{j|1,2,...,j-1}(r_j|r_1, ..., r_{j-1}) \cdot f_1(r_1)$  (3-2)

Donde la función de densidad condicional es:

$$
f_{j|1,\dots,j-1}(r_j|r_1,\dots,r_{d-1}) = \frac{f_{1,\dots,j-1,j}(r_1,\dots,r_{j-1},r_j)}{f_{1,\dots,j-1}(r_1,\dots,r_{j-1})} \quad j=2,\dots,d
$$
\n(3-3)

Esta factorización es única (hasta un nuevo etiquetado de las variables), ahora la idea es descomponer cada uno de los factores de la ecuación (3-3) utilizando cópulas par. Aplicando la ecuación (2-7) recordada al principio de esta sección, se sigue que:

Para el caso  $j = 2$  tenemos que:

$$
f_{2|1}(r_2|r_1) = \frac{f_{1,2}(r_1, r_2)}{f_1(r_1)}
$$
  
= 
$$
\frac{c_{1,2}(F_1(r_1), F_2(r_2)) \cdot f_1(r_1) \cdot f_2(r_2)}{f_1(r_1)}
$$
  
= 
$$
c_{1,2}(F_1(r_1), F_2(r_2)) \cdot f_2(r_2)
$$
 (3-4)

donde:  $c_{1,2}(\cdot, \cdot)$  es la densidad *cópula-par* apropiada, para el par de variables transformadas  $F_1(r_1)$ ,  $F_2(r_2)$ .

Basados en el mismo principio obtenemos dos descomposiciones alternativas para el caso tridimensional, es decir, para  $i = 3$ :

$$
f_{3|1,2}(r_3|r_1, r_2) = \frac{f_{1,2,3}(r_1, r_2, r_3)}{f_{1,2}(r_1, r_2)}
$$
  
= 
$$
\frac{f_{2,3|1}(r_2, r_3|r_1)}{f_{2|1}(r_2|r_1)}
$$
  
= 
$$
c_{23|1}(F_{2|1}(r_2|r_1), F_{3|1}(r_3|r_1)) \cdot f_{3|1}(r_3|r_1)
$$
 (3-5)

donde:  $c_{23|1}$  es la densidad de la cópula para  $f_{2.3|1}(r_2, r_3 | r_1)$ 

Si de  $(3-5)$  desarrollamos  $f_{3|1}(r_3|r_1)$  como en  $(3-4)$  tenemos que:

$$
f_{3|1,2}(r_3|r_1,r_2) = c_{23|1}(F_{2|1}(r_2|r_1), F_{3|1}(r_3|r_1)) \cdot c_{31}(F_3(r_3), F_1(r_1)) \cdot f_3(r_3)
$$

Observemos que esta descomposición no es única ya que pudimos haber expandido por  $f(r_2)$  a  $(3-5)$ , entonces tendríamos:

$$
f_{3|1.2}(r_3|r_1,r_2) = c_{13|2}(F_{1|2}(r_1|r_2), F_{3|2}(r_3|r_2)) \cdot c_{32}(F_3(r_3), F_2(r_2)) \cdot f_2(r_2)
$$

Por lo tanto, podemos notar que hay diferentes descomposiciones para la misma factorización.

Podemos generalizar este método como:

$$
f(r_i|\mathbf{v}) = c_{r_i, r_j|\mathbf{v}_{-j}}(F(r_i|\mathbf{v}_{-j}), F(r_j|\mathbf{v}_{-j})) \cdot f(r_i|\mathbf{v}_{-j})
$$
\n(3-6)

Donde:

- $i, j \in 1, ...$ d
- v es un conjunto arbitrario de d-dimensiones compuesto por  $r_1, ... r_d$  tal que  $r_j \in \mathbf{v}$  y  $r_i \notin \mathbf{v}$
- **denota todo los elementos de**  $**v**$  **menos**  $r_j$

Aplicando (3-6) de forma iterativa, tendremos una factorización de  $f(r_i|\mathbf{v})$ , en cópulas bivariadas y las densidades marginales, y junto con la factorización de  $f(r_1, ..., r_d)$  como (3-2), podemos expresar esta densidad a través de una combinación de las densidades marginales y las cópulas bivariadas. Hay que percatarnos que si tenemos a  $f(r_i|\mathbf{v})$ , con  $\mathbf{v})$  representando a más de  $n > 1$  variables, necesitaremos n iteraciones, y por lo tanto n cópulas bivariadas en cada iteración, si tenemos d variables, necesitamos  $1 + 2 + \cdots + (d - 1) = \frac{d(d-1)}{2}$  cópulas.

Para entender mejor esta generalización daremos un ejemplo:

Ejemplo 24 (Descomposición en cópulas par en caso tridimensional  $(d=3)$ ) Para una función de densidad tridimensional tenemos:

$$
f(r_1, r_2, r_3) \stackrel{(1)}{=} f_1(r_1) \cdot f_{2|1}(r_2|r_1) \cdot f_{3|1,2}(r_3|r_1, r_2)
$$
  
\n
$$
\stackrel{(2)}{=} f_1(r_1) \cdot c_{1,2}(F_1(r_1), F_2(r_2)) \cdot f_2(r_2) \cdot f_{3|1,2}(r_3|r_1, r_2)
$$
  
\n
$$
\stackrel{(3)}{=} f_1(r_1) \cdot c_{1,2}(F_1(r_1), F_2(r_2)) \cdot f_2(r_2) \cdot c_{23|1}(F_{2|1}(r_2|r_1), F_{3|1}(r_3|r_1)) \cdot f_{3|1}(r_3|r_1)
$$
  
\n
$$
\stackrel{(4)}{=} f_1(r_1) \cdot c_{1,2}(F_1(r_1), F_2(r_2)) \cdot f_2(r_2) \cdot c_{2,3|1}(F_{2|1}(r_2|r_1), F_{3|1}(r_3|r_1)) \cdot c_{3,1}(F_3(r_3), F_1(r_1)) \cdot f_3(r_3)
$$
  
\n
$$
\stackrel{(5)}{=} f_1(r_1) \cdot f_2(r_2) \cdot f_3(r_3) \cdot c_{1,2}(F_1(r_1), F_2(r_2)) \cdot c_{3,1}(F_3(r_3), F_1(r_1)) \cdot c_{2,3|1}(F_{2|1}(r_2|r_1), F_{3|1}(r_3|r_1)),
$$
  
\n(3-7)

donde (1) representa la factorización dada en la ecuación (3-2), (2) es el desarrollo de la ecuación (3-4), (3) es el desarrollo de la ecuación (3-5), (4) es el desarrollo de la ecuación (3-4), aplicado a  $f_{3|1}(r_3|r_1)$ , y (5) solo es el ordenamiento.

Como se mostró anteriormente la descomposición del paso (3) no es única, una representación alternativa que resulta del uso de la ecuación (3-5) a través de  $f(r_2)$ , es decir eligiendo a  $\mathbf{v} = 2$  en lugar de  $\mathbf{v} = 1$ 

$$
f(r_1, r_2, r_3) \stackrel{(1)}{=} f_1(r_1) \cdot f_{2|1}(r_2|r_1) \cdot f_{3|1,2}(r_3|r_1, r_2)
$$
  
\n
$$
\stackrel{(2)}{=} f_1(r_1) \cdot c_{1,2}(F_1(r_1), F_2(r_2)) \cdot f_2(r_2) \cdot f_{3|1,2}(r_3|r_1, r_2)
$$
  
\n
$$
\stackrel{(3)}{=} f_1(r_1) \cdot c_{1,2}(F_1(r_1), F_2(r_2)) \cdot f_2(r_2) \cdot c_{1,3|2}(F_{1|2}(r_1|r_2), F_{3|2}(r_3|r_2)) \cdot f_{3|2}(r_3|r_2)
$$
  
\n
$$
\stackrel{(4)}{=} f_1(r_1) \cdot c_{1,2}(F_1(r_1), F_2(r_2)) \cdot f_2(r_2) \cdot c_{1,3|2}(F_{1|2}(r_1|r_2), F_{3|2}(r_3|r_2)) \cdot c_{3,2}(F_3(r_3), F_2(r_2)) \cdot f_2(r_2)
$$
  
\n
$$
\stackrel{(5)}{=} f_1(r_1) \cdot f_2(r_2) \cdot f_3(r_3) \cdot c_{1,2}(F_1(r_1), F_2(r_2)) \cdot c_{3,2}(F_3(r_3), F_2(r_2)) \cdot c_{1,3|2}(F_{1|2}(r_1|r_2), F_{3|2}(r_3|r_2)),
$$
  
\n(3-8)

a diferencia del caso anterior, (3) se expandió condicionando a  $r_2$  y por lo tanto en (4) es el desarrollo de la ecuación  $(3-4)$ , esta aplicado a  $f_{3|2}(r_3|r_2)$ .

En ambos casos, obtenemos la descomposición de la función de densidad conjunta, en las tres funciones de densidad marginales  $(f_1(r_1), f_2(r_2), f_3(r_3))$  y además tres cópulas-par.

#### 3.1.2. Supuestos simplicadores

Para modelar cópulas viña, es importante asumir que las cópulas bivariadas  $C(\theta_1, \theta_2)$ , no dependen de las variables condicionales sino solo a través de su función de distribución. [Haff y Segers, 2015]

Tomemos como ejemplo, la ecuación (3-5). Donde la densidad de la cópula condicional está dada por:

$$
c_{23|1}\left[(F_{2|1}(r_2|r_1),F_{3|1}(r_3|r_1));r_1\right]=c_{23|1}\left[(F_{2|1}(r_2|r_1),F_{3|1}(r_3|r_1))\right]
$$

En decir, la cópula  $c_{231}$  depende del valor condicionado (aquí  $r_1$ ), pero solo consideraremos cópulas, donde la densidad de la cópula es independiente del valor condicional de la distribución. Sin embargo, los valores de la cópula aún dependen de la variable condicional (por ejemplo  $F_{2|1}(r_{2}|r_{1})$  depende de  $r_{1}).$ 

En general, la densidad de la cópula condicional de la ecuación (3-6) se convierte en:

$$
c_{r_i,r_j|\mathbf{v}_{-j}}\left[F(r_i|\mathbf{v}_{-j}),F(r_j|\mathbf{v}_{-j});\mathbf{v}_{-j}\right] = c_{r_i,r_j|\mathbf{v}_{-j}}\left[F(r_i|\mathbf{v}_{-j}),F(r_j|\mathbf{v}_{-j})\right]
$$

Claramente, asumimos que las familias de cada cópula bivariada son constantes o independientes sobre los valores de sus correspondientes variables condicionales.

### Distribuciones condicionales

Como hemos podido observar la formulación de una distribución multivariada utilizando descomposición en cópulas-par implica diferentes funciones de distribución condicionales, por lo cual [Joe, 1996] demostró la siguiente relación:

$$
F(r_i|\mathbf{v}) = \frac{\partial C_{r_i, r_j|\mathbf{v}_{-j}}(F(r_i|\mathbf{v}_{-j}, F(r_j|\mathbf{v}_{-j}))}{\partial F(r_j|\mathbf{v}_{-j})},\tag{3-9}
$$

donde:  $C_{r_i,r_j|{\bf v}_{-j}}$  es la cópula bivariada que corresponde a  $F_{r_i,r_j|{\bf v}_{-j}}$ . Aplicando de manera iterativa a (3-9), nos permite el poder escribir a todas las funciones de distribución condicionales como la anidación de todas las diferenciales parciales de cópulas y distribuciones marginales.

Para el caso espacial donde v es univariado,y por simplificación consideraremos que  $r_i = r_1$  y que v  $r_j = r_2$ , tenemos que:

$$
F(r_1|r_2) = \frac{\partial C_{r_1,r_2}(F(r_1), F(r_2))}{\partial F(r_2)}.
$$
\n(3-10)

### h-función

Por simplificación usaremos la función  $h(r_i, \mathbf{v}, \Theta)$  introducida por [Aas *et al.*, 2009] para representar la función de distribución condicional, donde el segundo parámetro de  $h(r_i,{\bf v},\Theta),$  i.e.  ${\bf v},$  siempre corresponde al vector<sup>3</sup> condicional, y Θ denota el conjunto de parámetros de una función de distribución de una cópula de  $r_i$  y **v**.

$$
h(r_i, \mathbf{v}, \Theta) = F(r_i|\mathbf{v}) = \frac{\partial C_{r_i, \mathbf{v}}(r_i, \mathbf{v}, \Theta)}{\partial \mathbf{v}}.
$$

Además sea  $h^{-1}(r_i, \mathbf{v}, \Theta)$ , la inversa de la función  $h$  respecto a la primera varible  $r_i$ , o equivalentemente la inversa de la función de distribución condicional.

Por ejemplo en el caso univariado cuando  $r_i$  y  $\mathbf{v} \sim U(0, 1)$ , es decir  $f(r_1) = f(r_2) = 1, F(r_1) = r_1$  y  $F(r_2) = r_2$ , tenemos que (3-10) se escribe como:

$$
h(r_1, r_2) = \frac{\partial C_{r_1, r_2}(r_1, r_2)}{\partial r_2}.
$$
\n(3-11)

Para poder entender la importancia de resolver las funciones de distribución condicionales, consideremos la distribución multivariada con  $d = 4$ , en este caso  $r_1, r_2, r_3, r_4 \sim U(0, 1)$  y usando la ecuación (3-9), la h-función descrita en (3-11), se obtiene como:

$$
F(r_1|r_2, r_3, r_4) = \frac{\partial C_{r_1, r_2|r_3, r_4} (F(r_1|r_3, r_4), F(r_2|r_3, r_4))}{\partial F(r_2|r_3, r_4)}
$$
  
=  $h_{r_1, r_2|r_3, r_4} (F(r_1|r_3, r_4), F(r_2|r_3, r_4))$  (3-12)

La ecuación (3-12) es un resultado posible para un caso de 4 dimensiones, en total se pueden construir  $\frac{d!}{2}$ casos de un vector aleatorio d-dimensional.

Basados en la Ecuación (3-12) para obtener  $F(r_1|r_2, r_3, r_4)$ , necesitamos evaluar la función de distribución condicional de  $F(r_1|r_3, r_4)$  y  $F(r_2|r_3, r_4)$  Estas son:

$$
F(r_1|r_3, r_4) = \frac{\partial C_{r_1|r_3, r_4} (F(r_1|r_3), F(r_1|r_4))}{\partial F(r_1|r_4)}
$$
  
=  $h_{r_1|r_3, r_4} (F(r_1|r_3), F(r_1|r_4))$  (3-13)

$$
F(r_2|r_3, r_4) = \frac{\partial C_{r_2|r_3, r_4} (F(r_2|r_3), F(r_2|r_4))}{\partial F(r_2|r_4)}
$$
  
=  $h_{r_2|r_3, r_4} (F(r_2|r_3), F(r_2|r_4)).$  (3-14)

Continuando con el mismo procedimiento, necesitamos evaluar las funciones de distribución univariadas:  $F(r_1, r_3), F(r_1, r_4),$  en el caso de (3-13), y  $F(r_2, r_3), F(r_2, r_4)$  para (3-14). Que las obtenemos como:

<sup>3</sup>En el caso univariado solo variable

$$
F(r_1|r_3) = \frac{\partial C_{r_1,r_3} (F(r_1), F(r_3))}{\partial F(r_3)}
$$
  
=  $h_{r_1,r_3} (F(r_1), F(r_3))$  (3-15)

$$
F(r_1|r_4) = \frac{\partial C_{r_1,r_4} (F(r_1), F(r_4))}{\partial F(r_4)}
$$
  
=  $h_{r_1,r_4} (F(r_1), F(r_4))$  (3-16)

y

$$
F(r_2|r_3) = \frac{\partial C_{r_2,r_3} (F(r_2), F(r_3))}{\partial F(r_3)}
$$
  
=  $h_{r_2,r_3} (F(r_2), F(r_3))$  (3-17)

$$
F(r_2|r_4) = \frac{\partial C_{r_2,r_4} (F(r_2), F(r_4))}{\partial F(r_4)}
$$
  
=  $h_{r_2,r_4} (F(r_2), F(r_4))$  (3-18)

Entonces si anidamos todos estos resultados en la ecuación (3-12), obtenemos:

$$
F(r_{1}|r_{2},r_{3},r_{4}) = \frac{\partial C_{r_{1},r_{2}|r_{3},r_{4}}(F(r_{1}|r_{3},r_{4}),F(r_{2}|r_{3},r_{4}))}{\partial F(r_{2}|r_{3},r_{4})}
$$
  
\n
$$
= h_{r_{1},r_{2}|r_{3},r_{4}}(F(r_{1}|r_{3},r_{4}),F(r_{2}|r_{3},r_{4}))
$$
  
\n
$$
= h_{r_{1},r_{2}|r_{3},r_{4}}(h_{r_{1}|r_{3},r_{4}}(F(r_{1}|r_{3}),F(r_{1}|r_{4})),h_{r_{2}|r_{3},r_{4}}(F(r_{2}|r_{3}),F(r_{2}|r_{4})))
$$
  
\n
$$
= h_{r_{1},r_{2}|r_{3},r_{4}}(h_{r_{1}|r_{3},r_{4}}(h_{r_{1},r_{3}}(F(r_{1}),F(r_{3})),h_{r_{1},r_{4}}(F(r_{1}),F(r_{4}))),
$$
  
\n
$$
h_{r_{2}|r_{3},r_{4}}(h_{r_{2},r_{3}}(F(r_{2}),F(r_{3})),h_{r_{2},r_{4}}(F(r_{2}),F(r_{4})))
$$
  
\n(3-19)

## h-función de familias de cópulas

Presentaremos la h-función de las familias de cópulas más representativas en dimensión  $d = 2$ , que ya presentamos en la sección 2.3.

## 1. Cópula Clayton

La cópula Clayton bivariada está dada por:

$$
C_{1,2;\theta_{12}}(u_1,u_2;\theta_{12}) = \left(u_1^{-\theta_{12}} + u_2^{-\theta_{12}} - 1\right)^{-\frac{1}{\theta_{12}}}
$$

Entonces tenemos que:

$$
h(u_1, u_2; \theta_{12}) = \frac{\partial C_{1,2; \theta_{12}}(u_1, u_2; \theta_{12})}{\partial u_2}
$$
  
=  $\frac{\partial}{\partial u_2} \left( u_1^{-\theta_{12}} + u_2^{-\theta_{12}} - 1 \right)^{-\frac{1}{\theta_{12}}}$   
=  $-\frac{1}{\theta_{12}} \left( u_1^{-\theta_{12}} + u_2^{-\theta_{12}} - 1 \right)^{-\frac{1}{\theta_{12}}-1} \left( -\theta_{12} u_2^{-\theta_{12}-1} \right)$   
=  $u_2^{-\theta_{12}-1} \left( u_1^{-\theta_{12}} + u_2^{-\theta_{12}} - 1 \right)^{-\frac{1}{\theta_{12}}-1}$  (3-20)

# 2. Cópula Gumbel

La cópula Gumbel bivariada está dada por:

$$
C_{1,2,\theta_{12}}(u_1, u_2, \theta_{12}) = exp\left\{-\left((-ln(u_1))^{\theta_{12}} + (-ln(u_2))^{\theta_{12}}\right)^{\frac{1}{\theta_{12}}}\right\} \ 1 \le \theta_{12} \le \infty
$$

Entonces tenemos que:

$$
h(u_1, u_2; \theta_{12}) = \frac{\partial C_{1,2;\theta_{12}}(u_1, u_2; \theta_{12})}{\partial u_2}
$$
  
=  $\frac{\partial}{\partial u_2} \left( exp \left\{ - \left( (-\ln(u_1))^{\theta_{12}} + (-\ln(u_2))^{\theta_{12}} \right)^{\frac{1}{\theta_{12}}} \right\} \right)$   
=  $C_{1,2,\theta_{12}}(u_1, u_2; \theta_{12}) \cdot \left( \frac{1}{u_2} (-\ln(u_2))^{\theta_{12} - 1} \right) \cdot \left( (-\ln(u_1))^{\theta_{12}} + (-\ln(u_2))^{\theta_{12}} \right)^{\frac{1}{\theta_{12}} - 1}$   
(3-21)

# 3. Cópula Frank

La cópula Frank bivariada esta dada por:

$$
C_{1,2;\theta_{12}}(u_1, u_2; \theta_{12}) = -\frac{1}{\theta_{12}} log \left( 1 + \frac{(e^{-\theta_{12}u_1} - 1)(e^{-\theta_{12}u_2} - 1)}{(e^{-\theta_{12}} - 1)} \right)
$$

Entonces tenemos que:

$$
h(u_1, u_2; \theta_{12}) = \frac{\partial C_{1,2;\theta_{12}}(u_1, u_2; \theta_{12})}{\partial u_2}
$$
  
=  $\frac{\partial}{\partial u_2} \left( -\frac{1}{\theta_{12}} \log \left( 1 + \frac{(e^{-\theta_{12}u_1} - 1)(e^{-\theta_{12}u_2} - 1)}{(e^{-\theta_{12}} - 1)} \right) \right)$   
=  $-\frac{1}{\theta_{12}} \left( \frac{(e^{-\theta_{12}} - 1)}{((e^{-\theta_{12}} - 1)) + ((e^{-\theta_{12}u_1} - 1)(e^{-\theta_{12}u_2} - 1))} \cdot \frac{(e^{-\theta_{12}} - 1)(e^{-\theta_{12}u_2} - 1)}{(e^{-\theta_{12}} - 1)} \right)$   
=  $\frac{(e^{-\theta_{12}u_1} - 1)e^{-\theta_{12}u_2}}{((e^{-\theta_{12}} - 1)) + ((e^{-\theta_{12}u_1} - 1)(e^{-\theta_{12}u_2} - 1))}$  (3-22)

## 4. Cópula Gaussiana

La densidad de la cópula Gaussiana bivariada está dada por:

$$
c(u_1, u_2) = \frac{1}{\sqrt{1 - \rho_{12}^2}} exp\left(-\frac{\rho_{12}^2(r_1^2 + r_2^2) - 2\rho_{12}r_1r_2}{2(1 - \rho_{12}^2)}\right)
$$

Donde,  $\rho_{12}$  es el parámetro de la cópula,  $r_1 = \Phi^-1(u_1), r_2 = \Phi^-1(u_2)$  y  $\Phi^-1(\cdot)$  es la inversa de la función de distribución gaussiana univariada estándar<sup>4</sup> .

Para esta cópula la h-función esta dada por:

$$
h(u_1, u_2, \rho_{12}) = \Phi\left(\frac{\Phi^{-1}(u_1) - \rho_{12}\Phi^{-1}(u_2)}{\sqrt{1 - \rho_{12}^2}}\right)
$$

5. Cópula t-Student

La densidad de la cópula t-Student bivariada está dada por:

$$
c(u_1, u_2) = \frac{\Gamma\left(\frac{v_{12}+2}{2}\right)/\Gamma\left(\frac{v_{12}}{2}\right)}{v_{12} \pi \ dt(r_1, v_{12}) \ dt(r_2, v_{12}) \ \sqrt{1-\rho_{12}^2}} \left(1 + \frac{r_1^2 + r_2^2 - 2\rho_{12}r_1r_2}{v_{12}(1-\rho_{12}^2)}\right)^{-\frac{v_{12}+1}{2}}
$$

Donde  $v_{12}$  y  $\rho_{12}$  son los parámtros de la cópula,  $r_1=t_{v_{12}}^{-1}(u_1)$ ,  $r_2=t_{v_{12}}^{-1}(u_2)$ , y  $dt(\cdot, v_{12})$ ,  $t_{v_{12}}^{-1}(\cdot)$  son la función de distribución inversa asociada a la distribución  $t$  univariada con  $v_{12}$  grados de libertad, esperanza 0, y varianza  $\frac{v_{12}}{v_{12}-2}$ 

Para esta cópula la h-función está dada por:

$$
h(u_1, u_2, \rho_{12}, v_{12}) = t_{v_{12}+1} \left( \frac{t_{v_{12}}^{-1}(u_1) - \rho_{12} t_{v_{12}}^{-1}(u_2)}{\sqrt{\frac{(v_{12}+(t_{v_{12}}^{-1}(u_2))^2)(1-\rho_{12}^2)}{v_{12}+1}}} \right)
$$

<sup>4</sup>También conocida como la normal estándar

## 3.2. Modelos de Cópulas Viña

Las cópulas viña han sido muy útiles para construir funciones de distribución multivariadas de alta dimensión ( $d \geq 3$ ). Para poder organizar los diferentes tipos de descomposición de cópulas-par, [Bedford T.J., 2001], introduce tres viñas diferentes y su construcción en forma gráfica.

El primer tipo de viñas, tiene un amplio rango de posibles descomposiciones de cópulas-par, estas se conocen como R-viñas (Viñas Regulares). La estructura de las R-Viñas es bastante compleja. Sin embargo, para simplicar el modelado utilizando copulas viña, las R-Viñas se pueden dividir en dos tipos más simples: C-Viñas (Viñas Canónicas), y D-Viñas (Viñas Dibujables).

En este capítulo sección daremos una introducción a los modelos de R-Viñas, C-Viñas y D-Viñas para así establecer una relación entre los modelos y las funciones de densidad multivariadas.

## 3.2.1. R-Viñas

La clase general de R-Viñas se introdujo por [Bedford T.J., 2001] y [Bedford T.J., 2002] para ayudar a organizar las diferentes descomposiciones posibles de una función de densidad multivariada en un producto de cópulas bivariadas. El modelo consiste en árboles diseñados secuencialmente cuya estructura proporciona la información sobre las correspondientes densidades de cópulas-par que están involucradas en la descomposición de una cópula multivariada.

Un punto importante que hay que aclarar, es que como se mencionó en la sección pasada, necesitamos  $\binom{d}{2}$  $_{2}^{d}),$ parejas de cópulas para especificar una distribución de  $d$  variables.

Definición 25 (R-Viña) [Cooke y Kurowicka, 2006]  $V = (T_1, ..., T_{d-1})$  es una viña en d elementos si:

- 1.  $T_1$  es un árbol<sup>5</sup> con nodos  $N_1 = \{1, ..., d\}$  y un conjunto de bordes denotados por  $E_1$ .
- 2. Para  $i = 2, ..., e, ..., d 1$ ,  $T_i$  es un árbol con nodos  $N_i = E_{i-1}$  y con bordes  $E_i$ .

Una viña V es una R-Viña si:

3. (**Condición de proximidad**) Para  $i = 2, ..., d - 1$  y  $\{a, b\} \in E_i$ , con  $a = \{a_1, a_2\}$  y  $b = \{b_1, b_2\}$  se debe tener que  $\#(a \cap b) = 1$ .

En otras palabras, una R-Viña es un conjunto de árboles anidados para los que se sostiene que los bordes de un árbol se convierten en nodos en el siguiente árbol. Además, con la condición de proximidad se asegura que si hay un borde  $E_i$  que conecta los nodos  $a \, y \, b$ , entonces  $a \, y \, b$  deben compartir un nodo común en  $T_{i-1}$ , ya que *a* y *b* son bordes en el árbol  $T_{i-1}$ .

Ejemplo 26 Supongamos que tenemos una R-Viña en 5 variables, es decir tenemos un conjunto árboles anidados como se muestra en la figura 3.1. Entonces tenemos una R-Viña definida por 4 árboles ( $V =$  $(T_1, T_2, T_3, T_4)$ , donde cada árbol  $T_i$ ,  $i = 1, 2, 3, 4$  tiene 6 − i nodos y 4 − i bordes.

 $Entonces$  la representación gráfica que tenemos en 3.1, es equivalente a las siguientes definiciones:

| $N_1 = E_0 = \{1, 2, 3, 4, 5\}$                                                                            | $T_{1}$ |
|----------------------------------------------------------------------------------------------------|---------|
| $N_2 = E_1 = \{\{1,2\},\{2,3\},\{2,4\},\{4,5\}\}\$                                                         | $T_2$   |
| $N_3 = E_2 = \{\{\{1,2\},\{2,3\}\}\$ , $\{\{2,3\},\{2,4\}\}\$ , $\{\{2,4\},\{4,5\}\}\$                     | $T_{3}$ |
| $N_4 = E_3 = \{\{\{\{1,2\},\{2,3\}\},\{\{2,3\},\{2,4\}\}\},\{\{2,3\},\{2,4\}\},\{\{2,4\},\{4,5\}\}\}\}\$   | $T_{4}$ |
| $N_5 = E_4 = \{\{\{\{\{1,2\},\{2,3\}\},\{\{2,3\},\{2,4\}\}\},\{\{2,3\},\{2,4\}\},\{\{2,4\},\{4,5\}\}\}\}\$ |         |

 ${}^{5}$ Este concepto se puede ver como la definición 45,ubicado en el apéndice B

Notas:

- Hay que tener en cuenta que los nombres de los bordes aparecen sobre los bordes en los árboles y los nombres de los nodos, en los elipses de los árboles en la figura. Como un borde es un conjunto de dos nodos, un borde a partir del tercer árbol se establece como un conjunto de un conjunto.
- $\blacksquare$  La condición de proximidad se puede notar por ejemplo en el árbol  $T_2$ , donde el primer borde conecta los nodos  $\{1,2\}$  y  $\{2,3\}$ , estos dos bordes comparten el nodo 2 en el árbol  $T_1$ .
- $\blacksquare$  La condición de proximidad sería violada si en  $T_3$  hay un borde  $\{\{\{1, 2\}, \{2, 3\}\}\,$ ,  $\{\{2, 4\}, \{4, 5\}\}\}\$ (marcado con la línea roja punteada), ya que los nodos que corresponden a ese borde, no comparten un nodo en común en el árbol  $T_2$ .
- El objeto de nuestro estudio es poder construir funciones de distribución multivariadas, a partir de las funciones cópula y de los comportamientos marginales o funciones de densidad marginales, aquí debemos de percatarnos qué en cada paso, es decir, construcción de un nuevo árbol lo que estamos generando son funciones multivariadas de un grado más alto al anterior. Por ejemplo:
	- Del árbol  $T_1$ , cada una de las variables  $1, 2, 3, 4, 5$ , representaría el comportamiento marginal, o la función de distribución  $F_1, F_2, F_3, F_4, F_5$  respectivamente estas serían nuestros nodos y los bordes representarían la dependencia que hay entre cada una de las funciones siendo así las cópulas correspondientes. Con estas cópulas nosotros podemos generar la función de distribución bivariada, que en te caso serían las funciones  $F_{1,2}, F_{2,3}, F_{2,4}, F_{4,5}$ .
	- Para el árbol  $T_2$  los nodos ahora serían los bordes del árbol  $T_1$ , es decir las funciones de distribución bivaridas  $F_{1,2}, F_{2,3}, F_{2,4}, F_{4,5}$ , ahora de nuevo los bordes son las dependencias que a través de las cópulas nos permite generar la dependencia en este caso funciones de distribución  $trivariadas F_{1,2,3}, F_{2,3,4}, F_{2,4,5}$

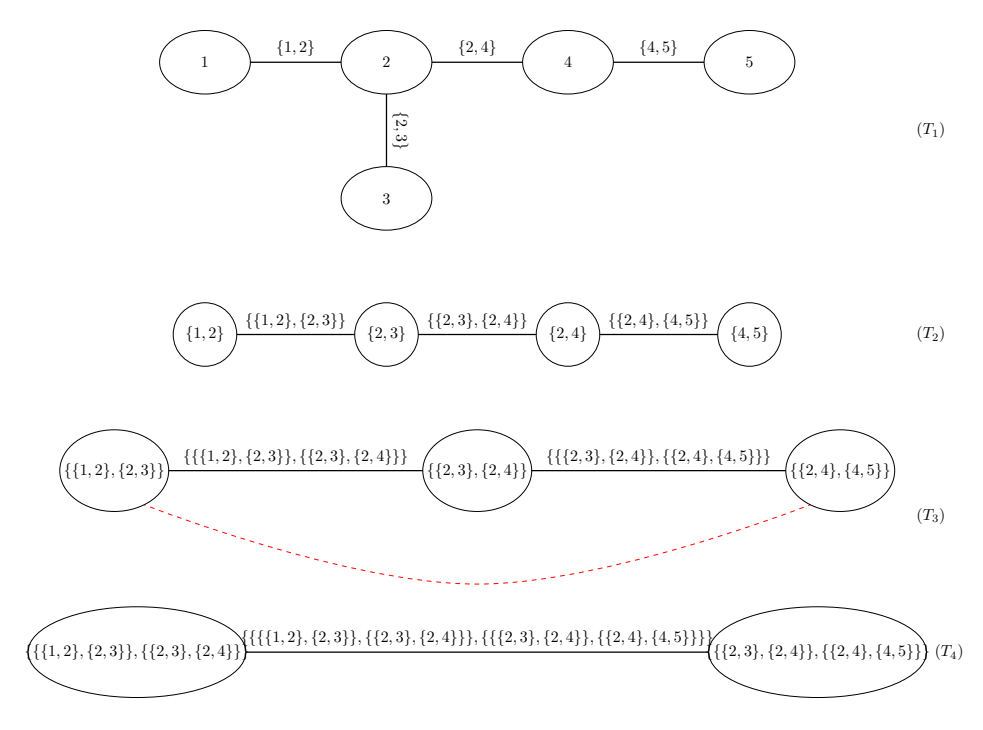

Figura 3-1: R-Viña en 5 variables

Entonces tenemos que para poder organizar las descomposiciones de cópulas-par vistas en la sección 3.1.1 con una R-Viña, las d variables aleatorias diferentes están representadas por los nodos del primer árbol, mientras que las cópulas correspondientes están asociadas a los bordes. De esta manera, todos los pares no condicionales se especifican en el primer árbol, todos los pares condicionados en otra variable se representan en el segundo árbol, los pares condicionados en dos variables se representan en el tercer árbol, y así sucesivamente, hasta que el par condicionado en  $d-2$  permanezca para el último árbol.

A partir de ahora denotaremos  $V = (T_1, ..., T_{d-1})$  como una R-Viña, además  $E_i$  y  $N_i$ ,  $i = 1, ..., d-1$ , serán los nodos y bordes correspondientes al árbol  $T_i$ , por convención  $E_0 = N_1$ .

Tenemos dos casos especiales de R-Viñas, en los cuales decimos que una R-Viña es:

1. D-Viña, si cada nodo tiene un grado<sup>6</sup> como máximo de dos. La siguiente imagen es una estructura general de una D-Viña.

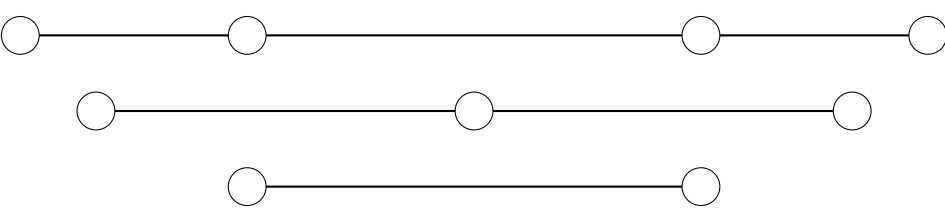

2. **C-Viña** si cada árbol  $T_i$ ,  $i = 1, ..., d - 1$  tiene un único nodo de grado  $d - 1$ . La siguiente imagen es una estructura general de una C-Viña.

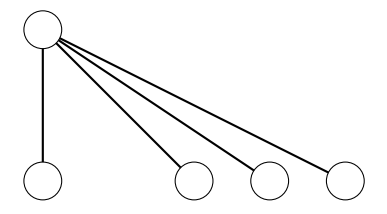

 ${}^{6}$ Este concepto se puede ver como la definición 44,ubicado en el apéndice B

## 3.2.2. Cópulas basadas en R-Viñas

Hasta este punto ya hemos presentado el concepto de R-Viñas, y por lo que hemos visto es obvio que podemos usar una R-Viña para especificar la estructura de una cópula multivariada a través de su descomposición en cópulas par, de manera formal demostraremos que una R-Viña define una única cópula. Esto basado en el trabajo de [Bedford T.J., 2002].

**Definición 27 (Especificación de una cópula R-viña) (F, V, B)** es una es una especificación de cópula R-Viña si:

- $\mathbf{F} = (F_1, ..., F_d)$  es una vector de funciones de distribución continuas invertible
- $\blacksquare$  V es una R-Viña en d elementos
- $B = \{C_e | i = 1, ..., d-1; e \in E_i\}$  donde  $C_e$  es una cópula bivariada y  $E_i$  es el conjunto de bordes del árbol  $T_i$  de la R-Viña.

Debido a esto, hemos asignado una cópula-par a cada borde de los árboles.

Definición 28 (Dependencia de una R-Viña) Sean  $(R_1, ..., R_d)$  variables aleatorias con función de distribución conjunta F. Se dice que F realiza una especificación de una cópula R-Viña  $(F, V, B)$  o que una R-Viña exhibe dependencia si para cada  $e \in E_i$  ,  $e = \{a, b\}$ ,  $C_e$  es una cópula bivariada de  $R_{C_{e,a}}$  y  $R_{C_{e,b}}$  dado  $R_{D_e}$ . Adicionalmente la distribución marginal de  $R_i$  es  $F_i$  para  $i=1,...,d$ 

A partir de ahora tenemos que  $c_{C_{e,a},C_{e,b}|D_e}$  será la densidad de la cópula de  $C_e$  del borde  $e = \{a,b\}$ . En general, la forma de la densidad conjunta de una cópula viña regular esta dada por el siguiente teorema:

**Teorema 29** Dados  $(F, V, B)$  es una especificación de cópula R-Viña en d elementos. Existe una única distribución **F** con marginales  $F_i$  y densidades  $f_i$ ,  $i = 1, ..., d$  que realiza está especificación de cópula R-Viña con densidad:

$$
f_{1,\dots,d} = \prod_{i=1}^{d} f_i \prod_{i=1}^{d-1} \prod_{e \in E_i} c_{C_{e,a},C_{e,b}|D_e}(F_{C_{e,a}|D_e}, F_{C_{e,b}|D_e})
$$
(3-23)

Donde:  $e = \{a, b\}$ 

Demostración. La demostración se puede encontrar en |Bedford T.J., 2001| y en |Bedford T.J., 2002| ■

Como conclusión de este teorema podemos ver que (3-23), nos muestra como las cópulas viña tienen densidades cerradas cuando  $F_1, ..., F_d$  y las cópulas bivaridas B son diferenciables. También es importante notar que  $C_e$  es una cópula marginal bivariada para los bordes en  $T_1$  y es una cópula condicional bivariada para los bordes en  $T_2, ..., T_{d-1}$ .

Ejemplo 30 Para comprender estas definiciones, la figura 3.2, que nos muestra un R-Viña representada por los árboles  $(T_1, T_2, T_3, T_4, T_5, T_6)$ , basada en el vector aleatorio  $(R_1, R_2, R_3, R_4, R_5, R_6, R_7)$ .

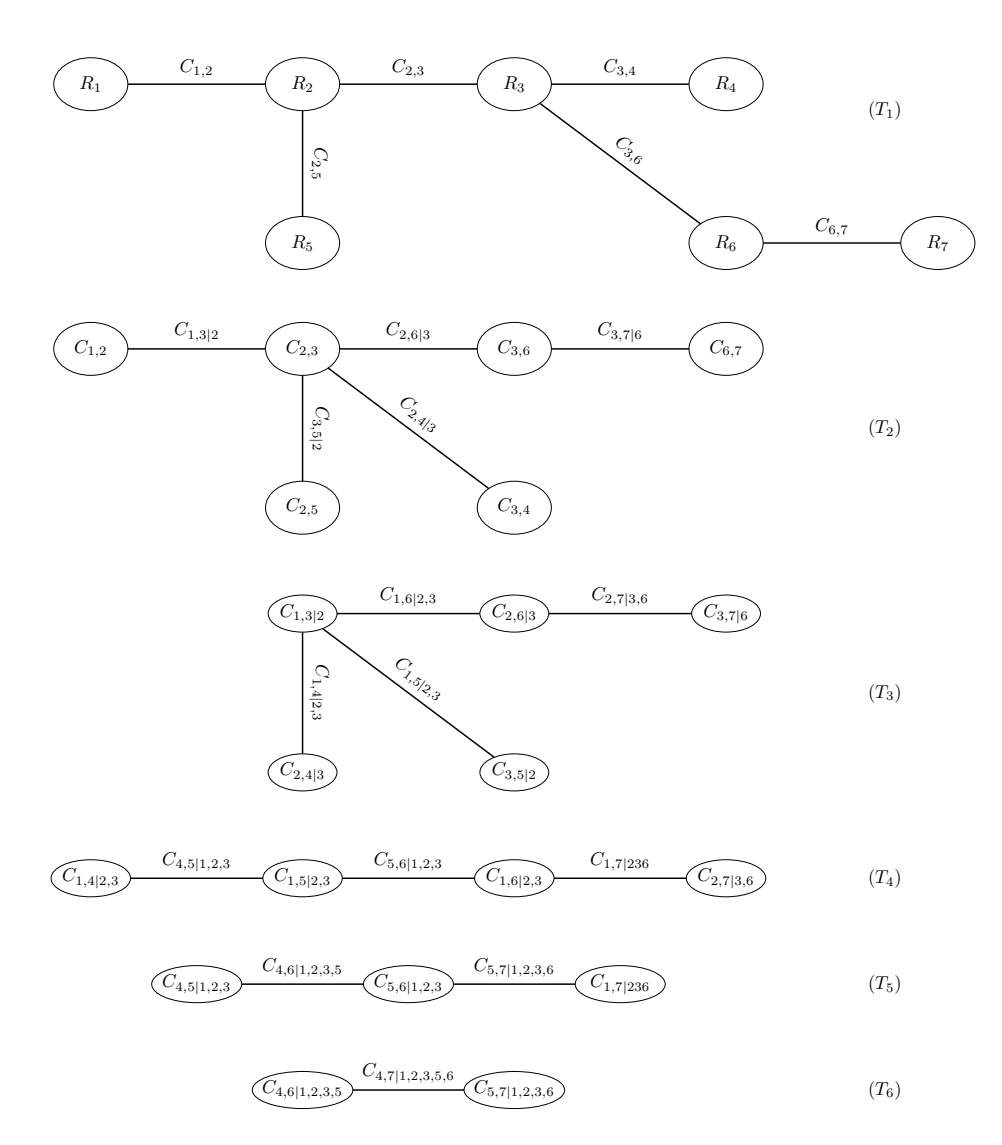

Figura 3-2: Ejemplo de una cópula R-Viña en 7 variables

Tenemos que para el primer árbol cada uno de los nodos es una variable aleatoria del vector  $N_i = R_i$   $\forall i \in$ {1, ..., 7}. Entonces para la estructura del primer árbol obtenemos la siguiente descomposición en cópulas par:

$$
T_1 = \underbrace{(R_1, R_2)}_{C_{1,2}}, \underbrace{(R_2, R_5)}_{C_{2,5}}, \underbrace{(R_2, R_3)}_{C_{2,3}}, \underbrace{(R_3, R_4)}_{C_{3,4}}, \underbrace{(R_3, R_6)}_{C_{3,6}}, \underbrace{(R_6, R_7)}_{C_{6,7}}.
$$

Es importante notar que en este árbol  $T_1$  toda  $C_e$  es una cópula marginal bivariada.

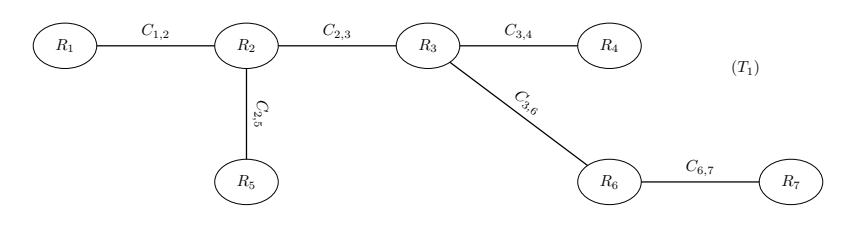

Figura 3-3: Primer árbol

Para el segundo árbol ahora las variables van a estar condicionadas respecto al nodo que compartían en común.

- $\blacksquare$  Dada  $R_2$  la variable condicional (nodo en común en  $T_1$ ), la estructura de dependencia entre el par  $((R_1, R_2), (R_2, R_3))$  va estar modelada por  $C_{1,3|2}$ . Es decir  $C_e = 1, 3$  y  $D_e = 2$
- $\blacksquare$  Dada  $R_2$  la variable condicional (nodo en común en  $T_1$ ), la estructura de dependencia entre el par  $((R_2, R_3), (R_2, R_5))$  va estar modelada por  $C_{3,5|2}$ . Es decir  $C_e = 3, 5, y \ D_e = 2$
- $\blacksquare$  Dada R<sub>3</sub> la variable condicional (nodo en común en T<sub>1</sub>), la estructura de dependencia entre el par  $((R_2, R_3), (R_3, R_4))$  va estar modelada por  $C_{2,4|3}$ . Es decir  $C_e = 2, 4$  y  $D_e = 3$
- $\blacksquare$  Dada R<sub>3</sub> la variable condicional (nodo en común en T<sub>1</sub>), la estructura de dependencia entre el par  $((R_2, R_3), (R_3, R_6))$  va estar modelada por  $C_{2,6|3}$ . Es decir  $C_e = 2, 6$  y  $D_e = 3$
- $\blacksquare$  Dada R<sub>6</sub> la variable condicional (nodo en común en T<sub>1</sub>), la estructura de dependencia entre el par  $((R_3, R_6), (R_6, R_7))$  va estar modelada por  $C_{3,7|6}$ . Es decir  $C_e = 3, 7, y$   $D_e = 6$

Es decir, la estructura del segundo árbol está dada por cópulas condicionales:

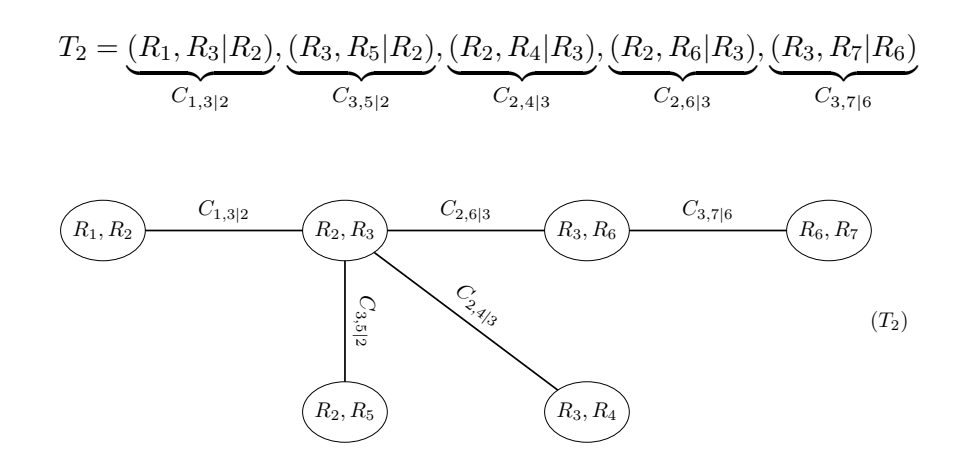

Figura 3-4: Segundo árbol

Para el tercer árbol, siguiendo el mismo procedimiento que en el segundo árbol. Entonces tenemos que:

- $\blacksquare$  Dadas  $R_2, R_3$  las variables condicionales (nodo en común en  $T_2$ ), la estructura de dependencia entre el par  $((R_1, R_3 | R_2), (R_3, R_5 | R_2))$  va estar modelada por  $C_{1,5|2,3}$ . Es decir  $C_e = \{1, 5\}$  y  $D_e = \{2, 3\}$ .
- $\blacksquare$  Dadas  $R_2, R_3$  las variables condicionales (nodo en común en  $T_2$ ), la estructura de dependencia entre el par  $((R_1, R_3 | R_2), (R_2, R_4 | R_3))$  va estar modelada por  $C_{1,4|2,3}$ . Es decir  $C_e = \{1,4\}$  y  $D_e = \{2,3\}$ .
- $\blacksquare$  Dadas  $R_2, R_3$  las variables condicionales (nodo en común en  $T_2$ ), la estructura de dependencia entre el par  $((R_1, R_3 | R_2), (R_2, R_6 | R_3))$  va estar modelada por  $C_{1,6|2,3}$ . Es decir  $C_e = \{1, 6\}$  y  $D_e = \{2, 3\}$ .
- $\blacksquare$  Dadas  $R_3, R_6$  las variables condicionales (nodo en común en  $T_2$ ), la estructura de dependencia entre el par  $((R_2, R_6|R_3), (R_3, R_7|R_6))$  va estar modelada por  $C_{2,7|3,6}$ . Es decir  $C_e = \{2, 7\}$  y  $D_e = \{3, 6\}$ .

Es decir, la estructura del tercer árbol está dada por cópulas condicionales:

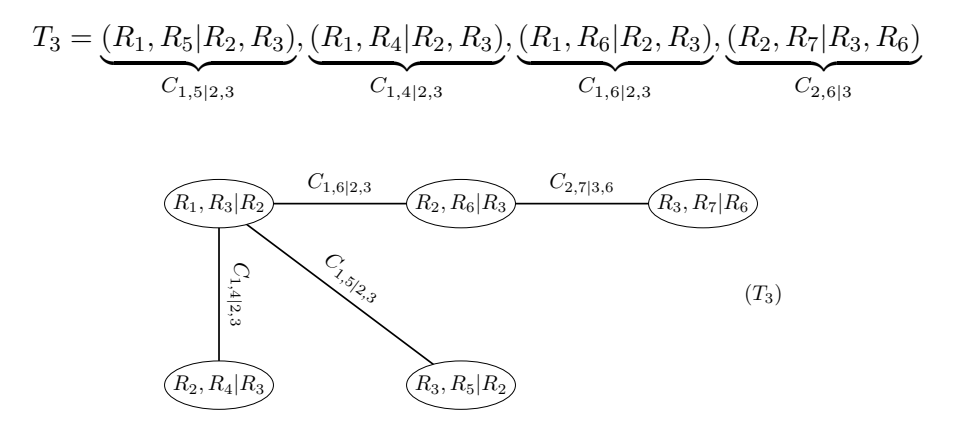

Figura 3-5: Tercer árbol

Para el árbol cuatro tenemos que:

- $\blacksquare$  Dadas  $R_1, R_3 | R_2$  las variables condicionales (nodo en común en  $T_3$ ), la estructura de dependencia entre el par  $((R_1, R_4 | R_2, R_3), (R_1, R_5 | R_2, R_3))$  va estar modelada por  $C_{4,5|1,2,3}$ . Es decir  $C_e = \{4, 5\}$  $y D_e = \{1, 2, 3\}.$
- $\blacksquare$  Dadas  $R_1, R_3 | R_2$  las variables condicionales (nodo en común en T<sub>3</sub>), la estructura de dependencia entre el par  $((R_1, R_5 | R_2, R_3), (R_1, R_6 | R_2, R_3))$  va estar modelada por  $C_{5,6|1,2,3}$ . Es decir  $C_e = \{5,6\}$  $y D_e = \{1, 2, 3\}.$
- $\blacksquare$  Dadas  $R_2, R_6 | R_3$  las variables condicionales (nodo en común en T<sub>3</sub>), la estructura de dependencia entre el par  $((R_1, R_6 | R_2, R_3), (R_2, R_7 | R_2, R_3))$  va estar modelada por  $C_{1,7|2,3,6}$ . Es decir  $C_e = \{1, 7\}$  $y D_e = \{2, 3, 6\}.$

Es decir, la estructura del cuarto árbol está dada por cópulas condicionales:

$$
T_4 = \underbrace{(R_4, R_5 | R_1, R_2, R_3)}_{C_{4,5|1,2,3}}, \underbrace{(R_5, R_6 | R_1, R_2, R_3)}_{C_{5,6|1,2,3}}, \underbrace{(R_1, R_7 | R_2, R_3, R_6)}_{C_{1,7|2,3,6}}
$$

$$
(R_1, R_4 | R_2, R_3) \xrightarrow{C_{4,5|1,2,3}} (R_1, R_5 | R_2, R_3) \xrightarrow{C_{5,6|1,2,3}} (R_1, R_6 | R_2, R_3) \xrightarrow{C_{1,7|236}} (R_2, R_7 | R_3, R_6) \tag{T_4}
$$

Figura 3-6: Cuarto árbol

Para el quinto árbol, tenemos:

- $\blacksquare$  Dadas  $R_1, R_5|R_2, R_3$  las variables condicionales (nodo en común en  $T_4$ ), la estructura de dependencia entre el par  $((R_4, R_5 | R_1, R_2, R_3), (R_5, R_6 | R_1, R_2, R_3))$  va estar modelada por  $C_{4,6|1,2,3,5}$ . Es decir  $C_e = \{4, 6\}$  y  $D_e = \{1, 2, 3, 5\}.$
- $\blacksquare$  Dadas  $R_1, R_6 | R_2, R_3$  las variables condicionales (nodo en común en  $T_4$ ), la estructura de dependencia entre el par  $((R_1, R_7 | R_2, R_3, R_6), (R_5, R_6 | R_1, R_2, R_3))$  va estar modelada por  $C_{5,7|1,2,3,6}$ . Es decir  $C_e = \{5, 7\}$  y  $D_e = \{1, 2, 3, 6\}.$

Es decir, la estructura del quinto árbol está dada por cópulas condicionales:

$$
T_5 = \underbrace{(R_4, R_6 | R_1, R_2, R_3, R_5)}_{C_{4,6|1,2,3,5}}, \underbrace{(R_5, R_7 | R_1, R_2, R_3, R_6)}_{C_{5,7|1,2,3,6}}
$$

$$
(R_4, R_5 | R_1, R_2, R_3) \xrightarrow{C_{4,6|1,2,3,5}} (R_5, R_6 | R_1, R_2, R_3) \xrightarrow{C_{5,7|1,2,3,6}} (R_1, R_7 | R_2, R_3, R_6) \tag{T_5}
$$

Figura 3-7: Quinto árbol

Finalmente, para el sexto árbol:

 $\blacksquare$  Dadas  $R_5, R_6|R_1, R_2, R_3$  las variables condicionales (nodo en común en  $T_5$ ), la estructura de dependencia entre el par  $((R_4, R_6 | R_1, R_2, R_3, R_5), (R_5, R_7 | R_1, R_2, R_3, R_6))$  va estar modelada por  $C_{4,7|1,2,3,5,6}$ . Es decir  $C_e = \{4, 7\}$  y  $D_e = \{1, 2, 3, 5, 6\}.$ 

Es decir, la estructura del sexto árbol está dada por cópulas condicionales:

$$
T_6 = \underbrace{(R_4, R_7 | R_1, R_2, R_3, R_5, R_6)}_{C_{4,7|1,2,3,5,6}}
$$

$$
C_{4,7|1,2,3,5,6}
$$
  $R_5, R_7|R_1, R_2, R_3, R_6$   $(T_6)$ 

Figura 3-8: Sexto árbol

Si suponemos que en ese último árbol  $T_6$ , entonces para el único borde  $e \in T_6$ , si llegamos a asignar una Cópula Gaussiana bivariada con parámetro  $\rho = 0.5$  al borde e, es decir  $B_e$  es una Cópula Gaussiana, la dependencia entre  $R_4$  y  $R_7$  dados  $R_1, R_2, R_3, R_5, R_6$  debe ser descrita por la cópula.

Si suponemos que el vector  $(R_1, R_2, R_3, R_4, R_5, R_6, R_7)$  tiene distribuciones  $F_i$  y densidades  $f_i$ , para todo  $i \in \{1, ..., 7\}$  podemos la función de densidad conjunta descrita por el teorema 29.

Primero obtenemos su conjunto de cópulas bivariadas. Lo obtendremos primero por cada árbol, denotándolo como  $B_i$  para cada árbol  $T_i$ ,  $\forall i \in \{1,..,6\}$  y ya de manera formal el conjunto será  $B = \bigcup_{i=1}^6 B_i$ 

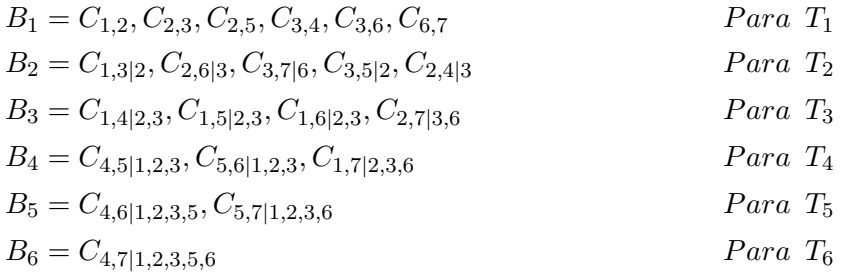

Entonces:

$$
B = \{C_{1,2}, C_{2,3}, C_{2,5}, C_{3,4}, C_{3,6}, C_{6,7}, C_{1,3|2}, C_{2,6|3}, C_{3,7|6}, C_{3,5|2}, C_{2,4|3}, C_{1,4|2,3}, C_{1,5|2,3}, C_{1,6|2,3}, C_{2,7|3,6}, C_{4,5|1,2,3}, C_{5,6|1,2,3}, C_{1,7|2,3,6}, C_{4,6|1,2,3,5}, C_{5,7|1,2,3,6}, C_{4,7|1,2,3,5,6}\}
$$

Por lo tanto

$$
f(r_1, ..., r_7) = \prod_{i=1}^{7} f_i(r_i) \cdot c_{1,2} \cdot c_{2,3} \cdot c_{2,5} \cdot c_{3,4} \cdot c_{3,6} \cdot c_{6,7} \cdot c_{1,3|2} \cdot c_{2,6|3} \cdot c_{3,7|6} \cdot c_{3,5|2} \cdot c_{2,4|3} \cdot c_{1,4|2,3} \cdot c_{1,5|2,3}
$$

$$
c_{1,6|2,3} \cdot c_{2,7|3,6} \cdot c_{4,5|1,2,3} \cdot c_{5,6|1,2,3} \cdot c_{1,7|2,3,6} \cdot c_{4,6|1,2,3,5} \cdot c_{5,7|1,2,3,6} \cdot c_{4,7|1,2,3,5,6}
$$

## 3.2.3. Cópulas basadas en C-Viñas y D-Viñas

La clase de las R-Viñas, introducida en la sección anterior es todavía muy general y existe una gran cantidad posibles descomposiciones de R-Viñas, De hecho [Morales Napoles, 2016] demostró que hay  $\binom{d}{2}$  $\binom{d}{2}\cdot(d-2)! \cdot 2\binom{d-2}{2}$  posibles R-Viñas en d nodos. Sin emabargo, existen dos subclases importantes para las cuales el número total de viñas es limitado debido a restricciones adicionales en la estructura de los árboles. Estas subclases especiales de R-Viñas, que son las D-Viñas (Viñas Dibujables) y las C-Viñas (Viñas Canonicas) que [Aas *et al.*, 2009] demostró que tienen  $\frac{d!}{2}$  posibles descomposiciones.

#### 1. Distribución D-Viña

Esta clase de descomposición fue nombrada por [Bedford T.J., 2001], como Distribución D-Viña, la cual nos da una manera de escribir a la densidad  $f(r_1),..., f(r_d)$ . Usando (3-6) para la distribución condicional de  $(R_1, R_j)$  dado  $(R_2, ..., R_{j-1})$ , podemos expresar a  $f(r_j | r_1, ..., r_{j-1})$  como:

$$
f(r_j|r_1, ..., r_{j-1}) = c_{1,j|2,...,j-1}(F(r_1|r_2, ..., r_{j-1}), F(r_j|r_2, ..., r_{j-1})) \cdot f(r_j|r_2, ..., r_{j-1})
$$
  
= 
$$
\prod_{i=1}^{j-2} c_{i,j|i+1,...,j-1}(F(r_i|r_{i+1}, ..., r_{j-1}), F(r_j|r_{i+1}, ..., r_{j-1}) \cdot c_{j-1,j}(F_{j-1}(r_{j-1}), F_j(r_j)) \cdot f_j(r_j)
$$
  
(3-24)

Es decir, brindamos una estructura al conjunto de cópulas bivariadas para obtener la densidad multivariada y lo obtenemos mediante:

$$
B=\{C_{i_1,i_2|i_1+1,\dots,i_2-1}: 1\leq i_1
$$

Ejemplo 31 Este ejemplo modelamos una Cópula D-Viña como se puede observar en la figura. Obtenemos su conjunto B de cópulas bivariadas.

$$
B=\{C_{1,5|2,3,4}: 1\leq 1<5\leq 5\}=\{C_{1,2}; C_{2,3}; C_{3,4}; C_{4,5}; C_{1,3|2}; C_{2,4|3}; C_{3,5|4}; C_{1,4|2,3}; C_{2,5|3,4}; C_{1,5|2,3,4}\}
$$

Es decir como se dijo en el Teorema 27, B es el conjunto de todas las cópulas bivariadas, que se generan en cada uno de los bordes de todos los árboles que componen la R-Viña (en este caso, especial D-Viña).

Además, si suponemos que cumple los supuestos del teorema 29, entonces tenemos que la correspondiente densidad conjunta modelada está dada por:

$$
f(r_1, r_2, ..., r_5) = \prod_{i=1}^{5} f_i(r_i) \cdot c_{1,2} \cdot c_{2,3} \cdot c_{3,4} \cdot c_{4,5} \cdot c_{1,3|2} \cdot c_{2,4|3} \cdot c_{3,5|4} \cdot c_{1,4|2,3} \cdot c_{2,5|3,4} \cdot c_{1,5|2,3,4}
$$

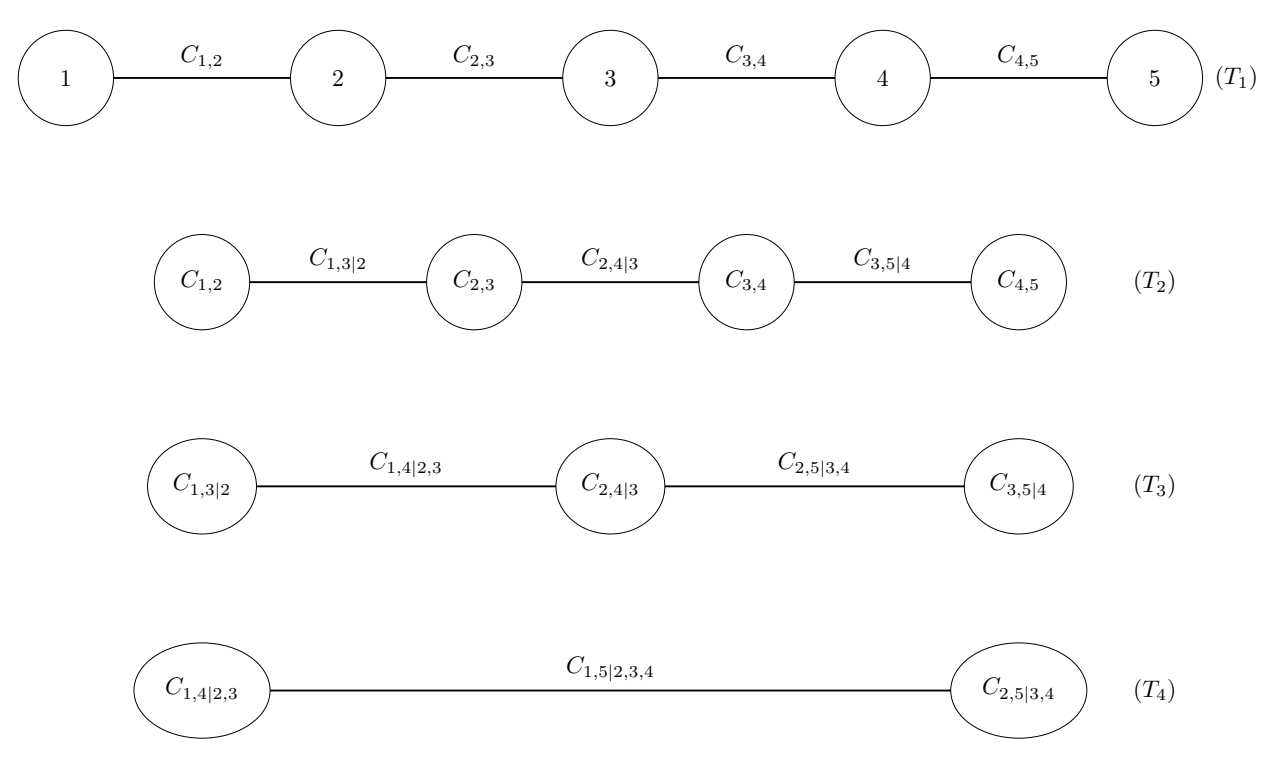

Figura 3-9: Ejemplo de una cópula D-Viña en 5 variables

Si aplicamos (3-24), en (3-2) tenemos que:

$$
f(r_1, ..., r_d) = \prod_{j=2}^{d} \prod_{i=1}^{j-2} c_{i,j|i+1,...,j-1} (F(r_i|r_{i+1}, ..., r_{j-1}), F(r_j|r_{s+1}, ..., r_{j-1}))
$$
  
\n
$$
\cdot \prod_{j=2}^{d} c_{j-1,j}(F_{j-1}(r_{j-1}), F_j(r_j))
$$
  
\n
$$
\cdot \prod_{j=1}^{d} f_j(r_j)
$$
  
\n
$$
= \prod_{j=1}^{d} f_j(r_j) \cdot \prod_{j=2}^{d} \prod_{i=1}^{j-1} c_{i,j|i+1,...,j-1} (F(r_i|r_{i+1}, ..., r_{j-1}), F(r_j|r_{s+1}, ..., r_{j-1}))
$$
  
\n(3-25)

donde: el índice  $j$  identifica los árboles, mientras que  $i$  corre sobre los bordes de cada árbol.

Ejemplo 32 D-Viña en cuatro elementos, en la distribución multivariada resultante F de Fréchet, las cuál tiene una forma que puede mostrarse recursivamente

La distribución de las cuatro variables proviene de la especificación:

$$
\{F_1,F_2,F_3,F_4,C_{1,2},C_{2,3},C_{3,4},C_{1,3|2},C_{2,4|1},C_{1,4|2,3}\}
$$

Las marginales de  $(i, i + 1)$  son  $F_{i,i+1} = C_{i,i+1}(F_i, F_{i+1})$ , a partir de las cuales se puede obtener información de  $F_{i,i+1}$ , para poder expresar a  $F_{123}$  y  $F_{234}$  de la siguiente manera:

$$
F_{123}(r_1, r_2, r_3) = \int_{-\infty}^{r_1} C_{23|1}(F_{2|1}(r_2|s), F_{3|1}(r_3|s)) \, dF_1(z)
$$

Entonces tenemos que:

,

$$
F_{1234}(r_1, r_2, r_3, r_4) = \int_{-\infty}^{r_2} \int_{-\infty}^{r_3} C_{14|23}(F_{1|23}(r_1|z_2, z_3), F_{4|23}(r_4|z_2, z_3)) dF_{23}(z_2, z_3)
$$

Si  $F_i$   $\forall i \in {1, 2, 3, 4}$  es diferenciable con sus respectivas densidades  $f_i$ , y  $C_e$  tienen densidades  $c_e$  para cada borde e en la viña, entonces las derivadas de parciales de cuarto orden, esto como un caso espacial del teorema 29, se tiene que<sup>7</sup>:

$$
f_{1234}(r_1, r_2, r_3, r_4) = c_{14|23}(F_{1|23}(r_1|r_2, r_3), F_{4|23}(r_4|r_2, r_3)) \cdot f_{1|23}(r_1|r_2, r_3) \cdot f_{4|23}(r_4|r_2, r_3) \cdot f_{23}(r_2, r_3)
$$
  
\n
$$
= c_{14|23}(F_{1|23}(r_1|r_2, r_3), F_{4|23}(r_4|r_2, r_3))
$$
  
\n
$$
\times c_{13|2}(F_{1|2}(r_1|r_2), F_{3|2}(r_3|r_2)) \cdot c_{24|3}(F_{2|3}(r_2|r_3), F_{4|3}(r_4|r_3))
$$
  
\n
$$
\times c_{12}(F_1(r_1), F_2(r_2)) \cdot c_{23}(F_2(r_2), F_3(r_3)) \cdot c_{34}(F_3(r_3), F_4(r_4))
$$
  
\n
$$
\times \prod_{i=1}^4 f_i(r_i)
$$

 $^7$ En total hay 12 posibles descomposiciones de D-Viña en cuatro elementos esta solo es un ejemplo de una de ellas.

#### 2. Distribución C-Viña

De manera análoga, tenemos a las C-Viñas (viñas canónicas), nombradas así por [Bedford T.J., 2001], Usando (3-6) para la distribución condicional de  $(R_{j-1}, R_j)$  dado  $R_1, ..., R_{j-2}$ , podemos expresar a  $f(r_i | r_1, ..., r_{i-1})$  como:

$$
f(r_j|r_1, ..., r_{j-1}) = c_{j-1,j|1,...,j-2}(F(r_{j-1}|r_1, ..., r_{j-2}), F(r_j|r_1, ..., r_{j-2})) \cdot f(r_j|r_1, ..., r_{j-2})
$$
  
= 
$$
\prod_{k=1}^{j-1} c_{j-k,j|1,...,j-k-1}(F(r_{j-k}|r_1, ..., r_{j-k-1}), F(r_j|r_1, ..., r_{j-k-1})) \cdot f_j(r_j)
$$
 (3-26)

Es decir, brindamos una estrcutura al conjunto de cópulas bivariadas para obtener la densidad multivariada y lo obtenemos mediante:

$$
B=\{C_{i_1,i_2|1,\dots,i_1-1}: 1\leq i_1
$$

Ejemplo 33 En este ejemplo modelaremos una Cópula C-Viña en 5 variables, que se observa de manera gráfica en la figura 3.10. Obtenemos su conjunto B de cópulas bivariadas.

$$
B=\{C_{1,5|2,3,4}: 1\leq 1<5\leq 5\}=\{C_{1,2}; C_{1,3}; C_{1,4}; C_{1,5}; C_{2,3|1}; C_{2,4|1}; C_{2,5|1}; C_{3,4|1,2}; C_{3,5|1,2}; C_{4,5|1,2,3}\}
$$

Es decir como se dijo en el teorema 27, B es el conjunto de todas las cópulas bivariadas, que se generan en cada uno de los bordes de todos lo árboles que componen la R-Viña (en este caso, especial C-Viña).

Además, si suponemos que cumple los supuestos del teorema 29, entonces tenemos que la correspondiente densidad conjunta modelada está dada por:

$$
f(r_1, r_2, ..., r_5) = \prod_{i=1}^{5} f_i(r_i) \cdot c_{1,2} \cdot c_{1,3} \cdot c_{1,4} \cdot c_{1,5} \cdot c_{2,3|1} \cdot c_{2,4|1} \cdot c_{2,5|1} \cdot c_{3,4|1,2} \cdot c_{3,5|1,2} \cdot c_{4,5|1,2,3}
$$

Si aplicamos (3-26), en (3-2) y usando a  $t = j - k$  y  $t + i = j$  tenemos que:

$$
f(r_1, ..., r_d) = f(r_1) \cdot \prod_{j=2}^d \prod_{k=1}^{j-1} c_{j-k,j|1,...,j-k-1} (F(r_{j-k}|r_1, ..., r_{j-k-1}), F(r_j|r_1, ..., r_{j-k-1})) \cdot f(r_j)
$$
  
\n
$$
= \prod_{j=1}^d f_j(r_j) \cdot \prod_{j=2}^d \prod_{k=1}^{j-1} c_{j-k,j|1,...,j-k-1} (F(r_{j-k}|r_1, ..., r_{j-k-1}), F(r_j|r_1, ..., r_{j-k-1})) \qquad (3-27)
$$
  
\n
$$
= \prod_{j=1}^d f_j(r_j) \cdot \prod_{t=1}^{d-1} \prod_{i=1}^{d-t} c_{t,t+i|1,...,t-1} (F(r_t|r_1, ..., r_{t-1}), F(r_{t+i}|r_1, ..., r_{t-1})) \qquad (3-28)
$$

Ejemplo 34 En este ejemplo mostraremos un caso particular para una C-Viña en 3 elementos, en la distribución multivariada resultante F de Fréchet, la cual tiene una forma que puede mostrarse recursivamente.

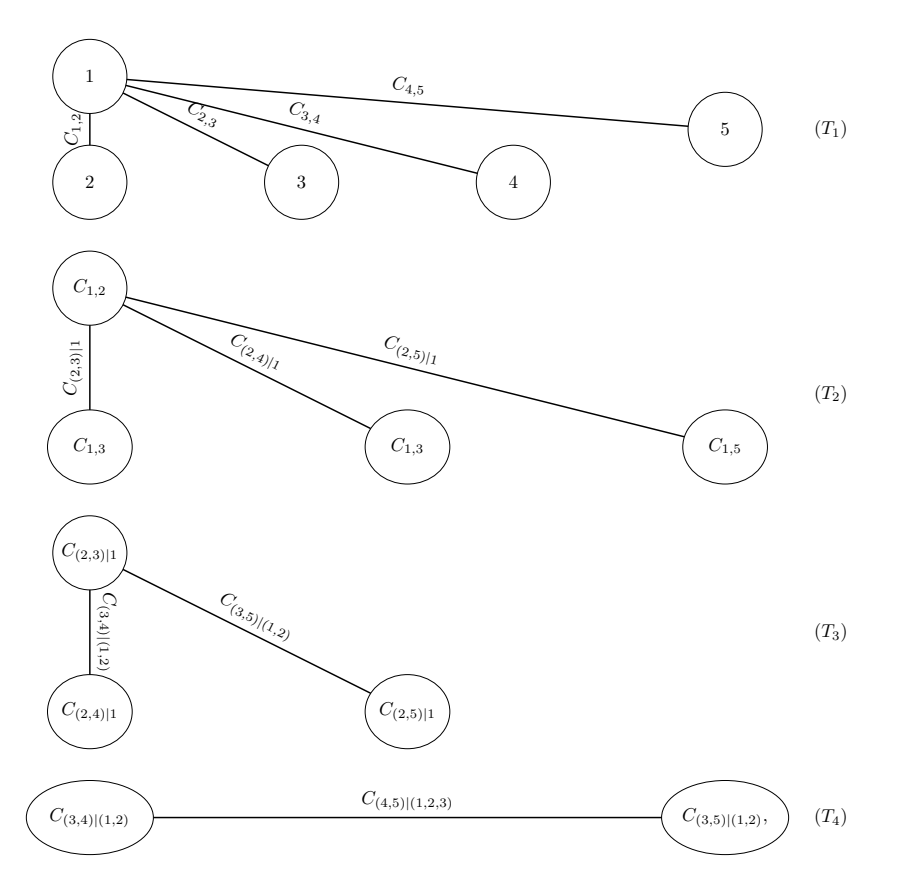

Figura 3-10: Ejemplo de una cópula C-Viña en 5 variables

Suponiendo que  $F_1, F_2, C_{12}$  son diferenciables con sus respectivas densidades  $f_1, f_2, c_12$ .

Para una C-Viña en 3 elementos, su distribución trivariada proviene de la especificación  $\{F_1, F_2, C_{12}, C_{13}, C_{23|1}\},\$ las marginales de  $(1, 2)$  y 2,3 son  $F_{12} = C_{12}(F_1, F_2)$  y  $F_{23} = C_{23}(F_2, F_3)$ , a partir de las cuales se puede obtener la distribución condicional  $F_{2|1}, F_{3|1},$  entonces:

$$
F_{123}(r_1, r_2, r_3) = \int_{-\infty}^{r_1} C_{23|1}(F_{2|1}(r_2|s), F_{3|1}(r_3|s)) \, dF_1(z)
$$

Si  $F_i$   $\forall i \in 1,2,3$  es diferenciable con sus respectivas densidades  $f_i$ , y  $C_{12}$ ,  $C_{13}$ ,  $C_{23|1}$  tienen densidades  $c_{12}, c_{13}, c_{23|1}$  respectivamente entonces las densidades condicionales  $f_{2|1}, f_{3|1}$  existen así como las derivadas de parciales de tercer orden, esto como un caso especial del Teorema 29, se tiene que<sup>8</sup>:

$$
f_{123}(r_1, r_2, r_3) = c_{23|1}(F_{2|1}(r_2|r_1), F_{3|1}(r_3|r_1)) \cdot f_{2|1}(r_2|r_1) \cdot f_{3|1}(r_3|r_1) \cdot f_1(r_1)
$$
  
\n
$$
= c_{23|1}(F_{2|1}(r_2|r_1), F_{3|1}(r_3|r_1)) \cdot c_{12}(F_1(r_1), F_2(r_2)) \cdot f_2(r_2) \cdot c_{13}(F_1(r_1), F_3(r_3)) \cdot f_3(r_3) \cdot f_1(r_1)
$$
  
\n
$$
= c_{12}(F_1(r_1), F_2(r_2)) \cdot c_{13}(F_1(r_1), F_3(r_3)) \cdot c_{23|1}(F_{2|1}(r_2|r_1), F_{3|1}(r_3|r_1)) \cdot \prod_{i=1}^{3} f_i(r_i)
$$

Diferencias

<sup>8</sup>En total hay 3 posibles descomposiciones de C-Viña en tres elementos esta solo es un ejemplo de una de ellas.

Dentro de las principales diferencias que hay entre estas dos clases de descomposición, están que:

El ajuste de una C-viña puede ser más ventajoso cuando se sabe que una variable en particular es una variable clave que gobierna las interacciones en el conjunto de datos. En esta situación uno puede ubicar esta variable en la raíz de la C-Viña.

Ejemplo 35 Aquí podemos notar esto cuando ponemos al nodo 1 como raíz principal

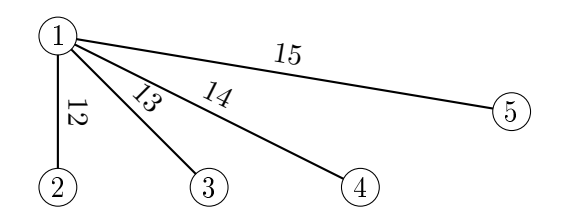

La notación de la D-viñas se asemeja a los a los grácos de independencia más que las de las C-Viñas

Ejemplo 36 Ejemplos de una D-Viña en cuatro variables:

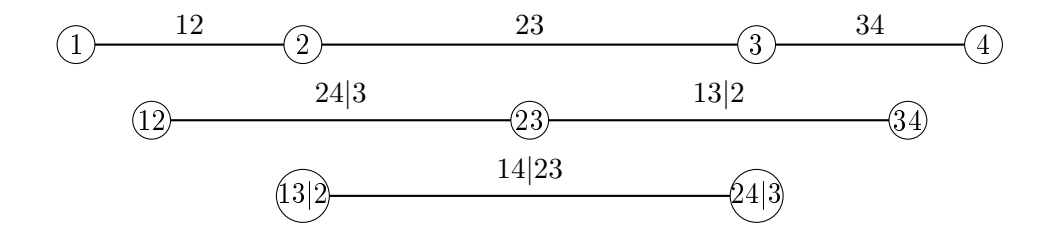

# 3.3. Modelo de selección

Ahora que sabemos que son las cópulas viña, queremos ajustar un modelo de cópulas viña a nuestros datos. Los pasos que deben realizarse se explican a detalle en esta sección. La construcción de una cópula viña consiste en tres partes:

- 1. Selección de la estructura de la viña, es decir, cuál va a ser la descomposición en cópula par que se utilizara.
- 2. Elección de una familia de cópulas-par para cada par seleccionado en el punto anterior.
- 3. Estimación de los parámetros correspondientes para cada cópula.

Para un pequeño número de variables podría ser posible estimar los parámetros para todas las descomposiciones posibles y para todos los diferentes tipos de cópulas par, comparar los modelos resultantes y elegir el que mejor se ajuste a los datos. Sin embargo, en la práctica, esto no es factible para conjuntos de datos de dimensiones altas, ya que como hemos visto en la sección 3.2.3 el número de posibles descomposiciones aumenta rápidamente por el número de variables incluidas en el modelo.

El procedimiento presentado en esta sección está basado en el trabajo de [Dissmann et al., 2012], el cual es un método secuencial, es decir, procede árbol por árbol, lo que signica que los pasos 1,2,3 son ejecutados para el árbol T<sub>1</sub>, luego para el árbol T<sub>2</sub> y así hasta llegar al árbol T<sub>d−1</sub>. Sin embargo, este método no garantiza encontrar óptimo global, pero sí una aproximación razonable.

Además recordando la ecuación (3-9), la construcción del árbol  $T_i$ , se basa en las variables transformadas que se obtienen en el árbol  $T_{i-1}$ , entonces se requiere un procedimiento secuencial.

Con respecto a nuestros datos es muy importante modelar correctamente la estructura de dependencia de aquellas variables que tienen dependencias más altas. Ya que las cópulas especificadas en los primeros árboles de la viña tienen el mayor impacto en el ajuste del modelo, queremos capturar la mayor parte de la dependencia aquí. Esto lo logramos asignando ponderaciones a cada par de variables y luego seleccionamos los pares a modelar que maximizan la suma de las ponderaciones.

Como medida, usaremos a la  $\tau$  de Kendall, vista en las ecuaciones (2-32) y (2-33) ya que esta se puede encontrar independientemente de las distribuciones asumidas, y es adecuada para combinar diferentes tipos de cópulas en nuestro modelo. Aunque cuenta con un pequeño inconveniente ya que no cuenta con asimetría en la cola.

## 3.3.1. Método secuencial basado en la  $\tau$  de Kendall

El método para construir un modelo de cópula R-Viña se basa en:

- 1. Calcular la  $\tau$  de Kendall empíricas para todos los posibles pares de variables.
- 2. Seleccionar el árbol con la maximiza la suma de las  $\tau$  de Kendall, es decir los valores absolutos.
- 3. Para todos estos pares seleccionar una cópula y ajustar el parámetro correspondiente
- 4. Trasformar las variables usando las cópulas y los parámetros del paso anterior, para obtener los valores transformados. Estos usando las h-funciones vistas en 3.1.2
- 5. Utilizar estas observaciones transformadas para calcular las  $\tau$  de Kendall empíricas de todos los posibles pares. (Aquí la condición de proximidad vista en 25 necesita ser cumplida)
- 6. Regresar al paso 2, hasta que se complete la descomposición.

Respecto al paso 3, existen diferentes posibilidades para elegir el tipo de cópula bivariada. Las herramientas, como los grácos de dispersión de los datos, Q-plots, etc. Aquí la evaluación tiene que hacerse manualmente.

A pesar de la apariencia no factible del método, se propusieron pruebas de bondad de ajuste que no solo permiten seleccionar el tipo cópula apropiada, sino también le asignan un nivel de signicancia a la selección. Sin emabargo, si el p-value asociado es más pequeño que un nivel de signicancia predenido no es posible seleccionar ninguna de las familias de la cópula. Como alternativa se encuentra un enfoque basado en el criterio de información AIC según lo propuesto por [Joe, 1997] para tener la mayor precisión. Nosotros utilizaremos, el criterio de selección AIC para elegir los tipos de cópula bivariada en nuestras cópulas viña.

Ahora una opción para simplicar la construcción del modelo es permitir la selección de la cópula de independencia en par de variables considerado ayuda a reducir el número de parámetros y facilita mucho la estimación y la simulación.

La prueba se basa en una  $\tau$  de Kendall empírica, fue propuesta por [Genest y Favre, 2007] y sus hipótesis son:

$$
H_0: C = \Pi^2 \text{ vs } H_1: C \neq \Pi^2
$$

Se puede mostrar que  $\tau(R_1, R_2) = 0$  para dos variables aleatorias independientes  $R_1$  y  $R_2$ .

Bajo  $H_0$ ,  $\hat{\tau}$  se distribuya normal asintóticamente, con media 0 y varianza  $\frac{2(2n+5)}{9n(n-1)}$ . Por lo tanto podemos rechazar  $H_0$  con un nivel de significancia  $\alpha$  si:

$$
\sqrt{\frac{9n(n-1)}{2(2n+5)}}|\hat{\tau}_n(R_1,R_2)| > \Phi^{-1}(1-\frac{\alpha}{2})
$$

Esta prueba de hipótesis se tiene que realizar para cada par de variables en el paso 3. Entonces sabremos si podemos elegir la cópula de independencia para este par, ya que hay muy poca dependencia presente o si se debe elegir cualesquiera de los otros tipos de cópulas bivariadas para este par.

### 3.3.2. Modelos de comparación

Después de haber ajustado diferentes modelos de cópula viña en el mismo conjunto de datos, el siguiente paso es comparar estos modelos entre sí. En esta sección presentamos la teoría requerida para elegir el mejor modelo entre una selección de posibles modelos. Además de los criterios de información comunes, también inducen a una comparación directa de modelos.

## Criterios de información de Akaike y Bayesiano

El criterio de información de Akaike(AIC) desarrollado por [Akaike, 1973], es una de los criterios de selección de modelos más usados. Para observaciones  $r_i, i = 1, ..., n$ , está definido como:

$$
AIC = -2\sum_{i=1}^{n} log(f(r_i|\hat{\theta})) + 2k,
$$
\n(3-28)

donde:  $\widehat{\theta}$  es el estimador por máxima verosimilitud de  $\theta = (\theta_1, ..., \theta_k)$  y k es el número de parámetros en el modelo.

Por lo tanto para calcular AIC en el caso de R-Viñas, C-Viñas, o D-Viñas en un modelo de d variables con observaciones  $r_i = (r_{i1}, ..., r_{id}), i = 1, ..., n$  y  $\hat{\theta}$  como el parámetro estimado de la cópula, usamos los correspondientes modelos de función de densidad, es decir,  $f(r_{i1}, ..., r_{id})$  en las ecuaciones  $(3-23),(3-26),\sigma$ (3-24) según corresponda.

Por lo tanto, además de comparar los modelos por medio de su log verosimilitud para medir su bondad de ajuste, el AIC incluye el número de parámetros en el modelo como una penalización para evitar el sobreajuste. En consecuencia, se prefiere el modelo con el valor AIC más bajo.

Un criterio similar con un término de penalización más fuerte fue propuesto por [Schwarcz, 2008]. Es el Criterio de información Bayesiano (BIC) y esta definido como:

$$
AIC = -2\sum_{i=1}^{n} log(f(r_i|\hat{\theta})) + k log(n),
$$
\n(3-29)

donde:  $\hat{\theta}$  es el estimador por máxima verosimilitud de  $\theta = (\theta_1, ..., \theta_k)$  y k es el número de parámetros en el modelo.

A diferencia del anterior, este incluye un término de penalización para la muestra de tamaño  $n$ . Se prefiere el modelo con el valor BIC más bajo.
## Capítulo 4

# Aplicación de Cópulas Viña

El objetivo de esta tesis es explorar la estructura de dependencia entre variables aleatorias de pérdida de distintos ramos de seguros utilizando cópulas. Los modelos que vamos a utilizar se llaman Viña, como los introdujimos en el capítulo anterior. En este capítulo daremos una descripción de los datos que utilizaremos, luego dado que para estos modelos, los datos deben tener una forma específica daremos una preparación de los datos, para así finalmente poder ajustar diferentes modelos viña para modelar las dependencias en nuestro conjunto de datos.

#### 4.1. Datos

Con base en lo requerido en el Reporte Regulatorio sobre Información Estadística (RR-8), las entidades aseguradoras reportan su información estadística de acuerdo con los tipos de ramos que operan, y sus movimientos durante un período de tiempo determinado. Existen dos tipos de reportes estadísticos:

- 1. Información estadística consolidada del sector asegurador: Es la información consolidada por operación, ramo o tipo de seguro a nivel mercado, correspondiente a las cifras reportadas en las Formas Estadísticas de Seguros (FES) y con relación a los riesgos asegurados y las reclamaciones, esta es presentada de forma trimestral.
- 2. Información estadística detallada del sector asegurador: Es la información precisa, corresponde a las cifras reportadas en cada uno de los Sistemas Estadísticos de Seguros, a nivel mercado, es presentada de forma anual.

Esta información es analizada y publicada por la CNSF en su portal para proporcionar información a los mercados de la situación financiera de las instituciones.

Para fines de esta tesis usaremos la información estadística detallada, que se conoce como Sistema Estadístico del Sector Asegurador (SESA). Utilizaremos la última información reportada que es la que corresponde al año 2017, y las siguientes bases:

- Vida Individual
- Vida Grupo
- Accidentes Personales Individual
- Accidentes Personales Grupo
- Gastos Médicos Individual
- Gastos Médicos Grupo
- Responsabilidad Civil
- Transporte de mercancías
- Diversos Misceláneos
- Diversos Técnicos Construcción y Montaje
- Automóviles de Póliza Individual
- Automóviles de Póliza Flotilla

Cada una de las bases contiene catálogos de variables y dos bases:

- 1. Emisión: Donde se reportan la suma de todos los movimientos (emisión, cancelación, reinstalación, etc.) que hayan detectado, la contabilidad durante el ejercicio de reporte.
- 2. Siniestros: Se refiere a las pólizas que hayan temido movimientos de siniestros durante el ejercicio de reporte.

Las variables que nos interesan debido al alcance de la tesis fueron, las que se refieren a Prima y a Monto de siniestros. Entonces transformamos y agrupamos estas variables, para así obtener solo dos variables por base:

- Prima total: En algunos casos, solo se tomó como la suma de las primas que pagaba cada beneciario de una póliza y en otras como la Prima emitida<sup>1</sup>.
- Monto total de siniestros: Tomamos el monto de siniestros neto, es decir descontamos los montos de deducible y coaseguro.

Para tener un correcto uso de los datos, consideramos los siguientes tres supuestos:

1. Debido a que nuestro objetivo es calcular parte del Requerimiento de Capital por Riesgos Técnicos y financieros de seguros ( $\overline{RC_{TyFS}}$ ). Usaremos la variable índice de severidad<sup>2</sup>, el cual lo calcularemos como:

$$
fndice de Serveridad = \frac{Monto Total de Sinistro Individual}{Prima Promedio}
$$
\n(4-1)

Debido a que estamos usando información de mercado, un supuesto que debemos considerar es que una sola distribución no ajustará de manera adecuada todos los datos, para ello en el anexo 6.3.2 de la Circular Única de Seguros y Fianzas, se sugiere utilizar un umbral, y a partir de este umbral, poder ajustar una distribución paramétrica a los resultados. Nosotros utilizamos un umbral al 95 %.

2. Análizamos con la prueba de Ljung-Box, si es que los datos son estacionarios o presentan dependencia serial, para ello tratamos a los datos como si fuesen una serie de tiempo. Realizamos la prueba sobre los datos originales y debido a que todos los ramos presentaron un p-value mayor a 0.05, rechazamos la hipótesis nula de estacionalidad o dependencia serial.

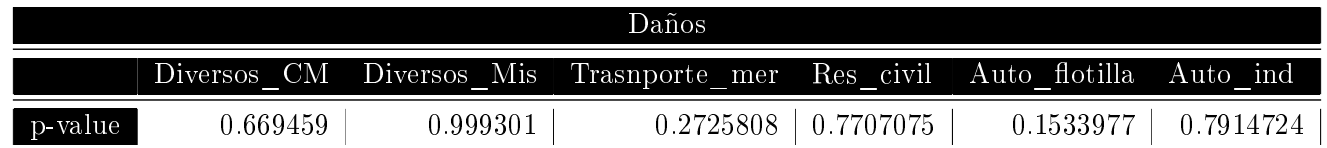

Tabla 4-1: p-value para todos los ramos de Daños de la prueba Ljung-Box

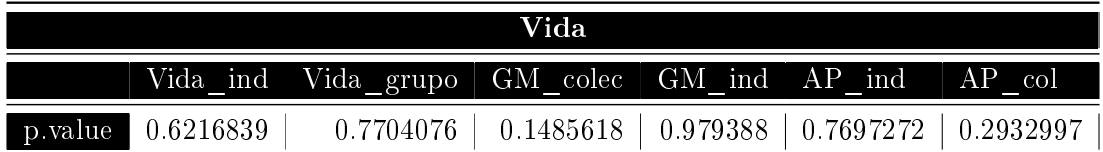

Tabla 4-2: p-value para todos los Ramos de Vida de la prueba Ljung-Box

<sup>1</sup>Prima Emitida: Es el monto por concepto de emisión de la prima neta, correspondiente al período estadístico de reporte.  ${}^{2}$ Explicada a detalle en el apéndice C

3. Debido a que el método recursivo usado para calcular las cópulas viña depende del uso de la  $\tau$ de Kendall, necesitamos que las bases tengan la misma cantidad de datos, por ello se ajustó una distribución a cada uno de los datos, y con esa distribución se completó una muestra, que fijamos en 1000 datos por cada tipo de seguro.

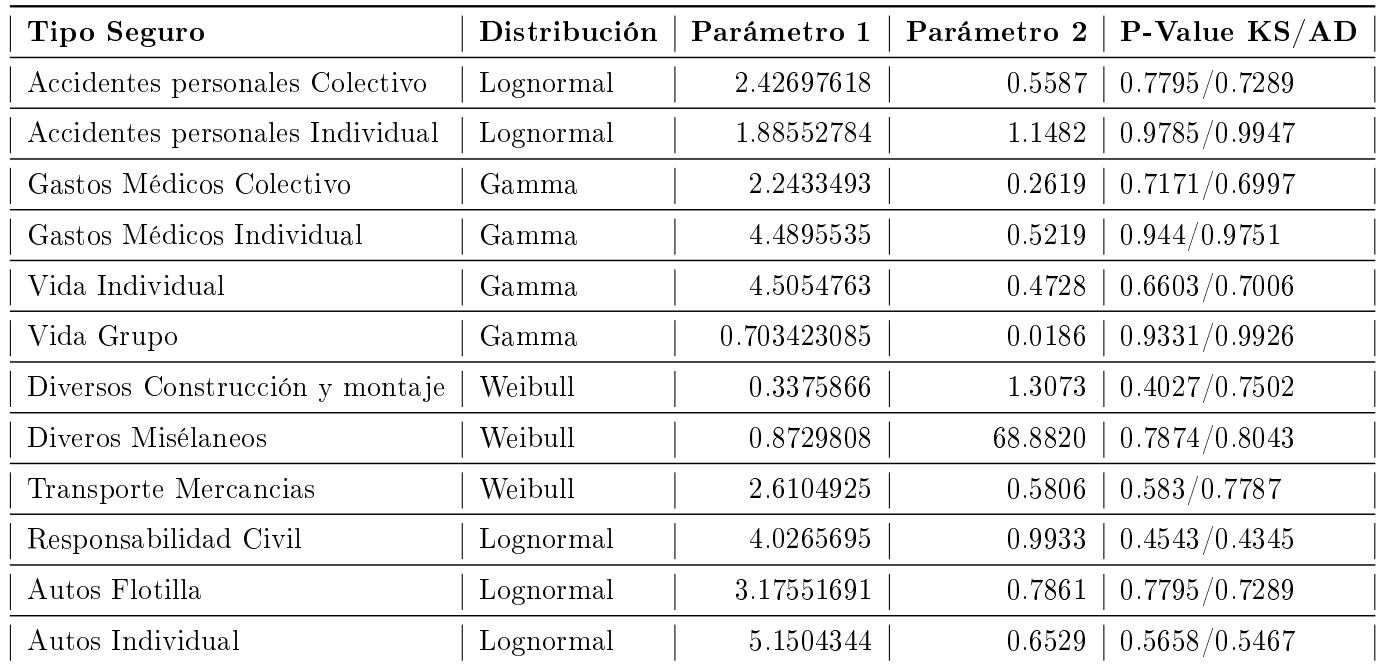

La selección de la distribución univariada para cada tipo de seguro fue la suiguiente, esto con sus respectiva prueba de bondad de ajuste<sup>3</sup>.

Tabla 4-3: Distribuciones ajustadas para todos los tipos de seguros seleccionados.

#### 4.1.1. Preparación de los datos

Como ya mencionamos al inicio del capítulo, nuestro objetivo es ajustar cópulas a nuestros datos, para explorar la estructura de dependencia entre las diferentes variables aleatorias de pérdida en ramos de seguros. Como vimos en el Capítulo 2, las cópulas son funciones de distribución multivariadas con marginales uniformes que se utilizan para describir las dependencias entre varias variables aleatorias con observaciones independientes e idénticamente distribuidas en [0,1]. Debido a nuestro análisis anterior podemos observar que nuestros datos no se distribuyen uniformemente, ni tienen observaciones entre [0, 1]. Por lo tanto, debemos preparas los datos, para poder utilizarlos más tarde como entrada para nuestros modelos de cópula viña.

Debido a que necesitamos que nuestros datos se distribuyan uniformemente en [0, 1], y agracias a que ajustamos una distribución continua a cada uno de los conjuntos de datos, vamos a transformar nuestros datos utilizando la transformación en probabilidad. La transformación en probabilidad es usada para convertir observaciones de una variable aleatoria con función distribución continua especifica en variables aleatorias que tienen distribución uniforme. De manera específica, dada una variable aleatoria R con función de distribución  $F_R$ , entonces la variable aleatoria  $U$  se define como:

$$
U = F_R(R) \sim U(0,1)
$$

<sup>3</sup>La pruebas de bondad de ajuste usadas se pueden ver en el apéndice D.

Esta relación se mantiene si la distribución utilizada es la verdadera distribución de la variable aleatoria. Si, por el contrario, la distribución se ha ajustado a los datos, el resultado se mantiene aproximadamente en grandes muestras de datos. Además, porque todas las funciones de distribución son de la forma F :  $\mathbb{R} \longrightarrow [0,1]$ , los datos se transforman automáticamente al intervalo unitario.

En nuestro caso, debido a que pudimos ajustar las distribuciones vistas en la tabla 4-3, podemos usar las funciones de distribución para aplicar la transformación en probabilidad, esto para cada uno de los 12 tipos de seguro. Para  $i = 1, 2, ..., 12$  se tiene que:

$$
U_{i,t} = F(R_{i,t}) \quad \forall t \in \{1, 2..., 1000\} \quad \Rightarrow \quad (U_{i,t})_{t=1,...,1000} \sim U(0,1),
$$

Por lo tanto, tenemos los datos para poder aplicar cópulas, ya que:

$$
C(F_1(r_1), F_2(r_2)) = C(u_1, u_2),
$$

donde:  $u_1 := F_1(r_1)$  y  $u_2 := F_2(r_2)$ 

#### 4.2. Estructura de la cópula Viña

El proceso de selección de modelo para un modelo de cópula viña se he discutido a detalle en la Sección 3.3. En cuanto a la aplicación, la teoría descrita se implementa en las funciones  $RVineStructureSelect$  del paquete VineCopula y CDVineCopSelect del paquete CDVine, ambas del programa estadístco R. Hay varias opciones incluidas en estas funciones y explicamos a continuación qué utilizaremos para ajustar nuestras viñas.

La primera opción que tenemos que decidir es que tipo de Viña se ajusta a nuestro modelo de datos. En segundo lugar, hay una gran variedad de familias de cópula implementadas en el paquete. De estas, la función selecciona el tipo de cópula bivariada para modelar los diferentes pares de variables que se identifican en la descomposición de cópula-par. Como lo mencionamos anteriormente, la selección de la cópula bivariada que mejor ajusta los datos está basada en los criterios de información AIC y BIC. Para nuestros modelos, reducimos el número de posibles familas de cópula para elegir a aquellas que se han introducido en la Sección 2.3, como lo mencionamos ahí, estas cópulas son las más importantes y adecuadas para modelar diferentes tipos de dependencias. A continuación, una breve lista de las cópulas usadas:

- Cópula Gaussiana Cópula Gumbel
- Cópula t
- Cópula Clayton

Cópula Frank

- 
- Cópula de independencia

La cópula de independencia es incluida debido a que podemos realizar una prueba de independencia, esta nos indica que si un par de variables muestran independencia entonces se les ajusta la cópula de independencia, lo cual resulta muy útil para la simplicación del modelo.

Después de decidir estas opciones, el modelo se ajusta a los datos. Las funciones  $RVineStructureSelect$ CDVineCopSelect devuelven la estructura de Viña junto con los tipos de familias de cópulas que se han elegido para las diferentes cópulas-par. Además, los valores estimados de los parámetros se dan para cada cópula.

|                | $AP$ col  | AP<br>ind | GM colec  | $GM$ ind  |           |           |           |           | Vida ind   Vida grupo   Diversos CM   Diversos Mis   Transporte mer |           | Res civil Auto flotilla | Auto ind   |
|----------------|-----------|-----------|-----------|-----------|-----------|-----------|-----------|-----------|---------------------------------------------------------------------|-----------|-------------------------|------------|
| AP col         | 1.0000    | 0.0029    | $-0.0013$ | 0.0165    | $-0.0174$ | 0.0264    | 0.0179    | $-0.0007$ | $-0.0131$                                                           | 0.0029    | 0.9001                  | 0.0029     |
| AP<br>ind      | 0.0029    | 1.0000    | 0.0267    | 0.0055    | 0.0045    | $-0.0043$ | $-0.0365$ | $-0.0310$ | $-0.0225$                                                           | 0.9306    | 0.0029                  | $0.91\,02$ |
| GM colec       | $-0.0013$ | 0.0267    | 1.0000    | 0.0164    | $-0.0241$ | $-0.0063$ | 0.0181    | $-0.0177$ | $-0.0170$                                                           | 0.0267    | $-0.0013$               | 0.0267     |
| $GM$ ind       | 0.0165    | 0.0055    | 0.0164    | 1.0000    | $-0.0369$ | 0.0001    | 0.0381    | $-0.0154$ | 0.0089                                                              | 0.0055    | 0.0165                  | 0.0055     |
| $Vida$ ind     | $-0.0174$ | 0.0045    | $-0.0241$ | $-0.0369$ | 1.0000    | $-0.0169$ | 0.0084    | 0.0626    | $-0.0228$                                                           | 0.0045    | $-0.0174$               | 0.0045     |
| Vida_grupo     | 0.0264    | $-0.0043$ | $-0.0063$ | 0.0001    | $-0.0169$ | 1.0000    | $-0.0106$ | 0.0131    | 0.0338                                                              | $-0.0043$ | 0.0264                  | $-0.0043$  |
| Diversos CM    | 0.0179    | $-0.0365$ | 0.0181    | 0.0381    | 0.0084    | $-0.0106$ | 1.0000    | 0.0036    | 0.0112                                                              | $-0.0365$ | 0.0179                  | $-0.0365$  |
| Diversos Mis   | $-0.0007$ | $-0.0310$ | $-0.0177$ | $-0.0154$ | 0.0626    | 0.0131    | 0.0036    | 1.0000    | $-0.0049$                                                           | $-0.0310$ | $-0.0007$               | $-0.0310$  |
| Transporte mer | $-0.0131$ | $-0.0225$ | $-0.0170$ | 0.0089    | $-0.0228$ | 0.0338    | 0.0112    | $-0.0049$ | 1.0000                                                              | $-0.0225$ | $-0.0131$               | $-0.0225$  |
| Res civil      | 0.0029    | 0.9306    | 0.0267    | 0.0055    | 0.0045    | $-0.0043$ | $-0.0365$ | $-0.0310$ | $-0.0225$                                                           | 1.0000    | 0.0029                  | 0.9103     |
| Auto flotilla  | 0.9001    | 0.0029    | $-0.0013$ | 0.0165    | $-0.0174$ | 0.0264    | 0.0179    | $-0.0007$ | $-0.0131$                                                           | 0.0029    | 1.0000                  | 0.0029     |
| Auto ind       | 0.0029    | 0.9102    | 0.0267    | 0.0055    | 0.0045    | $-0.0043$ | $-0.0365$ | $-0.0310$ | $-0.0225$                                                           | 0.9103    | 0.0029                  | 1.0000     |

Tabla 4-4: Valores empíricos de la  $\tau$  de Kendall para cada uno de los tipos de seguro

De manera particular obtenemos los totales por renglón, es decir si tomáramos a cada uno de los tipos de seguros como nodo raíz cual, sería el que maximiza la estructura de dependencia. Esto nos será muy útil en el caso de la C-Viña.

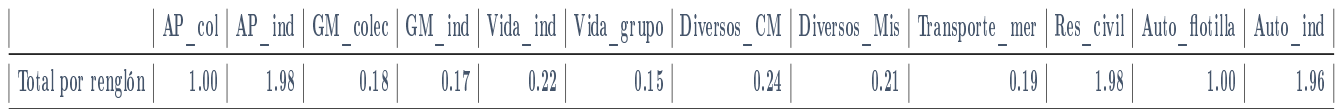

Tabla 4-5: Suma de los valores empíricos de la tau de Kendall tomando un nodo raíz

Debido a que nuestros datos consideran el índice de severidad por cada uno de los tipos de seguro, para esos seguros usaremos la siguiente notación:

- Accidentes Personales Colectivo =  $R_1$
- Accidentes Personales Individual =  $R_2$
- Gastos Médicos Colectivo =  $R_3$
- Gastos Médicos Individual =  $R_4$
- $\bullet\,$ Vida Individual = $R_5$
- $\blacksquare$  Vida Grupo  $=R_6$
- Diveros Técnicos Construcción y Montaje =  $R_7$
- $\blacksquare$  Diversos Misceláneos  $=R_8$
- Trasnporte de mercancías =  $R_9$
- Responsabilidad Civil =  $R_{10}$
- Automóviles de Póliza Flotilla =  $R_{11}$  $\blacksquare$
- Automóviles de Póliza Individual =  $R_{12}$

#### 4.2.1. R-Viña

La primera viña que vamos a ajustar a nuestros datos será una R-Viña. En sí el resultado que nos regresa el programa después de ajustar la R-Viña es una matriz, nosotros trabajaremos como lo hemos hecho a lo largo de la tesis y presentaremos el árbol estimado en cada paso, y los parámetros de las cópulas estimadas, y también daremos la  $\tau$  de Kendall empírica.

Nuestro primer árbol quedo como:

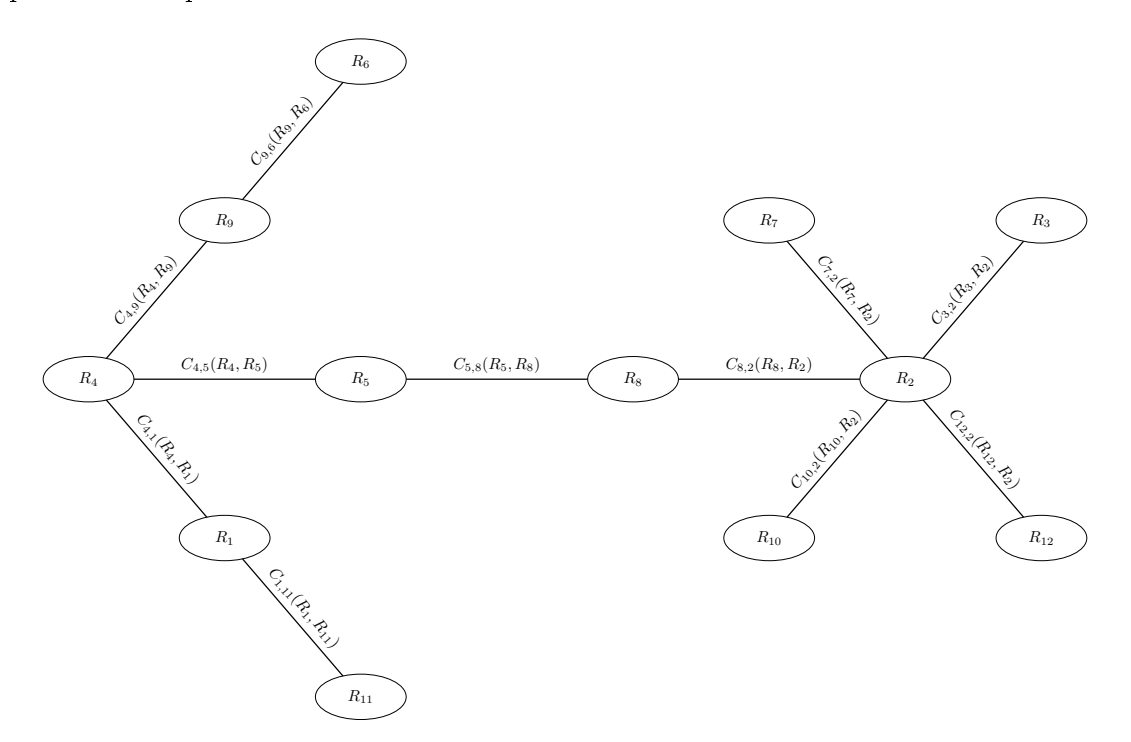

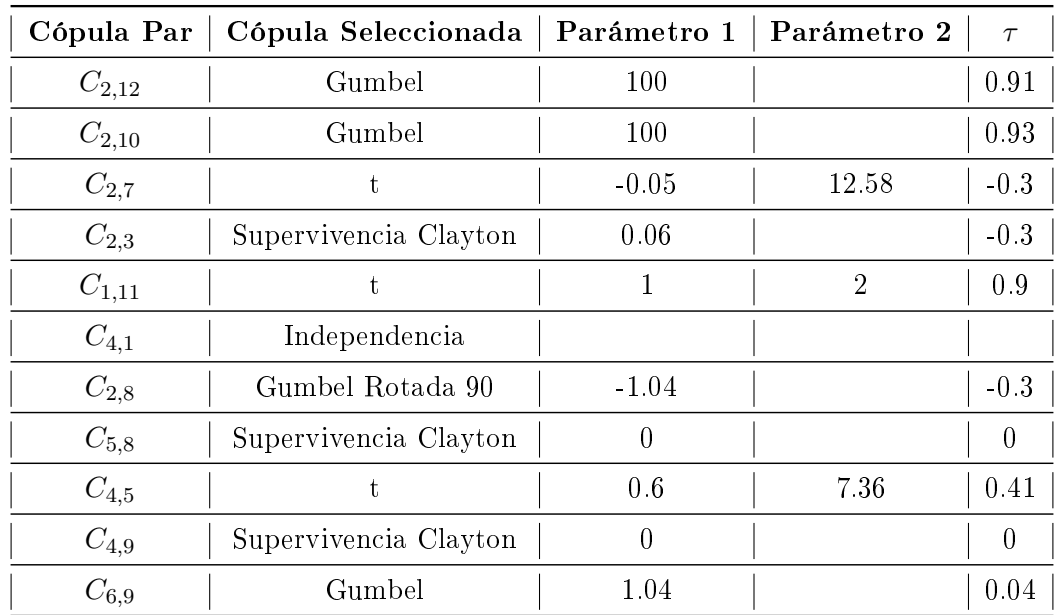

Segundo árbol:

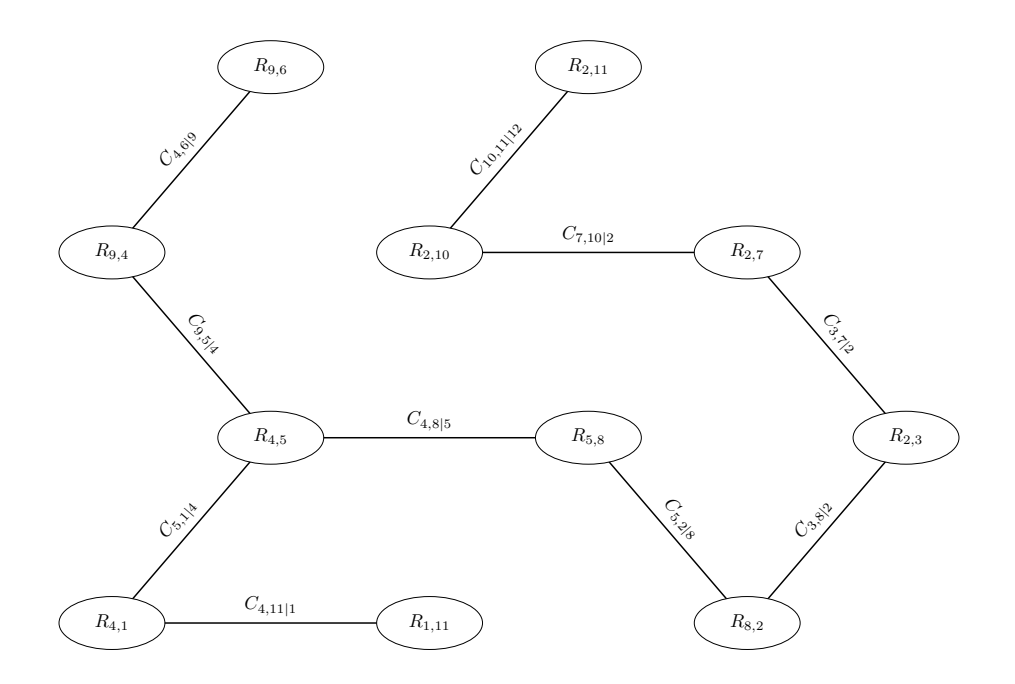

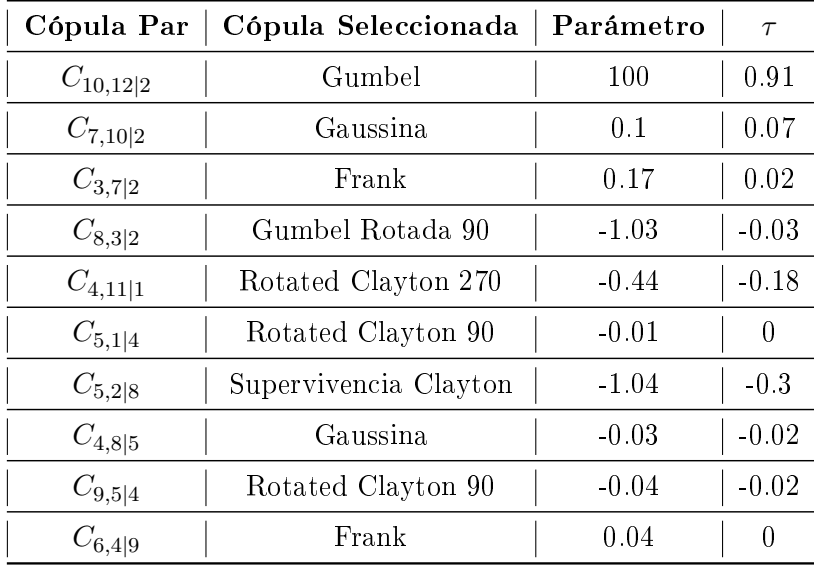

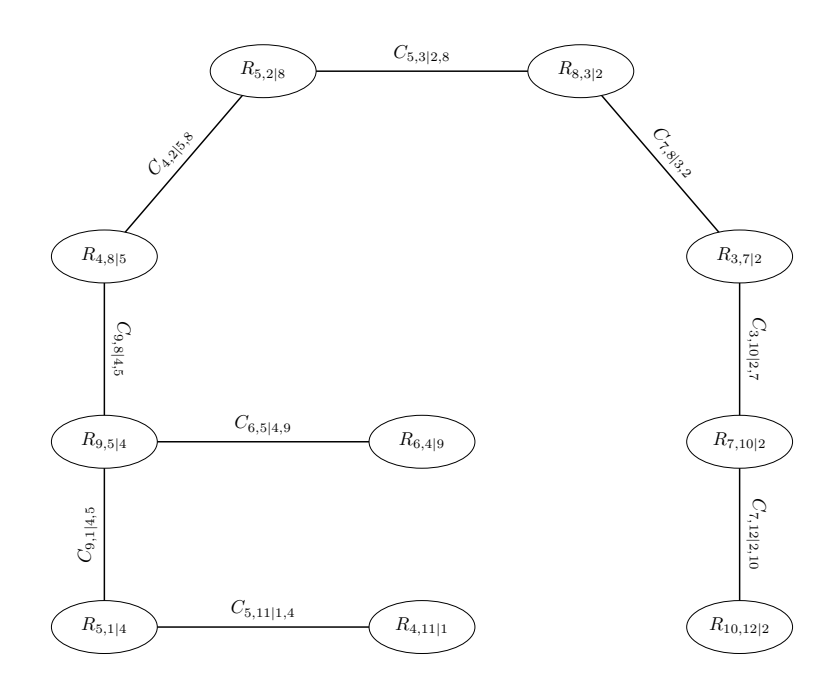

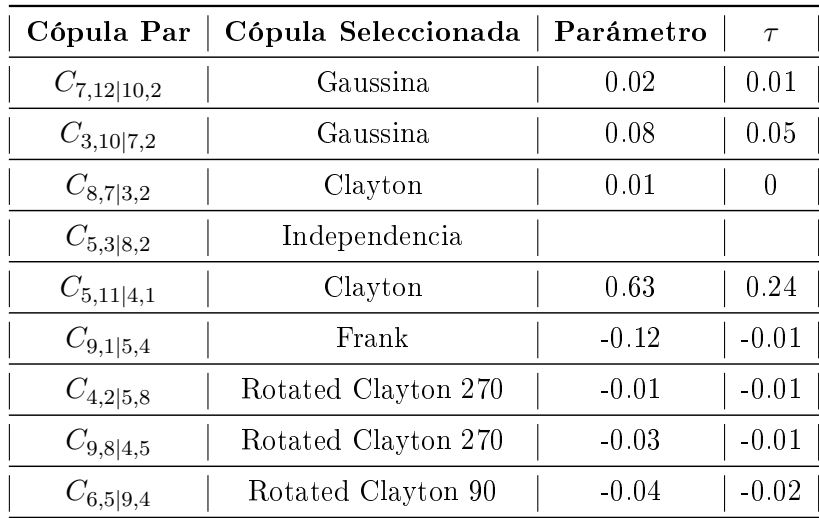

Cuarto árbol:

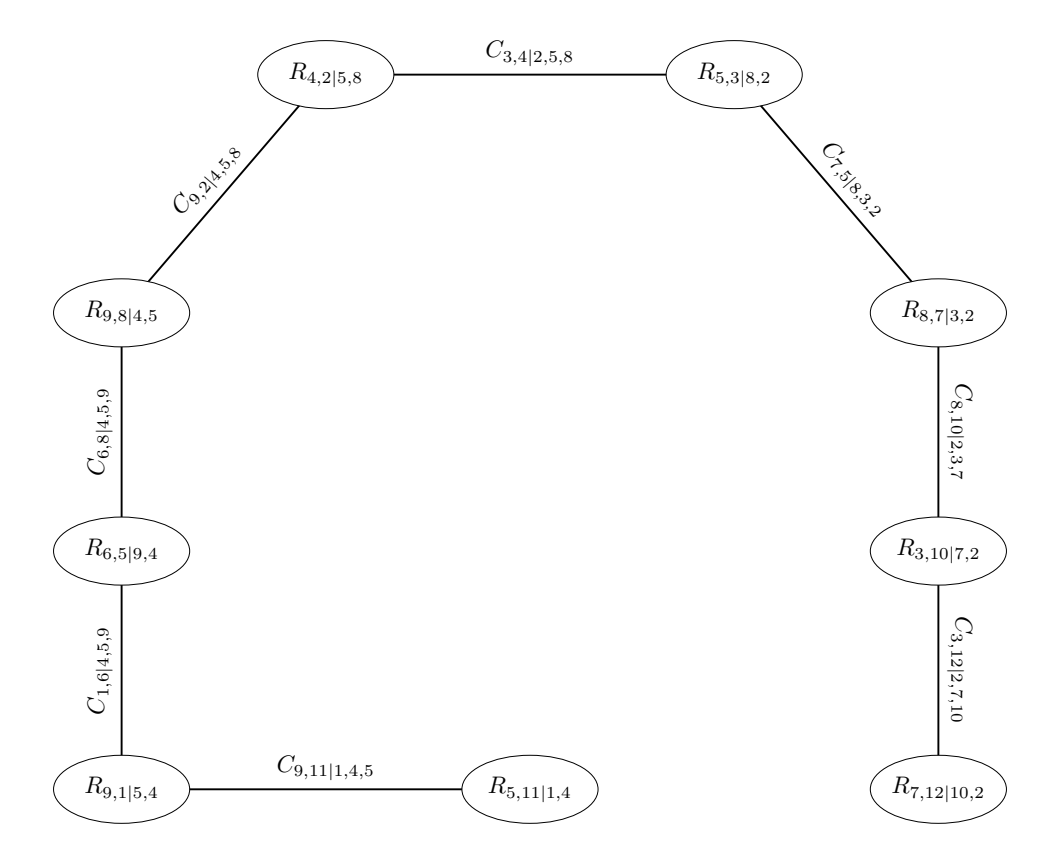

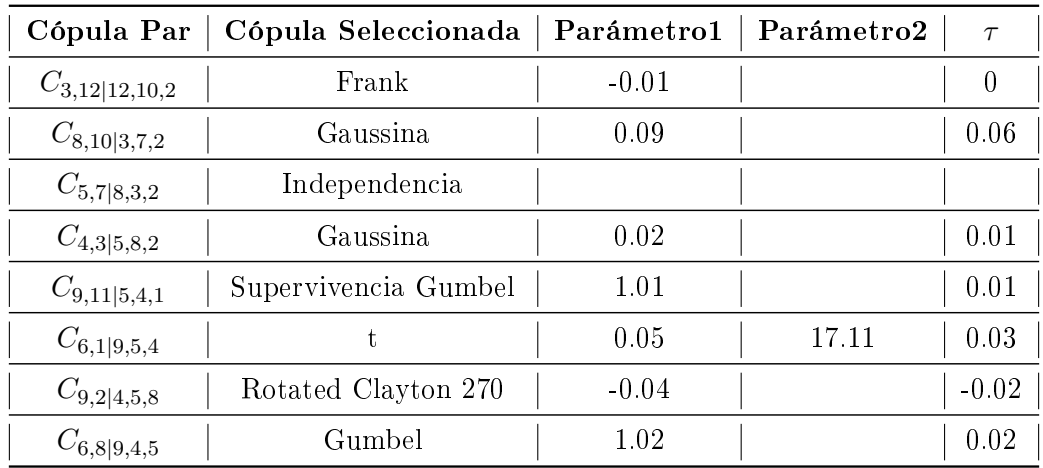

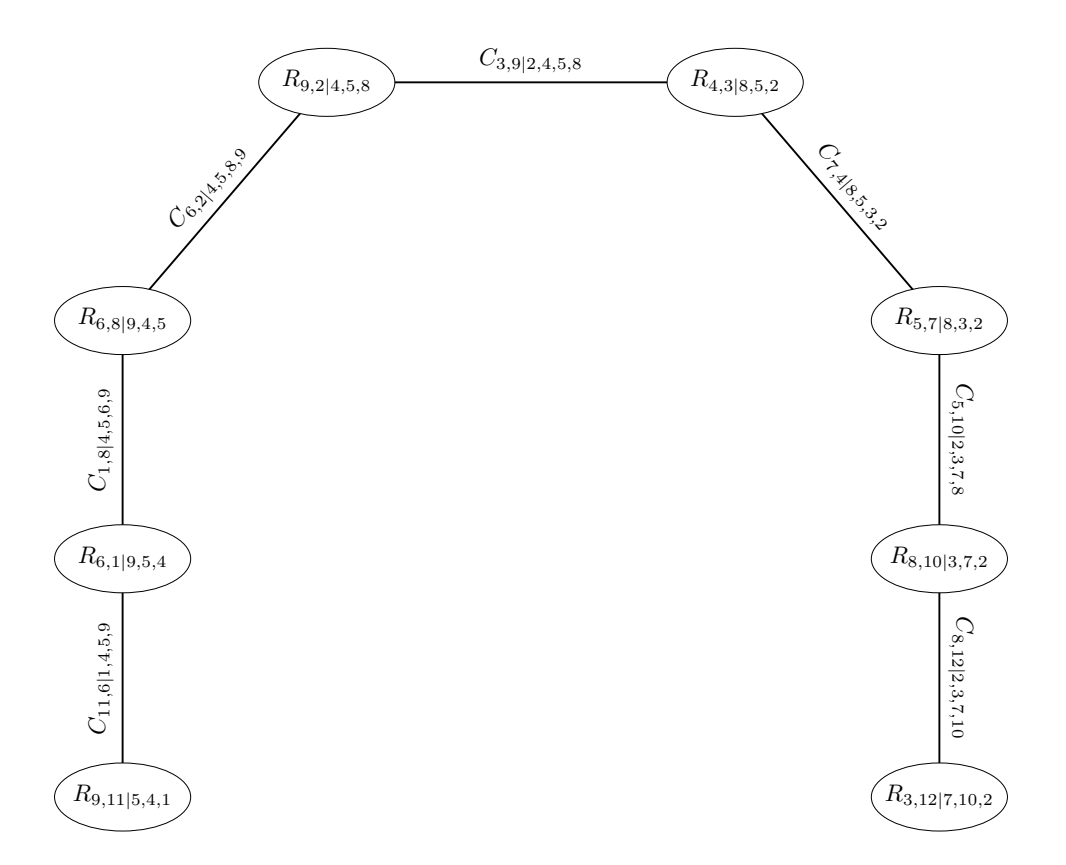

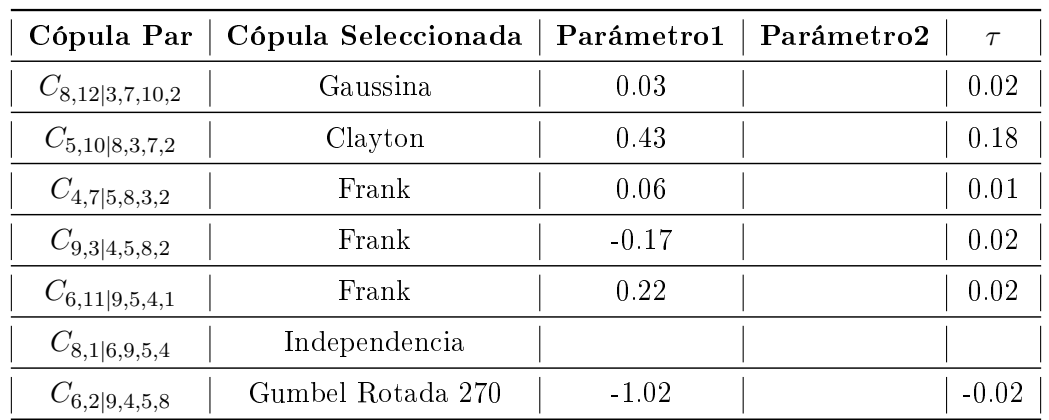

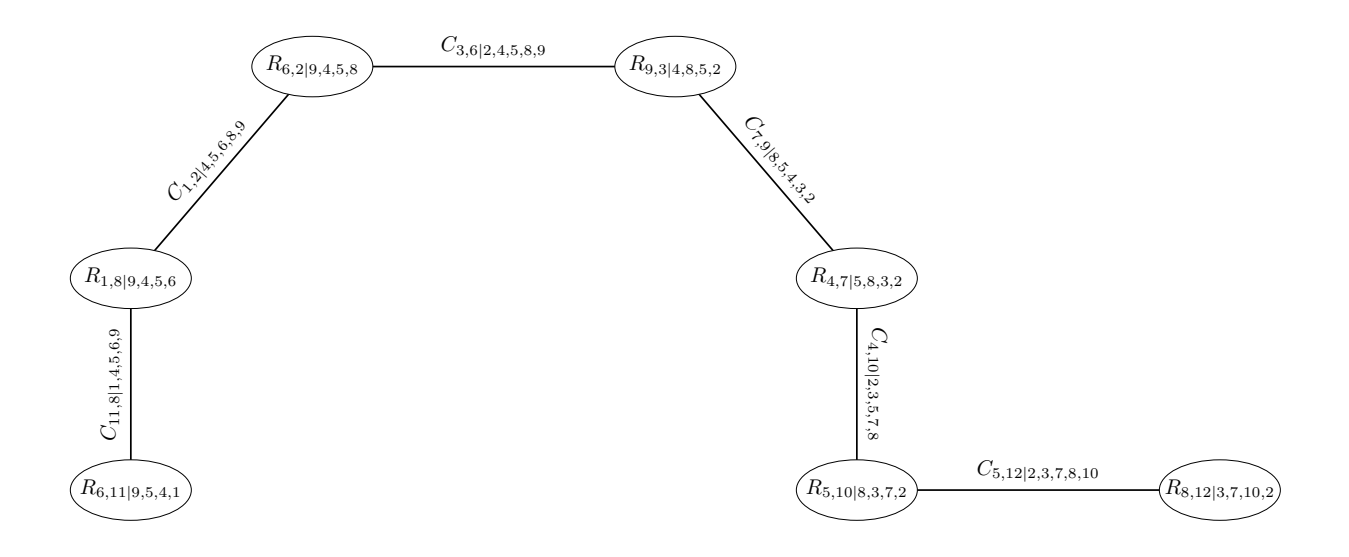

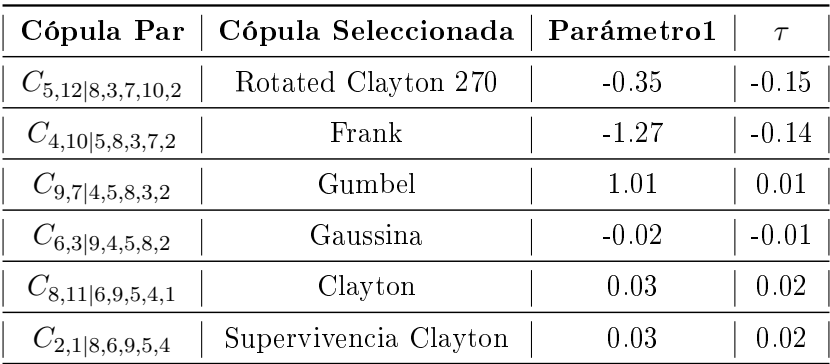

Séptimo árbol:

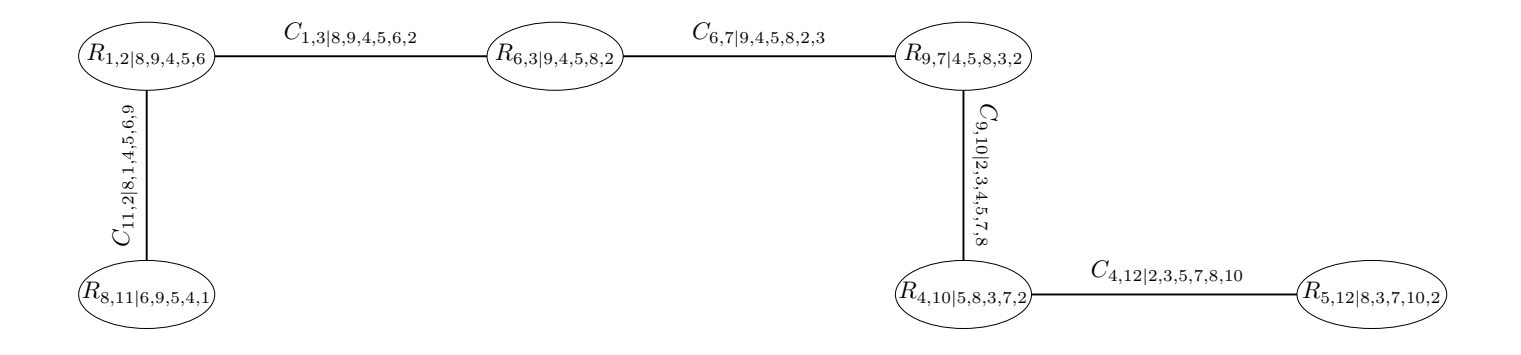

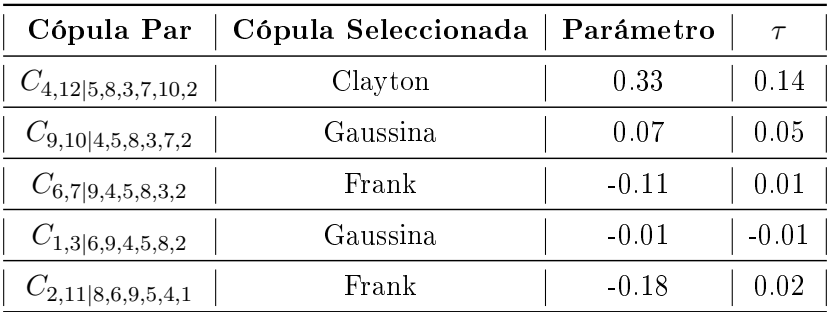

Octavo árbol:

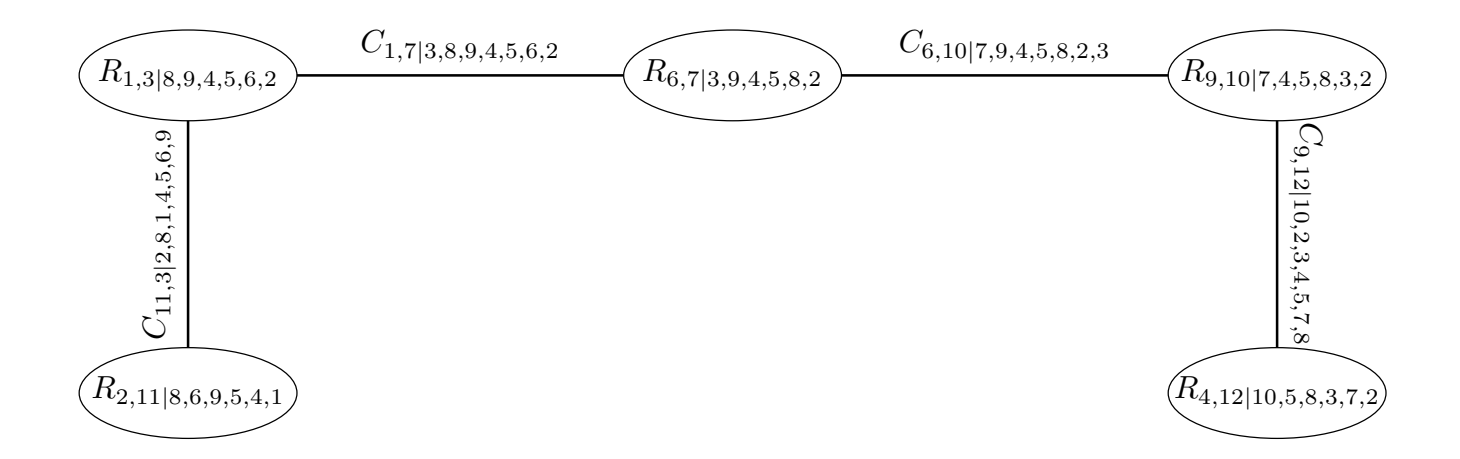

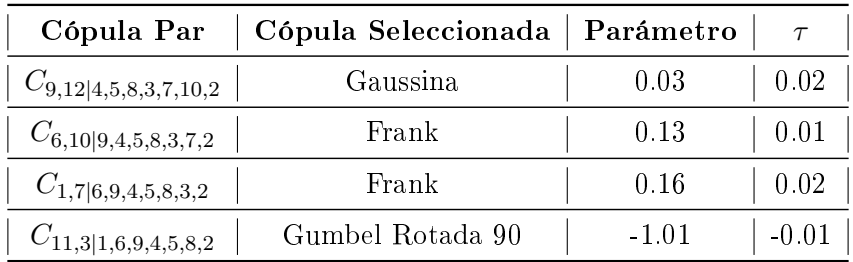

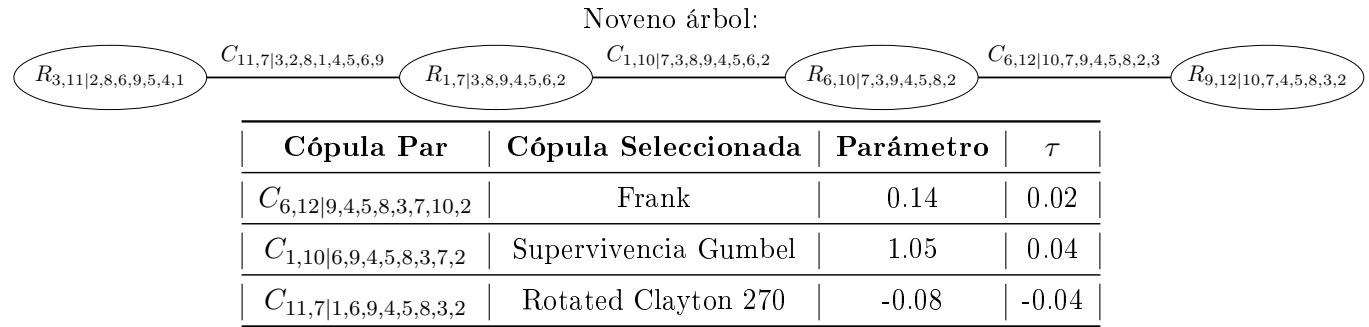

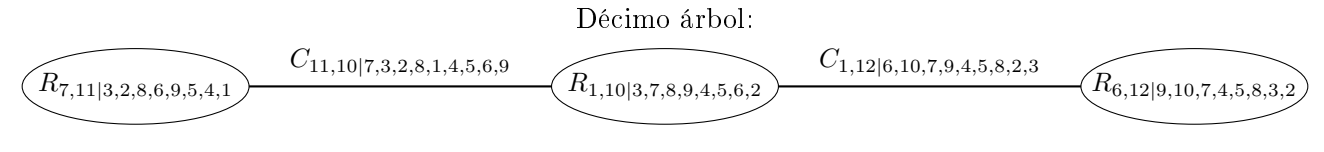

#### Figura 4-1: Árbol 10

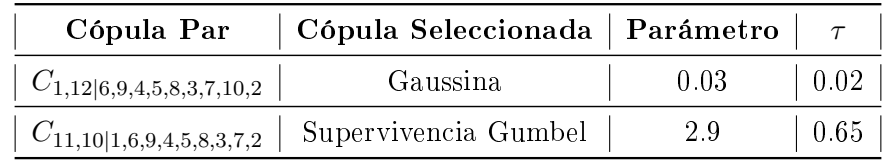

Y para el ultimo árbol tenemos que:

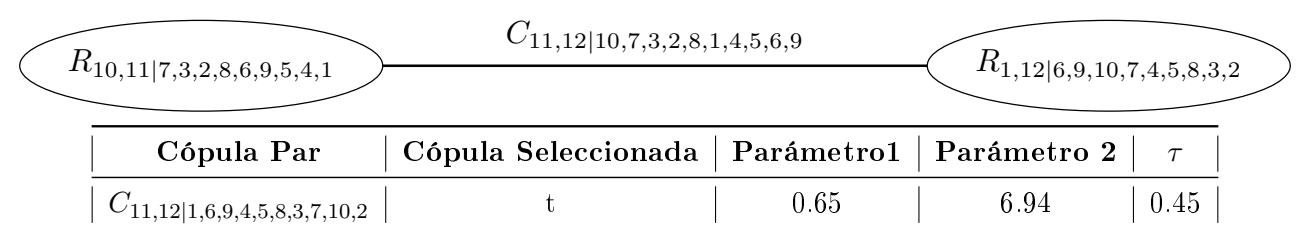

#### 4.2.2. C-Viña

Ahora ajustaremos una C-Viña, debido a los resultados que obtuvimos en la tabla 4-5, podemos percatarnos que hay 2 árboles que maximizan los valores de la suma de τ de Kendall, como no hay una diferencia entre estos, nosotros decidimos tomar a $\mathcal{R}_2$ como nodo raíz de nuestro primer árbol.

Para le primer árbol tenemos:

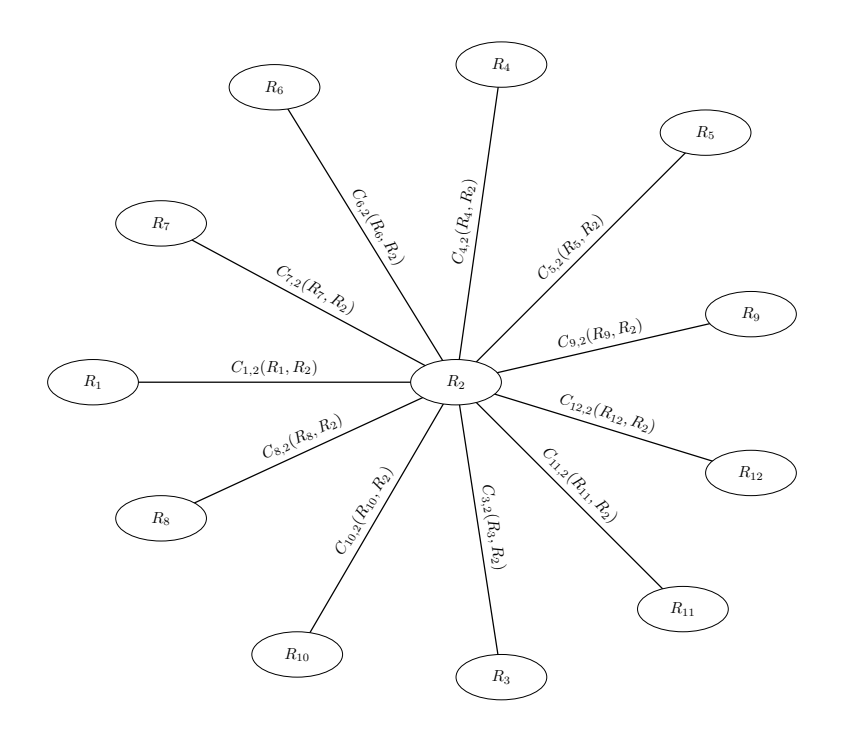

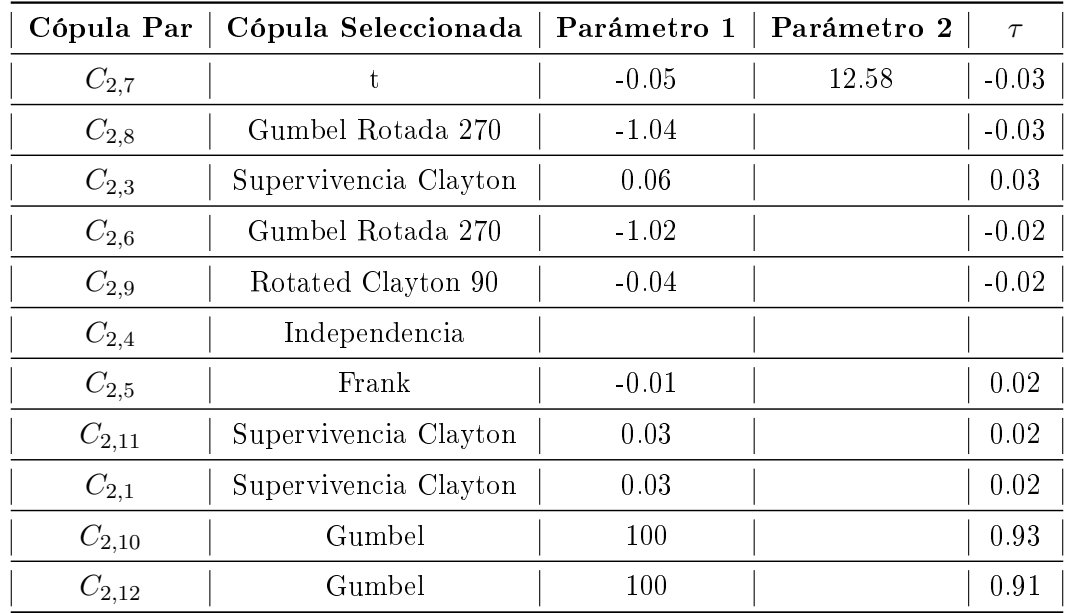

Para el segundo árbol:

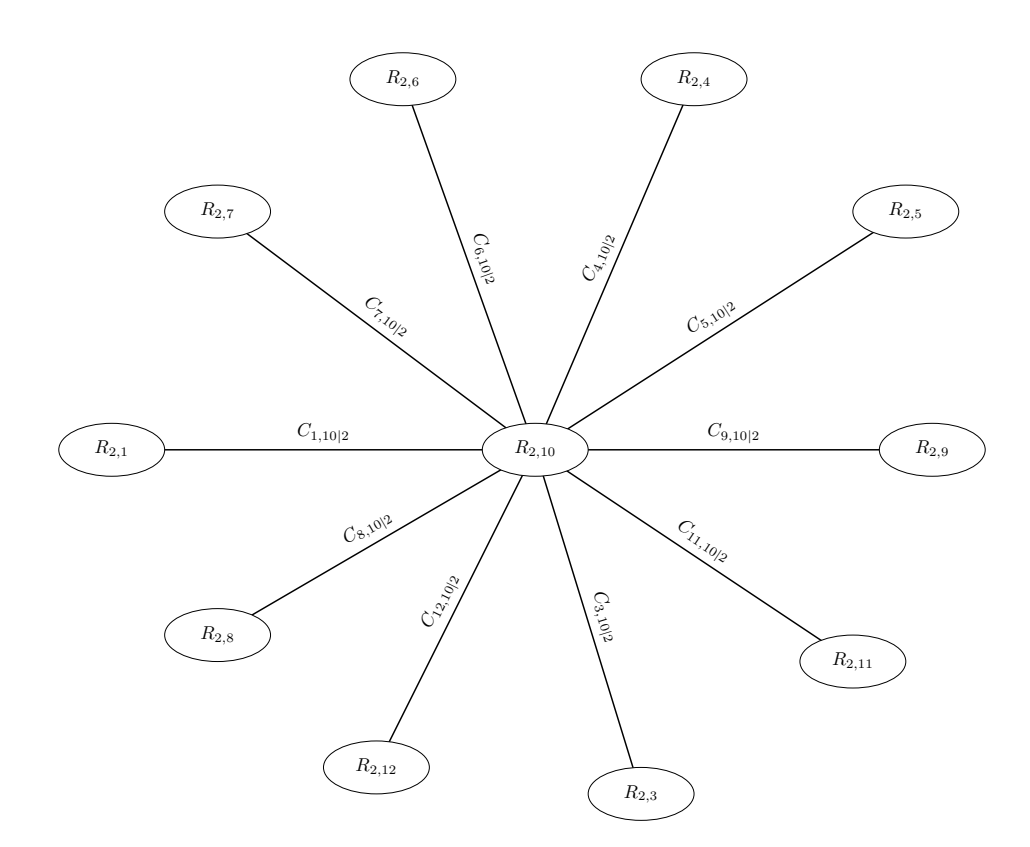

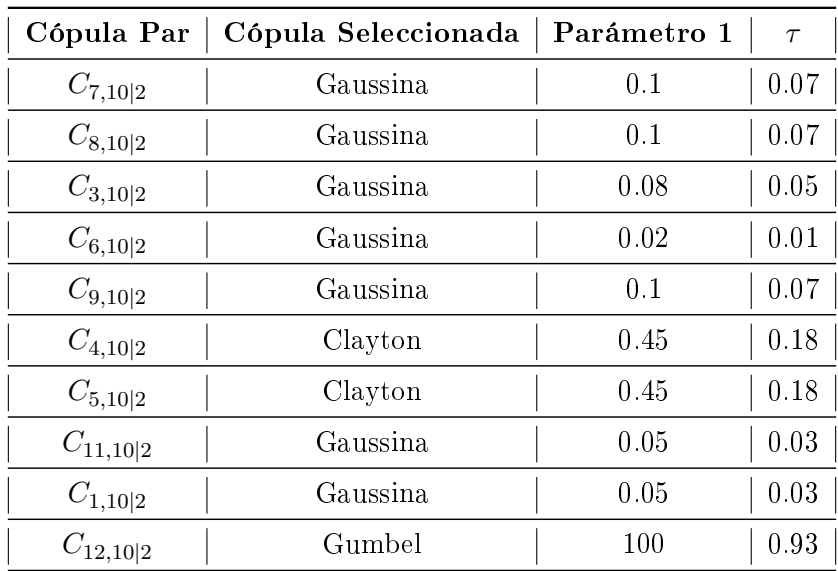

Para el tercer árbol:

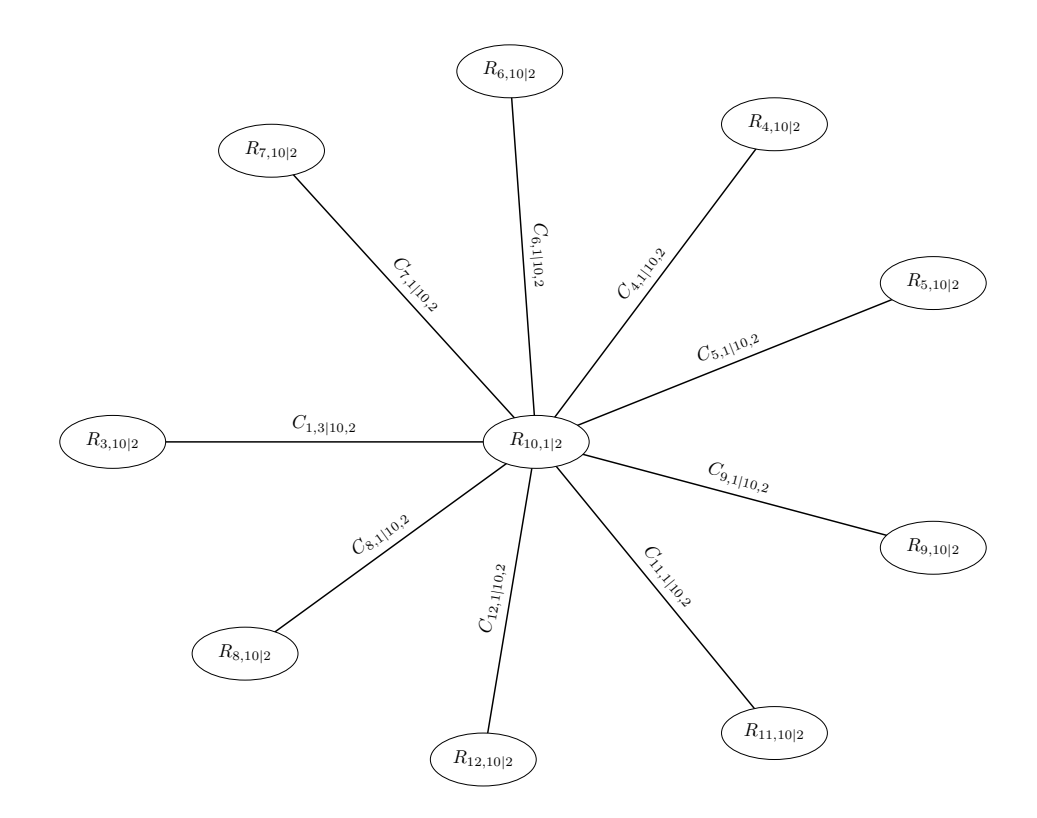

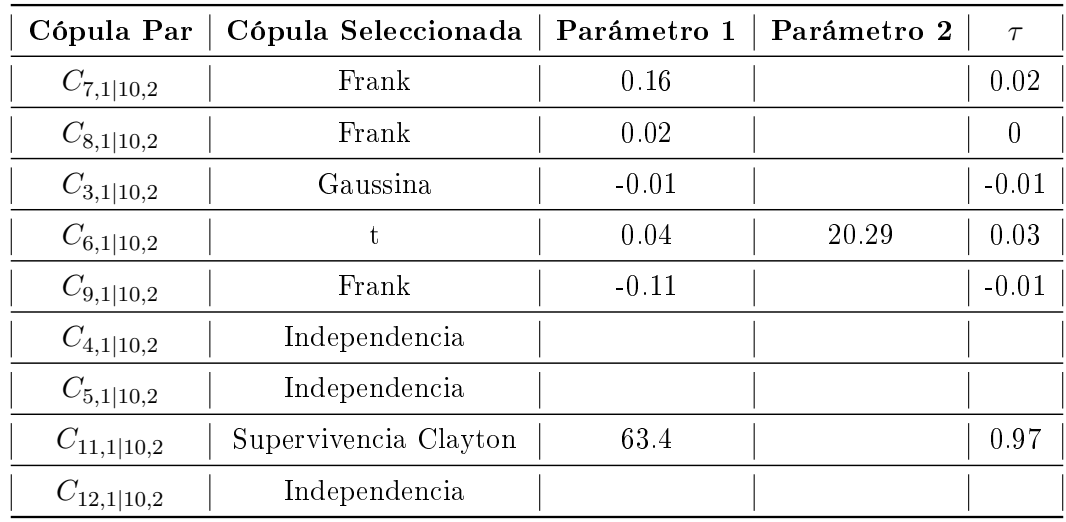

Cuarto árbol:

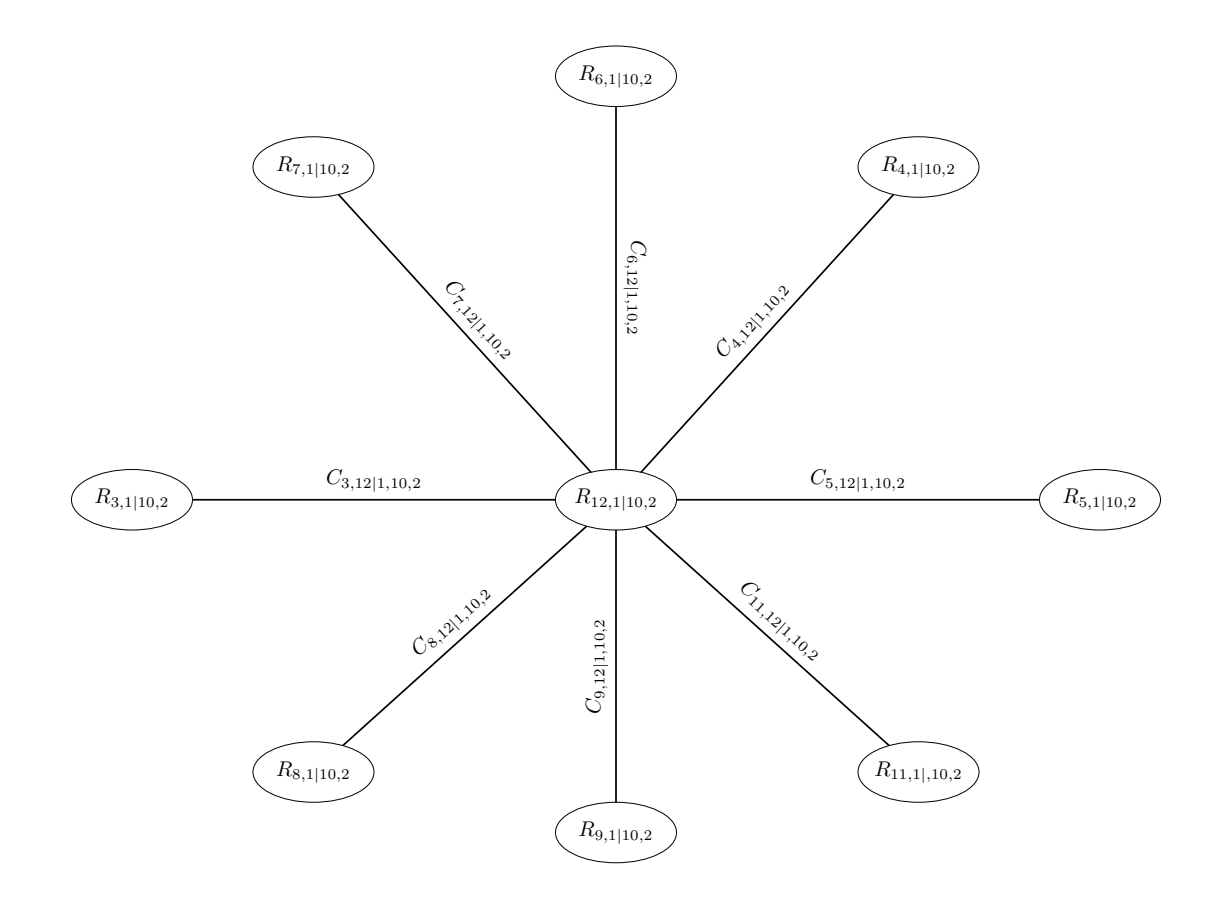

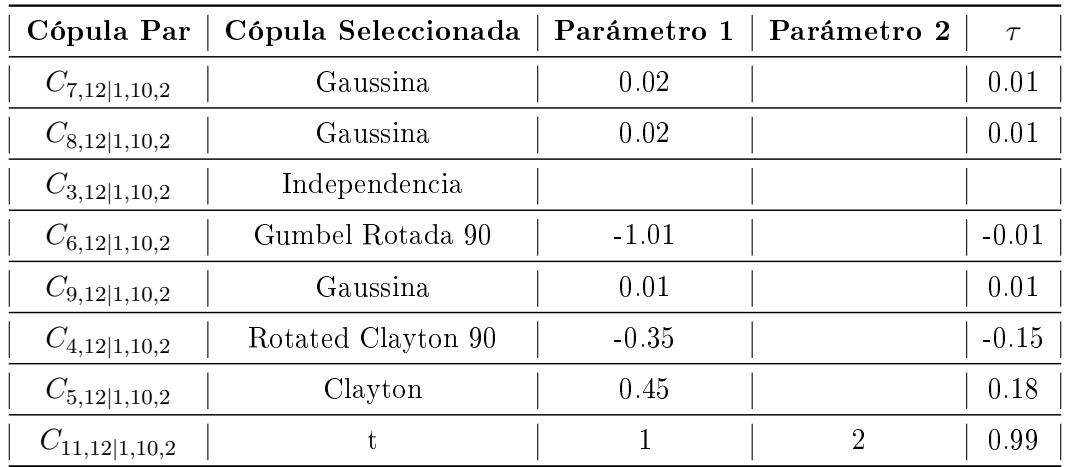

Quinto árbol:

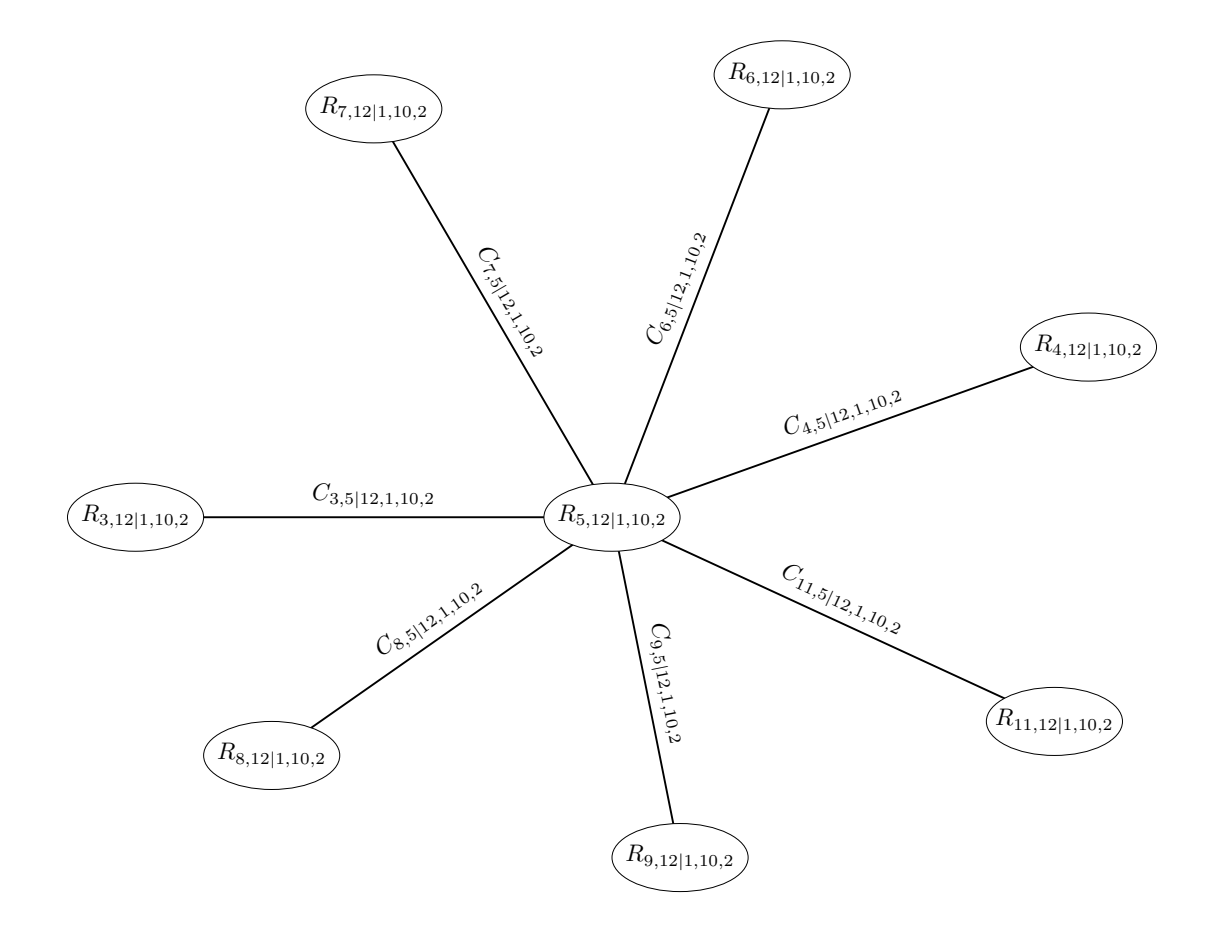

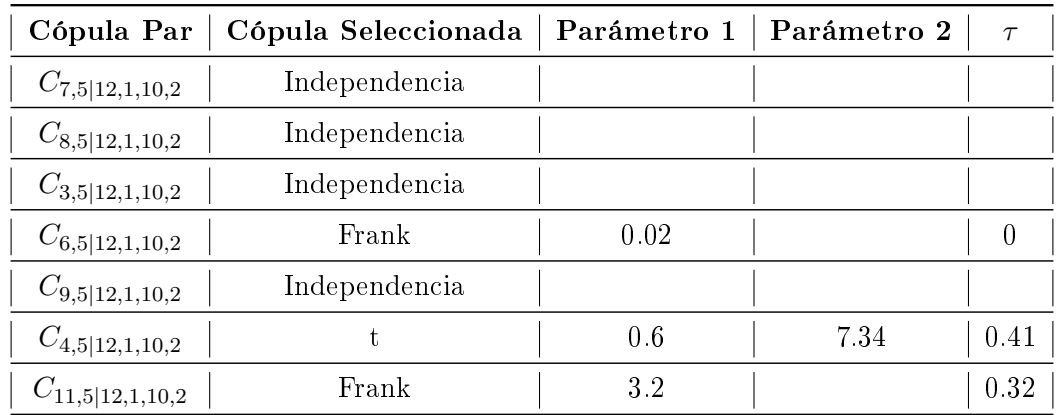

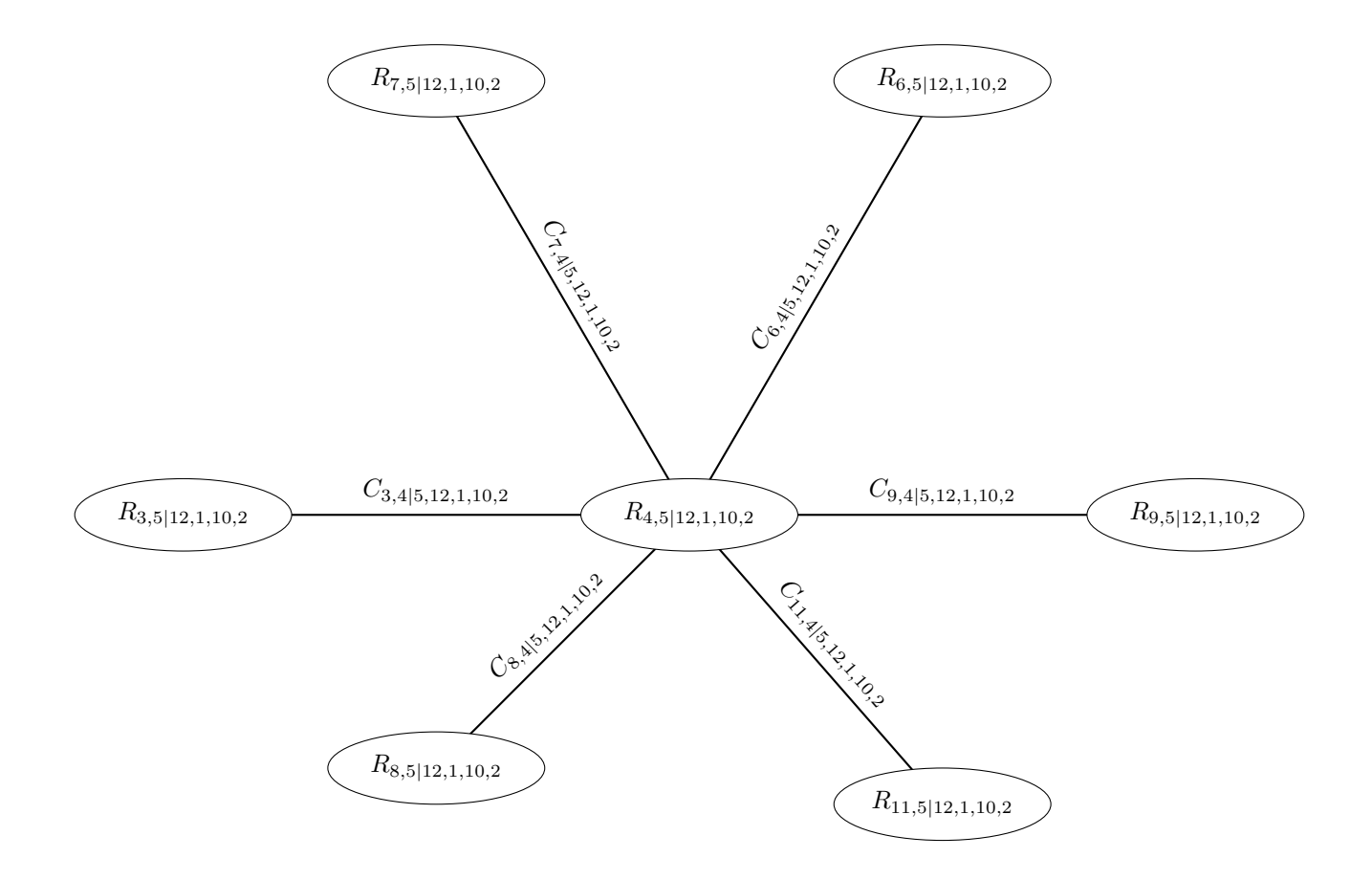

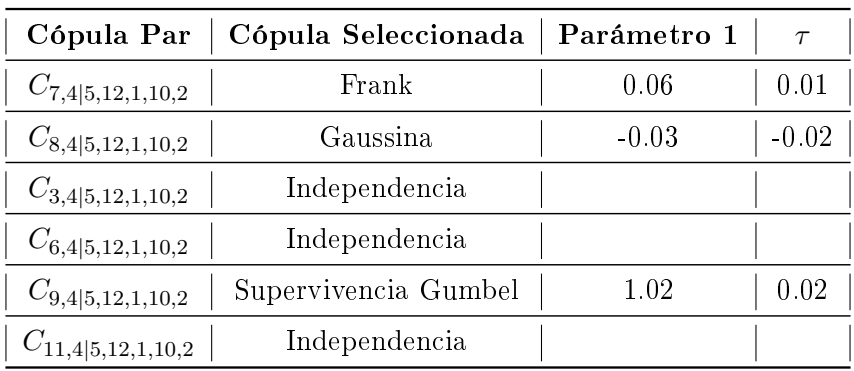

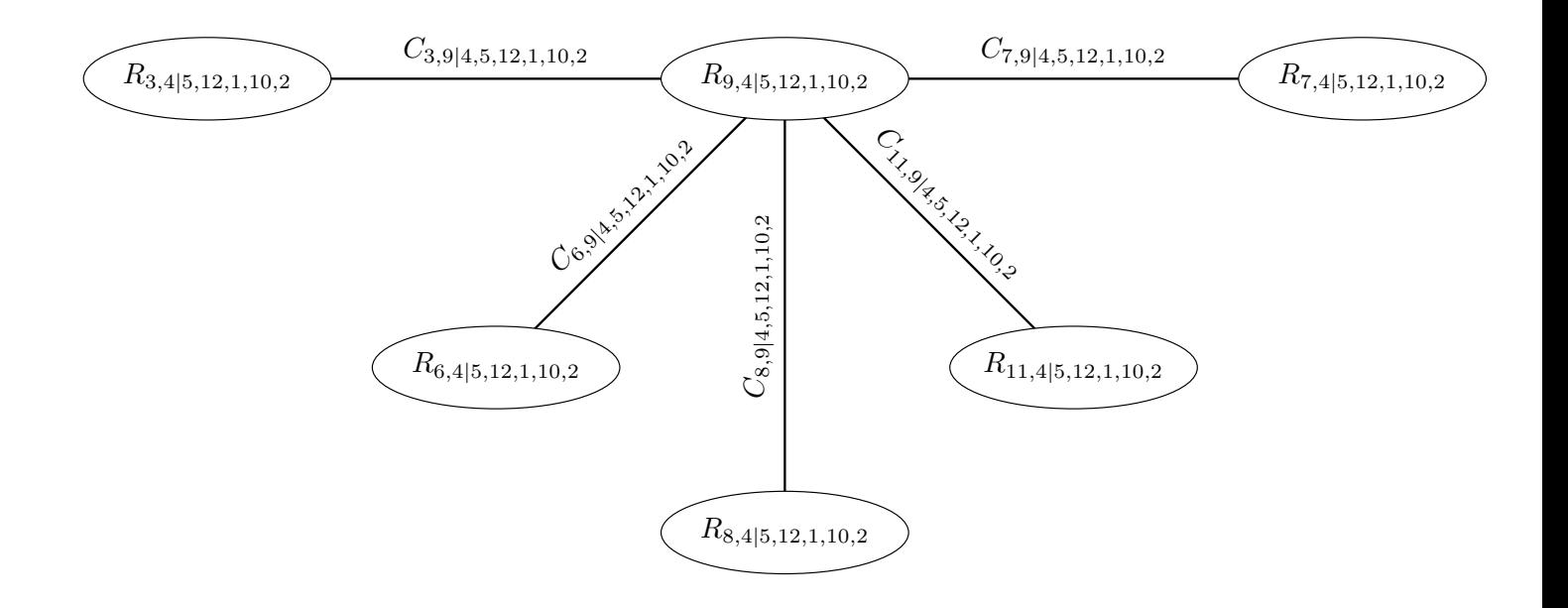

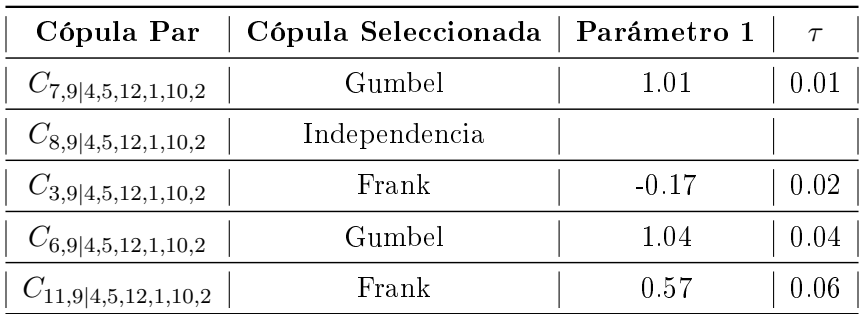

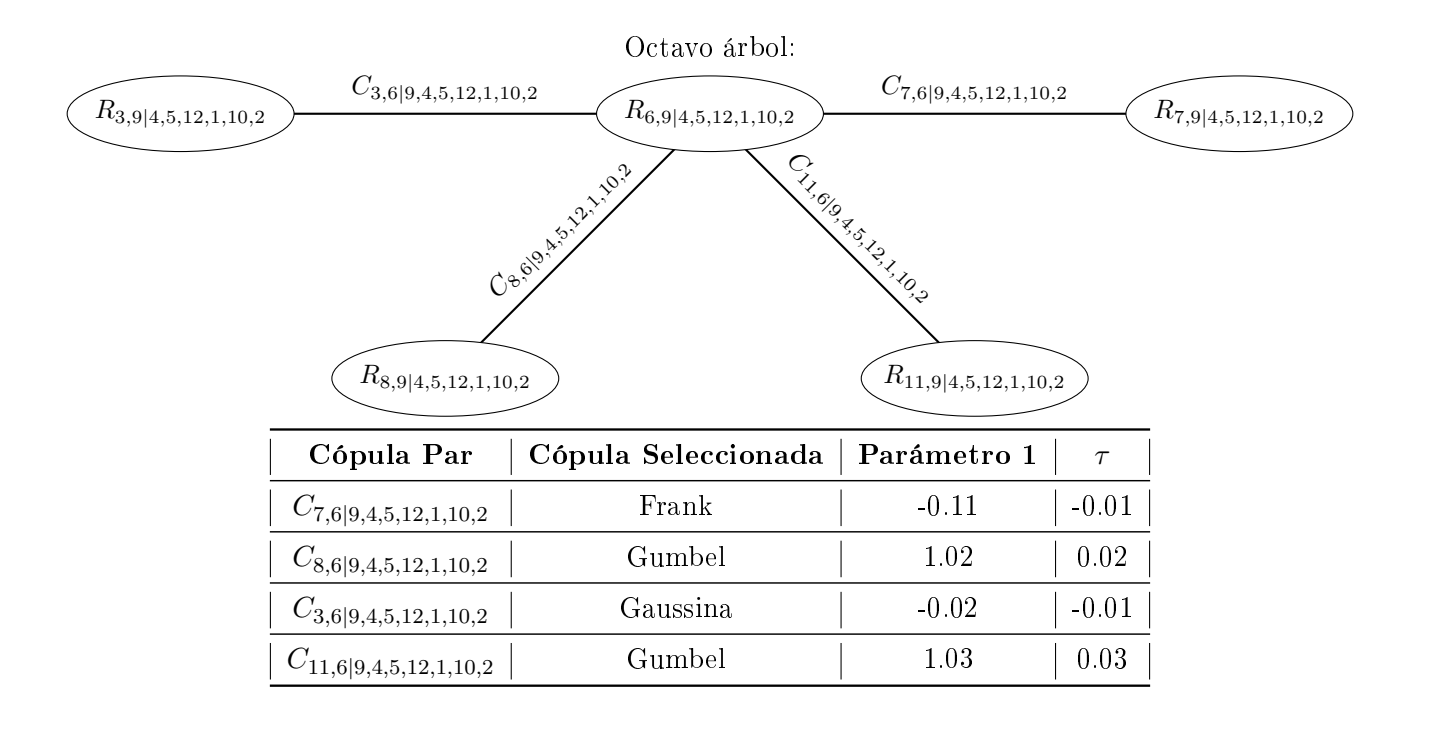

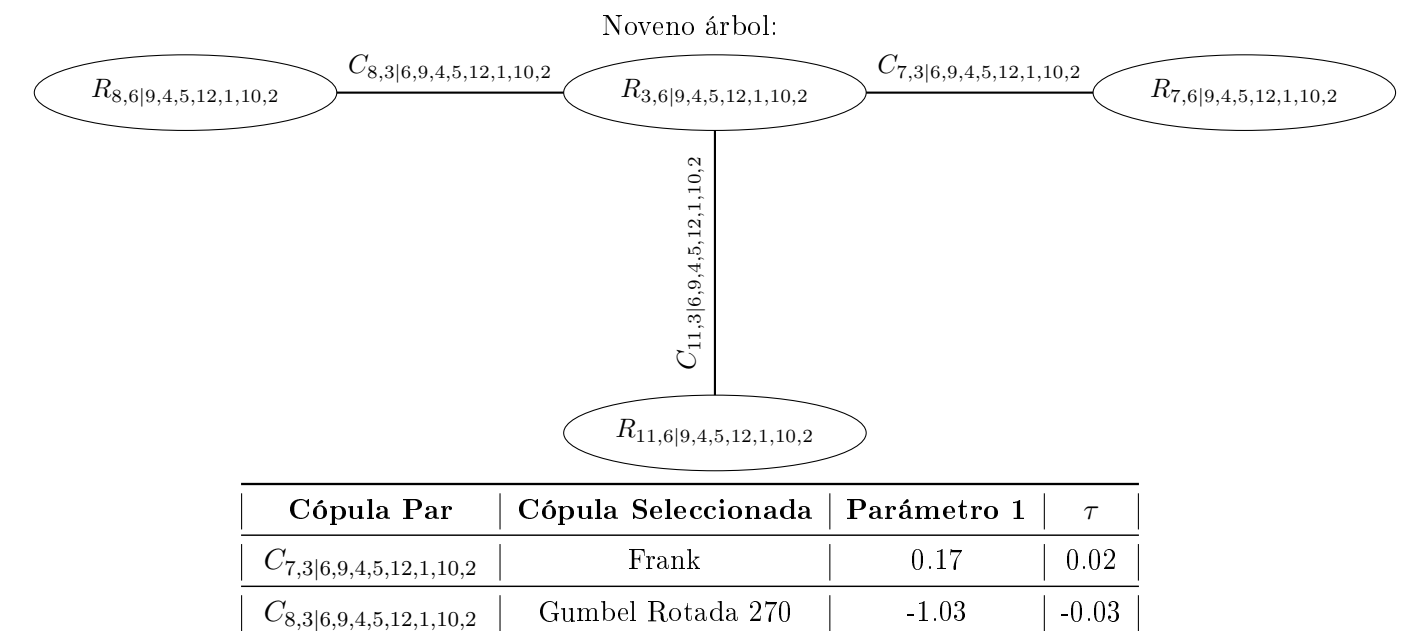

 $C_{11,3|6,9,4,5,12,1,10,2}$  Frank  $0.09$  0.01

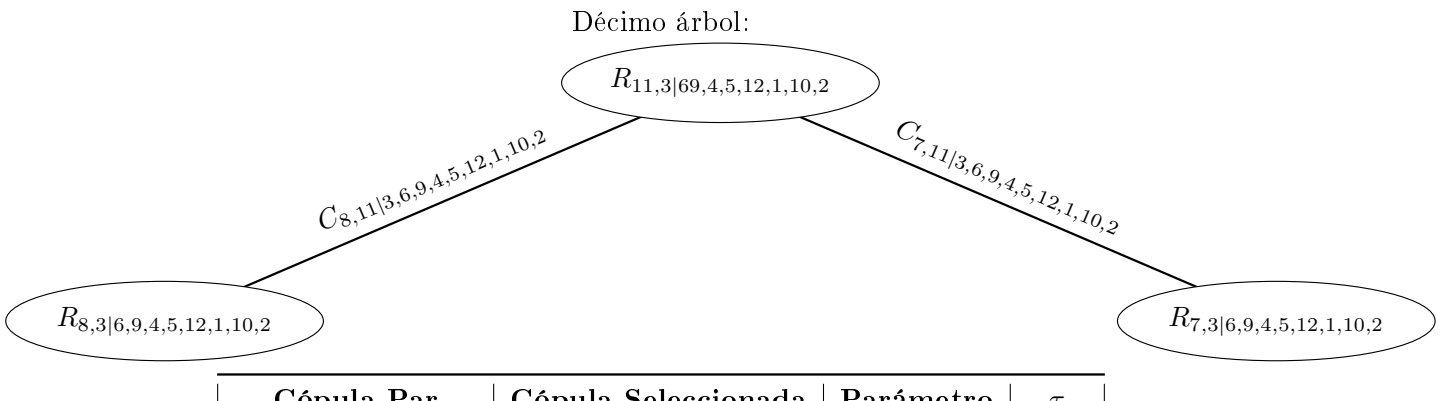

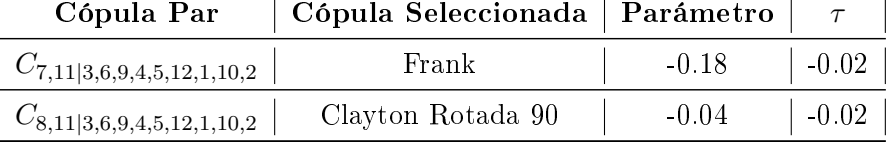

Para el último árbol tenemos que:

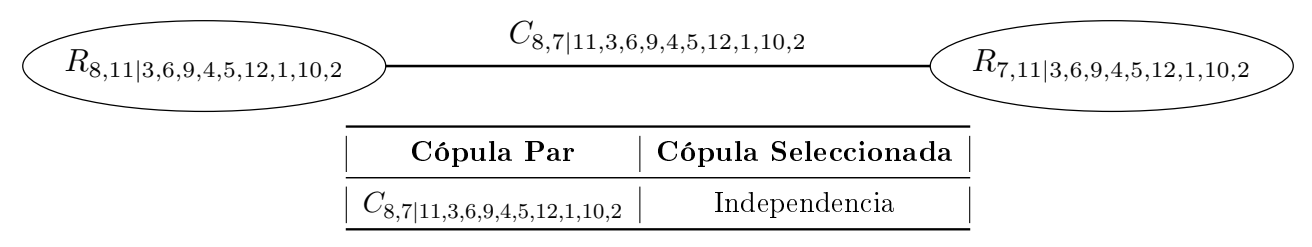

#### 4.2.3. D-Viña

El caso de las D-Viñas, no nos interesa debido a que nuestros datos no siguen un orden cronológico o dependiente del tiempo. Sin embargo, presentaremos una modelación para el caso de los seguros que tienen que ver con vida es decir:

- $\blacksquare$  Accidentes Personales Colectivo =  $R_1$
- $\blacksquare$  Accidentes Personales Individual =  $R_2$
- Gastos Médicos Colectivo =  $R_3$
- $\bullet~$  Gastos Médicos Individual =  $R_4$
- $\blacksquare$  Vida Individual =  $R_5$
- $\bullet\,$ Vida Grupo  $=R_6$

La estructura general de la viña es la siguiente:

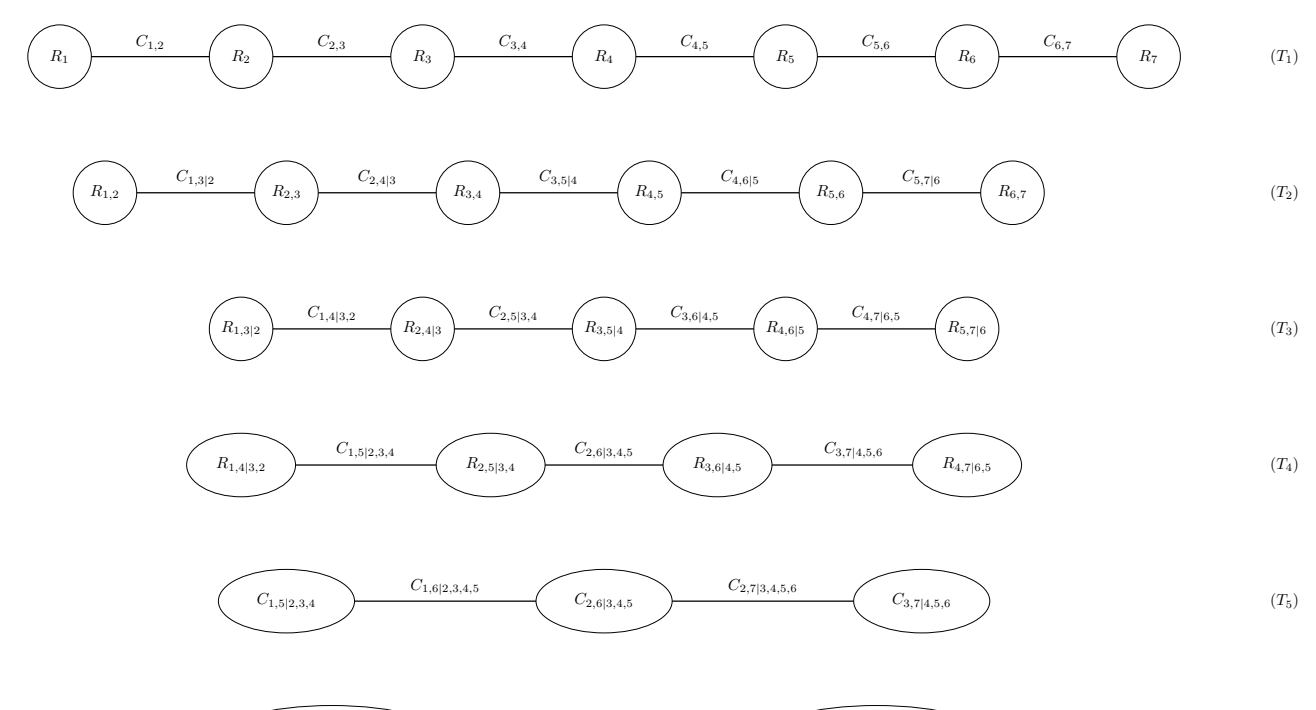

$$
C_{1,6|2,3,4,5} \t C_{1,7|2,3,4,5,6} \t C_{2,7|3,4,5,6} \t (T_6)
$$

| Cópula Par              | Cópula Seleccionada | Parámetro 1   | Parámetro 2 |
|-------------------------|---------------------|---------------|-------------|
| $\mathcal{C}_{1,2}$     | Gumbel              | 1.01229606    |             |
| $\mathcal{C}_{2,3}$     | Gumbel              | 1.02806808    |             |
| $\mathcal{C}_{3,4}$     | Gaussina            | 0.00081597    |             |
| $\mathcal{C}_{4,5}$     | t                   | 0.60166579    | 7.3601      |
| $\mathcal{C}_{5,6}$     | Frank               | 0.01766389    |             |
| $\mathcal{C}_{6,7}$     | Gaussina            | $-0.01096932$ |             |
| $C_{1,3 \underline{2}}$ | Gaussina            | $-0.00124039$ |             |
| $C_{2,4\vert 3}$        | Gaussina            | $-0.01206238$ |             |
| $C_{3,5\vert 4}$        | Frank               | 0.13392984    |             |
| $C_{4,6 5}$             | Gaussina            | 0.00094477    |             |
| $C_{5,7\vert 6}$        | Frank               | 0.08353422    |             |
| $C_{1,4 2,3}$           | Gaussina            | $-0.02478358$ |             |
| $C_{2,5 3,4}$           | Gaussina            | $-0.01409626$ |             |
| ${\cal C}_{3,6 4,5}$    | Gaussina            | $-0.02215443$ |             |
| $C_{4,7 5,6}$           | t                   | 0.04237011    | 20.3976     |
| $C_{1,5 2,3,4}$         | independencia       |               |             |
| $C_{2,6 3,4,5}$         | independencia       |               |             |
| $C_{3,7 4,5,6}$         | independencia       |               |             |
| $C_{1,6 2,3,4,5}$       | independencia       |               |             |
| $C_{2,7 3,4,5,6}$       | independencia       |               |             |
| $C_{1,7 2,3,4,5,6}$     | independencia       |               |             |

Tabla 4-6: Cópulas y sus parámetros ajustados a la D-Viña

#### 4.2.4. Comparación de modelos

Ahora lo que nos interesa es comprar los modelos ajustados a nuestros datos, es decir, el modelo R-Viña y el C-Viña. A continuación, presentamos una tabla que compara los criterios de información AIC, y BIC mencionados ya en el capítulo anterior.

| $\mathbf{AIC}$ | $\overline{\phantom{a}}$ BIC                             |
|----------------|----------------------------------------------------------|
|                | <b>R-Viña</b>   -76,078.70   -75,730.25                  |
|                | $\mid$ C-Viña $\mid$ -83,901.87 $\mid$ -83,558.32 $\mid$ |

Tabla 4-7: Comparación de la R-Viña y C-Viña

Como podemos notar, tanto el criterio AIC como el criterio BIC, nos muestran que la C-Viña ajusta mejor a nuestros datos.

#### 4.2.5. Estimación de Riesgos

Para esta sección, simularemos nuevas observaciones aleatorias de los índices de severidad utilizando la estructura proporcionada por los modelos C-Viña, y R-Viña. Las simulaciones estas basadas en el trabajo desarrollado por [Aas et al., 2009] y con ayuda de la función RVineSim del paquete VineCopula. Con estos índices agregados estimamos el VaR al  $95\%$ ,  $99\%$ ,  $99.5\%$  y  $99.9\%$  de nivel de confianza

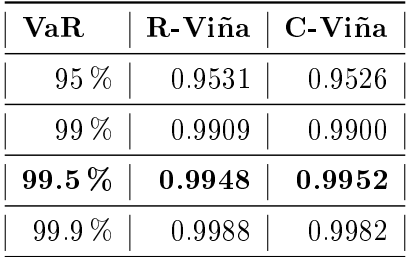

Tabla 4-8: Estimación del VaR con un nivel de confianza de 95 %, 99 %, 99.5 % y 99.9 %

Estos resultados, a pesar de que comprende cómo fue la captura de la escructura de dependencia de la variables L, para el cálculo del  $RC_{TuFS}$ , se vio sesgado debido a que usamos datos de mercado, y tuvimo que fijar un umbral, es decir, trabajamos con los índices de severidad más grandes del mercado, a pesar de esto gracias a la captura de dependencia entre los diversos ramos pudimos ver que el  $VaR_{99,5}$  obtenido nos dice que la máxima pérdida que no será excedida será de 0.9948, es decir que tendremos pérdidas casi equivalentes a prima promedio. Por lo qué podemos inferir que gracias a una correcta modelación de la estructura de dependencia, no tendremos una sobreestimación sobre lo que se puede perder.

## Capítulo 5

# Conclusiones y posibles extensiones

Las cópulas aún son una teoría en desarrollo con implicaciones cómo lo son las viñas, tema central de esta tesis. Sin embargo, hay muchos supuestos que debemos utilizar para hacer un correcto uso de las cópulas, de estos supuestos que debemos tener en cuenta, se pueden ver limitados por los datos, en particular los datos de seguros son muy cerrados, a pesar de que hay datos a nivel mercado estos muestran ciertas deficiencias que no permiten realizar un buen análisis. Cómo desarrollamos en el capítulo 2 las funciones de distribución conjunta se pueden separar en una estructura de dependencia y el comportamiento individual, siendo la estructura de dependencia la que corresponde a la cópula, para recuperarla debemos tener datos que sean independientes e idénticamente distribuidos, por ejemplo, el que no nos afecte de ninguna manera la temporalidad de los datos, porque si no estaríamos obteniendo cópulas que solo recuperan dependencia en cierto tiempo, y tendríamos que estar realizando estos procesos repetidamente.

Respecto al desarrollo teórico hemos podido demostrar que la modelación de una distribución multivariada de alta dimensión se puede realizar utilizando cópulas, gracias a la versatilidad que nos dan modelos como las viñas, en particular nosotros utilizamos esto para modelar los riesgos de los distintos tipos de seguros para así estimar la exposición total al riesgo. En este contexto, los riesgos de los distintos tipos seguros están determinados por los reclamos por unidad de prima promedio pagada por los asegurados y representados por los índices de severidad. Lo que es más importante, la cópula se puede utilizar para agregar diferentes pérdidas marginales de las líneas de negocios de seguros con cualquier estructura de dependencia posible.

Nos dimos cuenta de que desde la perspectiva del esquema regulatorio de Solvencia II, es importante estimar las pérdidas del negocio de seguros, para así realizar una correcta estimación del Requerimiento de Capital de Solvencia. En particular, a través de una medida de riesgo, por ello desde el punto de vista matemático vimos este requerimiento de capital como una medida de riesgo, exploramos las propiedades de una medida de riesgo coherente que es un elemento importante para obtener una buena estimación del riesgo de seguro.

En el Capítulo 2 presentamos los fundamentos de la cópulas y varias de sus propiedades, aquí notamos que era más fácil trabajar con cópulas bivaridas que con cópulas de altas dimensiones, de hecho varios autores como [Nelsen, 2006], a veces solo trabajan con cópulas bivariadas. En este mismo capítulo también abordamos lo que son las medidas de dependencia en particular notamos como es mejor trabajar con las medidas no lineales, ya que estas nos dan una mejor idea de cómo es la dependencia entre dos factores de riesgo.

En el Capítulo 3, es donde ya desarrollamos la manera en que entenderíamos la estructura de dependencia de una distribución multivariada, esto a través de descomposición de cópulas par, por medio de estas y debido a que en las compañías de seguros existen muchas líneas de negocio, nos dimos cuenta de que con un uso de estos modelos, podríamos una buena agregación de los riesgos (es decir, una buena captura de dependencia entre las distintas líneas de negocio de una aseguradora). Y aquí es en donde comenzamos a notar que debido al alcance de la tesis no podríamos generar un modelo que cumpliera con todos los requisitos teóricos, ya que tuvimos que hacer supuestos simplicadores, pues estas cópulas viña se construyen a través de cópulas incondicionales y cópulas condicionales, entonces para las cópulas condicionales supusimos que ya no dependían de variables condicionales más sus componentes.

En cuanto al análisis del conjunto de datos a pasar de que intentamos apegarnos a la normativa que impone la Comisión Nacional de Seguros y Fianzas en cuanto a las metodologías para Cálculo del Requerimiento de Capital de Solvencia, este trabajo solo es una alternativa de las posibles aplicaciones de las ideas contenidas en las notas metodológicas de la Comisión. Uno de los más grandes retos que se tuvo, fue la obtención de los datos, como mencionamos al principio a pesar de que se obtuvieron los de mercado, estos datos están sesgados ya que por si mismos son una agregación por estado de la república, entonces tuvimos que fijar nuestro análisis solo a una parte de estos datos, en general lo que se esperaba tener era distribuciones de cola pesada, sin embargo, no fue así, entonces aquí notamos un sesgamiento de lo que sería nuestro análisis, por otra parte una de los puntos que más nos preocupaba era el hecho de encontrar autocorrelación de los datos, ya que de ser así debimos de haber realizado un análisis de residuales por medio de series de tiempo, para que así nuestros datos fuesen independientes entre sí e idénticamente distribuidos.

A pesar de esto, pudimos realizar el modelo de estructura de dependencia para las 12 líneas de negocio, que componían nuestros datos, debido a la atemporalidad de nuestros datos, nos percatamos que no era ideal ajustar un D-Viña, por ello solo ajustamos una R-Viña y un C-Viña. En particular, nos percatamos que los riesgos del negocio de seguros representados por los índices de severidad son adecuados para modelar mediante la mezcla de cópulas de las familias de cópulas de Arquímedianas. Esto incluye la cópula de Clayton, Gumbel y Frank y sus distintas formas, es decir cópulas rotadas y de supervivencia. Debido a que modelos pueden incorporar una variedad de dependencia en la cola de las pérdidas del seguro y, en consecuencia, evitar la subestimación o la sobreestimación del requerimiento de capital. Por lo tanto, estos modelos son adecuados para que las compañías de seguros tengan una mejor estimación de su Requerimiento de Capital.

#### 5.0.1. Posibles extensiones

El objetivo específico de la presente tesis fue presentar una nueva metodología para el cálculo del Requerimiento de Capital por Riesgos Técnicos y financieros. La metodología la basamos en la agregación de la variable de pérdida L, y fue una modelación de la estructura de dependencia de los riesgos agregados. Debido al alcance de esta tesis, limitamos nuestra modelación a 12 tipos de seguros, estos datos los obtuvimos como datos de mercado, sin embargo en el caso, de que el análisis se aplicara a una compañía de seguros en particular deberíamos considerar las siguientes dos cosas:

Debido a las limitaciones que se tuvo durante la tesis no se pudo realizar un análisis exhaustivo de los datos, pero en el caso en el que se tuvieran datos particulares de una compañía de seguros en particular, lo que recomendaríamos para el análisis sería lo siguiente.

1. Considerar un cálculo de índice de severidad como:

$$
fndice de Serveridadi = \frac{\text{Monto de Siniestros}_{i}}{\text{Primas}_{i}}
$$
\n(5-1)

Esto ya que se tendría cuanto de paga en particular cada asegurado, así como los siniestros que reporta.

2. Un análisis de series de tiempo sobre los datos.

Este análisis se debe realizar, ya que los seguros tienden a tener temporadas en la que las reclamaciones son mayores, por ejemplo, en diciembre tienden a ocurrir más asaltos, y debido a esto hay más reclamaciones en seguros que cubren estos siniestros. Esto hace que los datos no sean independientes e idénticamente distribuidos, es decir el análisis de la estructura de dependencia se pueda sesgar debido a la autocorrelación que puedan tener los datos. Para ello se debería trabajar con los residuales de las series de tiempo.

En particular recomendamos los modelos:

- ARMA para modelos de varianza constante
- Garch
- 3. Debido al uso del  $VaR_{99.5\%}$  como medida de riesgo, tenemos que estamos calculando una medida para valores extremos es decir, para los peores casos de pérdida que podamos tener. Entonces debido a ello, se recomendaría en lugar de usar a la  $\tau$  de Kendall como medida en nuestro método secuencial, se recomendarían medidas de dependencia en colas (o también conocidas como medidas de dependencia extrema).

En el capítulo 2 abordamos a las medidas de dependencia en particular, la tau de Kendall, de esta podemos decir que está en [0, 1] y por ello puede no estimar de manera correcta la dependencia en valores extremos. También abordamos a la dependencia en colas (o también conocida como dependencia extrema), sin embargo nuestro análisis no fue muy completo, para ello nos permitimos agregar lo siguiente:

En el caso bivaridado existen cuatro tipos de dependencia extrema<sup>1</sup>, la dependencia extrema superior, extrema inferior y las dependencias extrema superior-inferior, extrema inferior-superior, las dos últimas ocurren cuando un valor extremadamente grande de una variable ocurre con un valor extremadamente chico de otra variable.

Dependencia extrema superior, ocurre cuando las variables tienen valores extremadamente altos al mismo tiempo.

$$
\lambda_u = \lim_{u \to 1^-} P(R_2 > F_2^{\leftarrow}(u) \mid R_1 > F_1^{\leftarrow}(u)) \tag{5-2}
$$

Dependencia extrema inferior, ocurre cuando las variables tienen valores extremadamente bajos al mismo tiempo.

$$
\lambda_l = \lim_{u \to 0^+} P(R_2 \le F_2^{\leftarrow}(u) \mid R_1 \le F_1^{\leftarrow}(u)) \tag{5-3}
$$

Como vimos en el capítulo 2 estas dependencias se pueden ver en términos de cópulas. Además, que nos representan dependencia positiva, es decir o las dos variables tienen valores altos o las dos tienen valores pequeños.

En el caso de dependencia negativa, tenemos que:

Dependencia extrema inferior-superior (lu)

$$
\lambda_{lu} = \lim_{u \to 0} P(R_1 \le F_1^{\leftarrow}(u) \mid R_2 > F_2^{\leftarrow}(1-u))
$$
\n
$$
= \lim_{u \to 0} P(R_2 > F_2^{\leftarrow}(1-u) \mid R_1 \le F_1^{\leftarrow}(u))
$$
\n
$$
= 1 - \lim_{u \to 0} \frac{C(u, 1-u)}{u}
$$

<sup>&</sup>lt;sup>1</sup>Para más detalles sobre este estudio consultar [Joe et al., 2010]

Dependencia extrema superior-inferior (ul)

$$
\lambda_{ul} = \lim_{u \to 0} P(R_1 > F_1^{\leftarrow}(1 - u) \mid R_2 \le F_2^{\leftarrow}(u))
$$
  
= 
$$
\lim_{u \to 0} P(R_2 \le F_2^{\leftarrow}(u) \mid R_1 > F_1^{\leftarrow}(1 - u))
$$
  
= 
$$
1 - \lim_{u \to 0} \frac{C(1 - u, u)}{u}
$$

Entonces con un análisis de dependencia extrema veriamos que pasaría riesgos catastróficos, y con ello ya no habría una subestimación en las colas.

### Apéndice A

## Función Inversa Generalizada

Recordemos el método de la transformada inversa:

Nos dice que si una variable aleatoria continua R tiene función de distribución  $F$ , que admite inversa, entonces:

$$
U \equiv F(R) \sim U(0,1)
$$

Esto nos quiere decir que  $R := F^{-1}(U)$ , sin embargo no todas las distribuciones admiten una función inversa, para ello usamos a la función inversa generalizada.

Definición 37 (Función inversa Generalizada) Sea F una función de distribución, definimos a su función inversa generalizada como:

$$
F^{\leftarrow}(s) = \inf\{r : F(r) \ge s\}
$$

Nota: De forma convencional diremos que inf{ $\emptyset$ } =  $\infty$ 

Lema 38 (Propiedades de la función inversa generalizada) Sea F una función no-decreciente, entonces su inversa generalizada cumple:

- 1.  $F^{\leftarrow}$  es función no-decreciente y continua por la izquierda.
- 2.  $F^{\leftarrow}$  es continua  $\iff$  F es estrictamente creciente.
- 3.  $F^{\leftarrow}$  es estrictamente creciente  $\iff$  F es continua.

Si suponemos que  $F^{\leftarrow}(s) < \infty$  tenemos las siguientes propiedades:

- 4. Si F es continua por la derecha entonces  $F(r) \geq s \iff r \geq F^{\leftarrow}(s)$ .
- 5.  $F^{\leftarrow} \circ F(r) \leq r$ .
- 6.  $F \circ F^{\leftarrow}(s) > s$ .
- 7. Si F es estrictamente creciente entonces  $F^{\leftarrow} \circ F(r) = r$ .
- 8. Si F es continua entonces  $F \circ F^{\leftarrow}(s) = s$ .

De manera general si suponemos que  $F$  es la función de distribución de una variable aleatoria entonces su inversa generalizada  $F^{\leftarrow}$  es conocida como la función cuantil de F. En este caso para un  $\alpha \in [0, 1]$  usamos la siguiente notación  $q_{\alpha}(F) = F^{\leftarrow}(\alpha)$  para el cuantil  $\alpha$  de F

Con ello llegamos a una transformación cuantil o método de inversión generalizada, del método que recordamos anteriormente.

**Lema 39 (Transformación cuantil)** Sea R una variable aleatoria y  $F_R$  su función de distribución con  $F_R^{\leftarrow}$  su inversa generalizada y sea  $U \sim U(0,1)$ , tenemos entonces que:

$$
P[F_R^{\leftarrow}(U) \le r] = F_R(r) \tag{A-1}
$$

Esto quiere decir que  $F_R^{\leftarrow}(U)$  tiene distribución  $F_R$ 

### Apéndice B

# Teoría de gráficas

En esta parte veremos un poco de teoría de grácas, para entender el método de viñas como una representación gráfica

**Definición 40 (Gráfica)** Sea N un conjunto arbitrario, y E un subconjunto bidimensional de todas las posibles combinaciones de N:

$$
E \subset \{\{n_1, n_2\} | n_1, n_2 \in N\}
$$

Los elementos de N son llamados nodos, los elementos de E son llamados bordes, y la pareja  $G = (N, E)$ es una gráfica.

Entonces podemos entender a una gráfica como una colección de nodos conectados por bordes, en nuestro contexto usaremos las grácas para representar las estructuras de dependencia, como primer acercamiento podemos pensar que los nodos son variables aleatorias y los bordes representan la dependencia entre cada una de ellas.

Definición 41 (Ruta) Una ruta en una gráfica  $G = (N, E)$  es una secuencia de nodos  $(n_1, n_2, ... n_k) \in$  $N^k$ ,  $k \geq 2$  tal que de cada uno de sus nodos, hay un borde al siguiente nodo en la secuencia, es decir:

$$
\{n_i, n_{i-1}\} \in E \ \ i = 1, \dots k - 1
$$

Una ruta siempre tiene un primer nodo, llamado nodo inicial  $(n_1)$  y un último nodo llamado nodo final $(n_k)$ , los demás nodos son llamados nodos internos.

**Definición 42 (Ciclo)** Un ciclo es una ruta tal que el nodo inicial, y el nodo final son el mismo,  $n_1 = n_k$ 

**Definición 43 (Conectado)** Sea  $G = (N, E)$  una gráfica, dos nodos a, b  $\in$  N están conectados si existe una ruta de a a b.

Un gráfico se llama conectado si cada uno de sus nodos está conectado con otro nodo.

Definición 44 (Grado) El grado de un nodo, es el número de nodos con el que está conectado un nodo. Es decir: Dado  $n \in N$  el grado o deg $(n) = \#\{e \in E | n \in e\}.$ 

**Definición 45 (Árbol)** Un árbol es una gráfica  $T = (N, E)$  que está conectado y no tiene ciclos.

Ahora veremos algunas caracterizaciones equivalentes de un árbol:

**Teorema 46** Dado  $T = (N, E)$  una gráfica, las siguientes caracterizaciones son equivalentes

- T es un árbol
- Cualesquiera dos nodos en T están conectados por una única ruta.
- T está conectado y tiene  $N-1$  bordes.

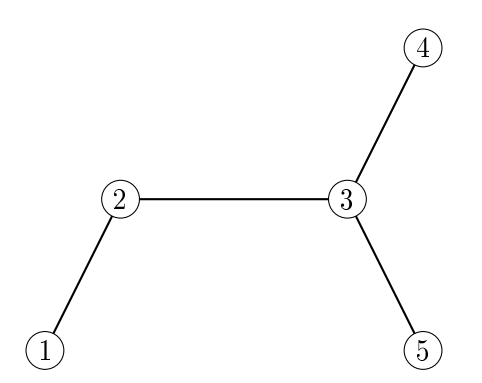

Figura B-1: Ejemplo de un árbol con 5 nodos

Dada la definición 25 de R-Viña dada en la página 49, para comprender mejor el uso de estas en la definición de PCC, esta es la notación que se introdujo:

**Definición 47 (Unión nivel-k)** Para cualquier  $e_i \in E_i$ ,  $i \leq d-1$ ,  $k = 2, ..., i$  el subconjunto  $U_{e_i}(k)$  de  $E_{i-k} = N_{i-k+1}$ , la unión nivel-k se define como:

$$
U_{e_i}(k) = \{e \in E_{i-k} \mid \exists e_j \in E_j; \quad j = 1 - (k - 1), \dots, i - 1, \text{ con } e \in e_{i-(k-1)} \in e_{i-(k-2)} \in \dots \in e_{i-1} \in e_i\}
$$
  
\n
$$
Para \ k = 1 \ \text{tenemos que: } U_{e_i}(1) = \{e \in E_{i-1}\}, \ \text{además } U_{e_i}(0) = \{e_i\}
$$
  
\n
$$
(B-1)
$$

Definición 48 (Unión completa) La unión completa de  $e_i \in E_i$  se define como:

$$
U_{e_i} = U_{e_i}(i) \subset E_0 \tag{B-2}
$$

Notemos que para  $e_i \in E_i$ , tenemos que:  $U_{e_i}(1) = e_i$  y  $U_{e_i} \subset E_0 = N_1$ .

Entonces podemos entender a  $U_{e_i}$  como un conjunto de todos los nodos en  $N_i$  de alguna manera "conectados" por el borde  $e_i$ . En este contexto "conectados" lo podemos entender como todos los elementos en  $U_{e_i}$  están conectados por un borde, que está contenido en un borde y así sucesivamente, en  $e_i$ .

Ahora vamos a definir al conjunto restricción que usaremos para etiquetar los nodos y los bordes de una R-Viña, para ello tenemos que saber que es la diferencia simétrica.

Ejemplo 49 La siguiente figura nos da una visualización de la unión completa del borde  $e = \{\{1,2\},\{2,3\}\}\in$  $E_2$  es decir:

 $U_e = \{1, 2, 3\}$ 

y la 1-unión(i.e. la unión nivel 1) es:  $U_e(1) = \{\{1,2\},\{2,3\}\}\$ 

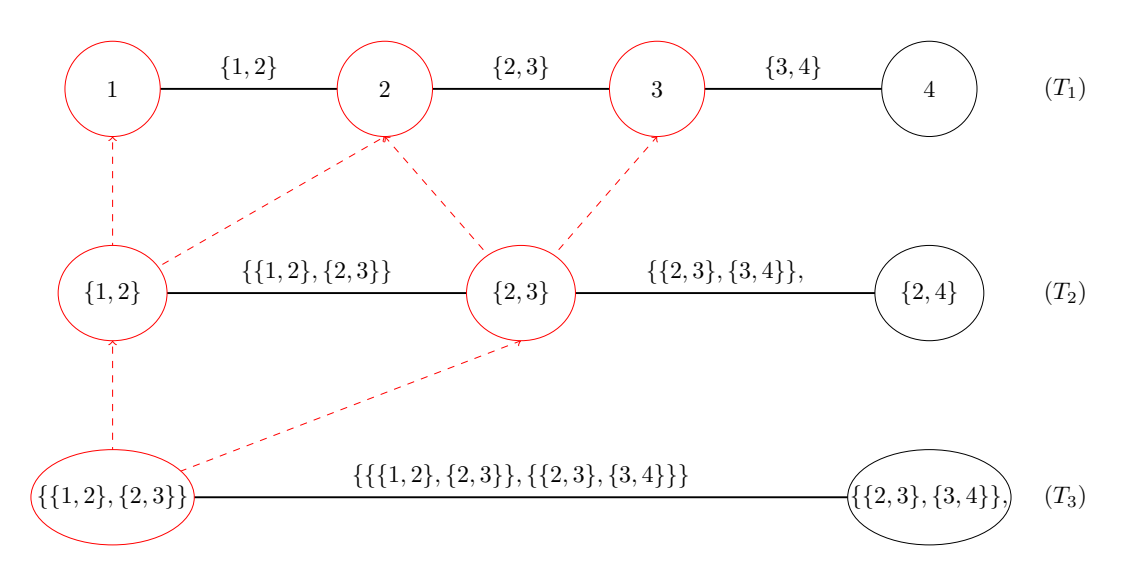

Figura B-2: Visualización de la unión completa

Ahora podemos denir al conjunto de restricciones de una R-Viña que usaremos para etiquetar los nodos y los bordes en una R-Viña.

Definición 50 (Diferencia simétrica) Dados dos conjuntos A, B la diferencia simétrica entre estos se define como:

$$
A \bigtriangleup B = (A \backslash B) \cup (B \backslash A)
$$

Donde  $A \backslash B = A \cap B^c$ 

Definición 51 (Conjunto de acondicionamiento, Conjunto condicionado, Conjunto restricción) Para  $e_i = \{a, b\} \in E_i$ ,  $a, b \in E_{i-1}$ ,  $i = 1, \dots d-1$ , el conjunto de acondicionamiento asociado con  $e_i$  es:

$$
D_{e_i} = U_a \cap U_b
$$

Y los conjuntos condicionados asociados con  $e_i$  son:

$$
C_{e_i, a} = U_a \backslash D_{e_i}
$$

$$
C_{e_i, b} = U_b \backslash D_{e_i}
$$

$$
C_{e_i} = C_{e_i, a} \cup C_{e_i, b} = U_a \triangle U_b
$$

El conjunto restricción de V es:

$$
CV = \{ (\{C_{e,a}, C_{e,b}\}, D_e) | i = 1, ..., d - 1, e \in E_i, e = \{a, b\} \}
$$

A continuación presentamos un ejemplo donde  $C_{e,a}$  y  $C_{e,b}$  están del lado izquierdo separados por coma y  $D_e$  está a la derecha del símbolo "|" que representa la condición.

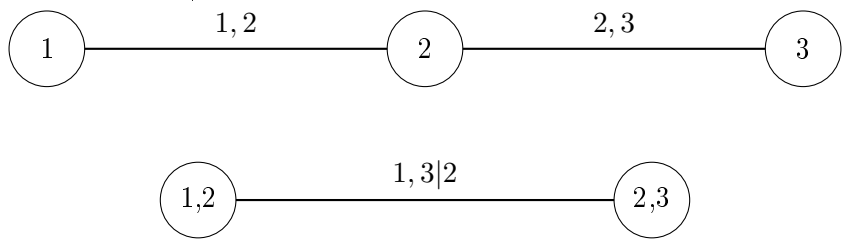

En este sentido de teoría de gráficas usaremos los conceptos para poder usar a las R-Viñas como modelos gráficos:

**Lema 52** Dado V una R-Viña en d-elementos y  $e_i \in E_i$ , entonces

$$
\#U_{e_i}(k) = k + 1 \ \forall k \in \{0, ..., i\}
$$

Lema 53 Dado V una R-Viña en d-elementos, tenemos que  $\forall i \in \{1, ..., d-1\}$  y  $e_i \in E_i$ , los conjuntos condicionados asociados con  $e_i$  son unitarios,  $\#U_{e_i} = i + 1$  y  $\#D_{e_i} = i - 1$ 

Los siguientes lemas son muy útiles para tartar con R-Viñas, ya que afirman que sólo necesitamos saber la unión completa o sólo los conjuntos condicionados para especificar completamente la estructura de una R-Viña.

**Lema 54** Dado V una R-Viña en d-elementos y  $a, b \in E_i$ , si  $U_a = U_b$  entonces  $a = b$ 

**Demostración.** La condición  $U_a(k + 1) = U_b(k + 1) \Rightarrow U_a(k + 1) = U_b(k + 1) \forall k \in \{0, ..., i - 1\}$  es suficiente ya que:

$$
U_a = U_b \Rightarrow U_a(i) = U_b(i)
$$
  
\n
$$
\Rightarrow \dots
$$
  
\n
$$
\Rightarrow U_a(1) = U_b(1)
$$
  
\n
$$
\Rightarrow a = b
$$
 (B-3)

Por lo tanto dado que  $U_a(k+1) = U_b(k+1)$ , nosotros sabemos que  $U_a(k+1) \subset N_{i-k}$  y  $U_a(k+1) = k+2$ , de la misma manera sabemos que hay  $k+1$  bordes en  $U_a(k)$  estos bordes conectan los  $k+2$  nodos en  $U_a(k+1)$ .

Ya que para cualesquiera dos nodos en un árbol están conectados por una ruta única y debido al hecho de que se necesitan al menos  $k+1$  bordes para conectar  $k+2$  nodos, los bordes en  $U_a(k)$  y  $U_b(k)$  deben ser los mismos, es decir  $U_a(k) = U_b(k)$ 

**Lema 55** Si los conjuntos condicionados de los bordes a, b en una R-Viña son iguales, entonces  $a = b$ 

Lema 56 Cada par de variables ocurre exactamente una vez como el conjuto condicionado de un borde.

**Demostración.** Primero notemos que hay  $\binom{d}{2}$  $\binom{d}{2} = \frac{d(d-1)}{2}$  posibles combinaciones para dos nodos en d posibles, también recordemos que tenemos  $\frac{d(d-1)}{2}$  bordes en una d-dimensional R-viña. Por lo cual es suficiente demostrar que  $\forall i, j \in N_1$  con  $i \neq j$ , existe un borde e con  $C_e\{i, j\}$ .

Entonces dados  $i,j\in N_1$  con  $i\neq j,$  tenemos que  $(e_{1,1},e_{1,2},...,e_{1,l_1})$  ,  $\;\;l_1\geq 1,$  es una ruta en  $E_1$  que conecta a  $i$  y  $j$ , ahora sí  $(e_{2,1},e_{2,2},...,e_{2,l_2})$  ,  $l_2\geq 1$ , es una ruta en  $E_2$  que conecta a  $e_{1,1}$ , y  $e_{1,l_1}$ , replicamos este proceso hasta que solo haya un borde  $e_{r,1} \in E_r$ ,  $1 \leq r \leq d-1$ , conectando a  $e_{r-1,1}$  y  $e_{r-1,l_{r-1}} = e_{r-1,2}$ . Esto sucede ya que al menos en el último árbol solo hay un borde, también hay que considerar que debe haber una ruta en cada paso ya que  $T_1, ..., T_{n-1}$  son árboles, entonces obtenemos que:

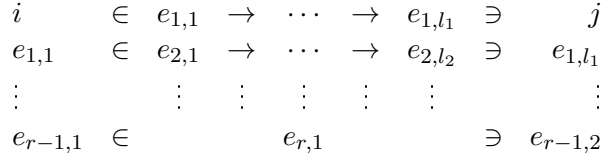

Ahora probaremos que si:

$$
i \in U_{e_k,1} \, e \, i \notin U_{e_k,2}, \dots, i \notin U_{e_k,l_k} \, \forall k = 1, \dots, r-1
$$
Para  $k = 1$  se cumple ya que elegimos  $e_{1,1}$  para incluir i, y ya que  $T_1$  es un árbol sabemos que no hay ciclos en  $E_1$ , y por lo tanto i tiene exactamente un elemento de esta ruta.

Asumimos que es verdad para  $k \le r - 1$ , por los mismos argumentos, sabemos que  $e_{k,1} \in e_{k-1,1}$  y no un elemento de otro borde de esta ruta, como asumimos que  $i \in U_{e_k,1}$ , se sigue que  $i \in U_{e_{k+1},1}$ .

Análogo a esto, podemos probar que  $j \in U_{e_{r-1},2}$  y  $j \notin U_{e_{r-1},1}$ , por lo cual tenemos que:

$$
C_{e_r,1} = U_{e_{r-1},2} \bigtriangleup U_{e_{r-1},1} = \{i,j\}
$$

#### $\blacksquare$

Ejemplo 57 Un ejemplo de la prueba de la demostración de manera gráfica es el siguiente: Hay que notar que el conjunto condicionado está a la izquierda del símbolo "|" que representa la condición.

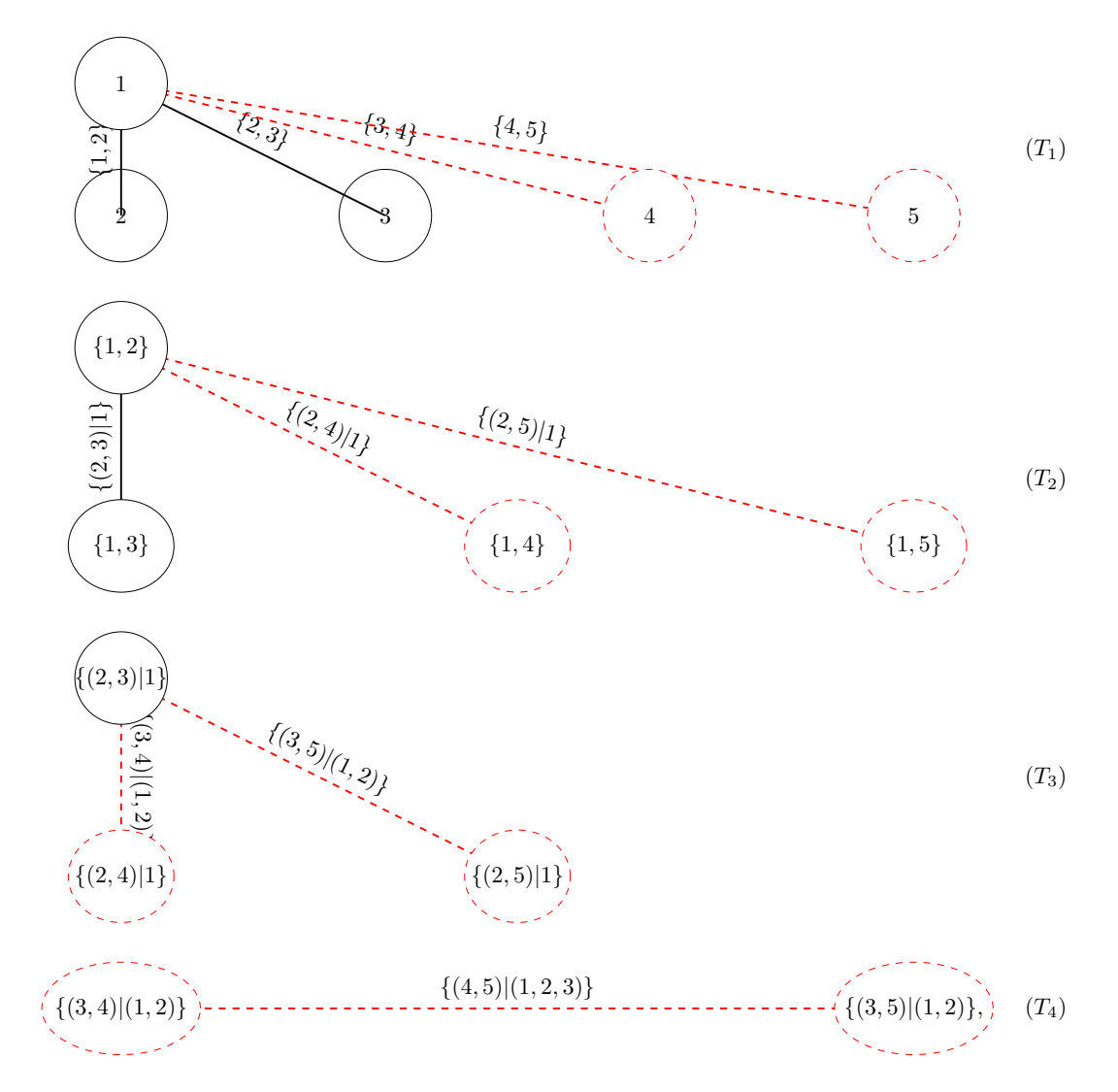

Figura B-3: Visualización de la prueba del lema 56

# Apéndice C

# Índice de serveridad

Para las compañías de seguros, el índice de severidad ha sido ampliamente utilizado para medir la rentabilidad. Este índice de severidad refleja una relación entre las pérdidas y primas de los seguros.

Generalmente, el índice de severidad se define como:

$$
fndice de Serveridad = \frac{Monto de Siniestros}{Primas}
$$
 (C-1)

Nuestro trabajo se basó en el estudio de la variable índice de severidad, para cada una de las líneas de negocio i.

Por lo cual tenemos que:

$$
fndice de Serveridadi = \frac{Monto de Siniestrosi}{Primasi} \tag{C-2}
$$

El índice de severidad se puede ver como una medida de las reclamaciones estandarizadas por la exposición al riesgo (dada por la prima). El uso de este tipo de índices elimina los efectos temporales del crecimiento y la inflación del negocio, y permite hacer comparaciones entre las líneas de negocio con diferentes exposiciones al riesgo. Los índices de severidad se suman posteriormente para formar el índice de severidad agregado utilizado para la estimación del requerimiento de capital.

El índice de severidad agregado se puede escribir como una suma ponderada de los ínidices de severidad para cada una de las líneas de negocio, si suponemos d líneas de negocio entonces tenemos que:

$$
\begin{aligned}\n\text{Indice de Serveridad} &= \frac{\text{Monto de Siniestros}}{\text{Primas}} \\
&= \frac{\sum_{i=1}^{d} \text{Monto de Siniestros}_i}{\sum_{i=1}^{d} \text{Primas}_i} \\
&= \frac{\sum_{i=1}^{d} \left( \frac{\text{Monto de Siniestros}_i}{\text{Primas}_i} \cdot \text{Primas}_i \right)}{\sum_{i=1}^{d} \text{Primas}_i} \\
&= \sum_{i=1}^{d} \left( \text{Indice de Serveridad}_i \cdot \frac{\text{Primas}_i}{\sum_{i=1}^{d} \text{Primas}_i} \right)\n\end{aligned} \tag{C-3}
$$

Como mencionamos en la sección 1.3, para trabajar con el  $RC_{TYFS}$  es necesario estimar la función de pérdida L, el cálculo de esta se detalla en el anexo 6.3.2 de la Circular Única de Seguros y Fianzas. En su criterio 4 nos habla sobre el índice de severidad.

[...]En la fórmula general, la distribución del monto de los siniestros individuales se modela de manera indirecta para reconocer la escala de los montos en el perfil de las carteras aseguradas. Para ello, para cada sinistro observado se modela su respectivo índice de severidad como:

$$
fndice de Serveridad = \frac{Monto de Sinistro Individual}{Prima Promedio}
$$
 (C-4)

En este sentido, se trabaja con las distribuciones de los ínidices de severidad del mercado. No obstante, asumir que una única distribución de probabilidad es capaz de explicar toda la siniestralidad incluyendo la cola es, en muchos casos inadecuado. Por ello, para modelar el comportamiento de los índices de severidad, se separa su distribución en dos partes: una distribución para la panza y otra distribución para la cola. Para cada ramo o protección, se determinó un umbral de corte dado por el percentil  $a\%$  de la distribución empírica de los índices de severidad observados en el mercado. Además de tener en cuenta que:

- La distribución para la panza es tal cual la distribución empírica del mercado.
- La distribución para la cola es una distribución paramétrica, generalmente sesgada a la derecha y con colas pesadas, la cual es calibrada con la información del mercado.

# Apéndice D

# Pruebas de Bondad de ajuste y de aleatoriedad

Las distribuciones univariadas pueden ser estimadas usando métodos de máxima verosimilitud o mínimos cuadrados.

Dado  $r = (r_1, ..., r_2)$  un vector de observaciones dimensión d independiente y con función de densidad  $f(r|\theta)$ , donde  $\theta = (\theta_1, ..., \theta_n)$  es un vector de *n* parámetros desconocidos. La función de verosimilitud,  $L(\theta|r)$  se define como:

$$
L(\theta|r) = \prod_{j=1}^{d} f(r_j|\theta)
$$
 (D-1)

donde la máxima verosimilitud, estima a  $\hat{\theta} = \hat{\theta}(r)$ , con  $\hat{\theta}$  el valor que maximiza a la función  $L(\theta|r)$ .

Consideremos R un vector de variables independientes e idénticamente distribuidos (iid), con función de distribución F. Entonces las hipótesis para las pruebas de bondad de ajuste Kolmogrov-Smirnov, y Anderson-Darling están dadas por:

$$
H_0: F = F_0
$$

$$
H_1: F \neq F_0
$$

Donde: F<sup>0</sup> es la función de distribución estimada.

La prueba de Kolmogorov-Smirnov compara las diferencias entre la distribución empírica $(F_n)$  y la distribución estimada $(F_0)$ . La estadística de está prueba esta dada por:

$$
d_n = \sup_r |F_n(r) - F_0(r)| \tag{D-2}
$$

donde n es el tamaño de la muestra.

La función de distribución empírica se puede escribir como:

$$
F_n(r) = \begin{cases} 0 & \text{si} \quad r < r_1 \\ \frac{i}{n} & \text{si} \quad r_i \le r < r_{i+1}, \quad i = 1, 2, \dots n - 1 \\ 1 & \text{si} \quad r \ge r_n \end{cases} \tag{D-3}
$$

donde:  $r_1 \le r_2 \le ... \le r_n$  es una muestra de tamaño n de los valores de R ordenados de manera ascendente. Se rechaza la hipótesis nula si  $d_n$  es mayor que el valor crítico (este de una tabla de la prueba) o sí p-value es menor que un nivel de confianza determinado.

La prueba de Anderson-Darling es una modificación de la prueba de Kolmogorov-Smirnov. La estadística de esta prueba es:

$$
AD^{2} = -n - \frac{\sum_{j=1}^{n} ((2j - 1)ln(z_{j}) + (2n + 1 - 2j)ln(1 - z_{j}))}{n}
$$
 (D-4)

donde: n es el tamaño de la muestra y  $z_i = F_n(r_i)$  es la función de distribución empírica. Al igual que la prueba de Kolmogorov -Smirnov, la rechaza la hipótesis nula si AD<sup>2</sup> es mayor que el valor crítico (este de una tabla de la prueba) o sí p-value es menor que un nivel de confianza determinado.

#### D.1. Prueba estándar de aleatoriedad

Para poder verificar aleatoriedad en los datos usados en la tesis, verificamos si estos presentan una tendencia, estacionalidad o dependencia en serie. Para ello utilizamos la prueba de Ljun-Box para examinar si los residuales derivados de modelos de series de tiempo presentan ruido blanco. Consideramos una serie de tiempo sin dependencia serial como i.i.d La prueba estadística está dada por:

$$
\hat{Q} = n(n+2) \sum_{k=1}^{m} \frac{\hat{r}_k^2}{n-k}
$$
\n(D-5)

donde: n es el tamaño de la serie de tiempo, m es el número de lags para la prueba y  $\hat{r}_k$  es el coeficiente de autocorrelación de los residuales en el lag k. La prueba de Ljung-Box es desarrollada pra examinar la siguiente hipótesis:

$$
H_0: \hat{r}_1 = \hat{r}_2 = \dots = \hat{r}_k = 0 \quad H_1: \text{al menos un } \hat{r}_k \neq 0 \tag{D-6}
$$

La hipótesis nula  $(H_0)$  es rechazada sí:

$$
\hat{Q} > \chi^2_{1-\alpha,m} \tag{D-7}
$$

donde:  $\chi^2_{1-\alpha,m}$  es el valor de una distribución ji-cuadrada con m grados de libertad y un nivel de significancia  $\alpha$ , o si el p-value es menor que  $1 - \alpha$ .

## Apéndice E

# Códigos

En esta sección presentamos los códigos de las imágenes presentadas a lo largo de la tesis.

#### Código 1

```
Copulas Fundamentales
u \leftarrow \texttt{seq}(0,1, \text{ length.out } = 40)u12 \leftarrow expand grid ("u [1] "=u, "u [2] "=u)
W \leq -\mathbf{pmax}(\mathbf{u}12\mathbf{[}1,1]+\mathbf{u}12\mathbf{[}1,2]-1,0)M \leq - \text{ pmin}(\text{u12} \, | \, , 1 \, | \, , \text{u12} \, | \, , 2 \, | \, )val .W \leftarrow cbind (u12, "W(u|1|,u|2|) "\equivW)
val .M <- cbind (u12, "M(u[1], u[2]) "=M)
\# Copulas de comonotonicidas y contracomonotnicidad
w1 <− wireframe2(val.W, main = "Contracomonotonicidad", zlab=NULL, shade =T)
w2 <- wireframe2 (val.M, main = "Comonotonicidad", zlab=NULL)
c1 \leftarrow \text{contourplot2} (\text{val.W}, \text{xlim} = 0:1, \text{ylim} =0:1)c2 \leq contourplot 2 (val.M, xlim = 0:1, ylim = 0:1)
\# Copula de independencia
d \leq 2ic \langle -\rangle indepCopula (dim = d)
ui \leq runif(d) \# puntos aleatorios
({\rm Pi}<- pCopula (ui, copula = ic)) \#sim simulamos la copula de independencia
w3 \langle-wireframe2 (ic, FUN = pCopula, main = "Independencia")
c3 \langle-contourplot2(ic, FUN = pCopula)
\#Gra ficamos
grid arrange (w1, c1, \textbf{ncol}=1)grid. arrange (w2, c2, \textbf{ncol}=1)grid arrange (w3, c3, \textbf{ncol}=1)
```
#### Código 2

###Copula Gaussiana #############

normal < $-$  normalCopula ( param =  $0.7$  , dim = 2 ) gaus  $\leq$  rCopula (2000, normal)

```
pdf n \leq dCopula (gaus, normal)
par(mfrow = c(1, 3))\text{scatterplot3d} (\text{gaus}[, 1], \text{gaus}[, 2], \text{pdf} n, \text{color} = "red", \text{xlab} = "a)",
                                            v \, \mathrm{lab} = " " " , z \, \mathrm{lab} = " " , pc \, \mathrm{hb} = " ' " )persp (normal, dCopula, col = "red", xlab = "",yla b = " " , zla b = " " )contour (normal, dCopula, xlim = c(0, 1), ylim=c(0, 1),
                       x \,lab="c)", y \,lab="")
mtext ( expression ( paste (" Copula Gaussiana con ", rho, "=0.7", sep ="")),
                     line = -3, side = 3, outer = TRUE, cex = 2)
mtext ("b)", line = -25, side = 3, outer = TRUE, cex =1)
```
### Código 3

t1 <- tCopula ( param =  $0.8$  , dim =  $2$  , df =  $2$  ) t < $-$  rCopula (2000, t1) pdf  $t \leq d$ Copula  $(t, t1)$  $par(mfrow = c(1, 3))$  $\text{scatterplot3d}(\text{t} \begin{bmatrix} 1 \end{bmatrix}, \text{t} \begin{bmatrix} 2 \end{bmatrix}, \text{pdf} t, \text{color} = "red", \text{slab} = "a)", \text{ylab} = "",$  $z \, \mathrm{la} \, \mathrm{b} = \sqrt{\phantom{a}^{\mathrm{max}}}$ , pch = ".") persp  $(t1, dCopula, col = "red", xlab="", ylab="", zlab="")$ contour (t1, dCopula, xlim = c(0, 1), ylim=c(0, 1), xlab="c)", ylab="") mtext ( expression ( paste (" Copula t–Student con ", rho, "=0.8 y ", it alic (v), " =2", sep = ""))  $line = -3$ , side = 3, outer = TRUE, cex = 2) mtext ("b)", line =  $-25$ , side = 3, outer = TRUE, cex =1)

### Código 4

###### Copulas elipticas comparacion ####

 $#$ Primero ejecutar codigo 2 y 3

```
p0 \leftarrow q plot (gaus[, 1], gaus[, 2], col = gaus[, 1], main = "", xlab = "a", ylab = "")p4 \leftarrow qplot(t[,1], t[,2], col = t[,1], main = "", xlab = "b", ylab = "")grid . arrange (p0, p4, ncol=2, top = textGrob("Comparison de copulase liptic as ", gp = gpar(fontsize = 20, font = 3)))
```
### Código 5

 $\# \# \#$  Copula Clayton  $\# \# \#$ 

clayton  $\leq$  claytonCopula ( dim = 2, param = 19) cl  $\langle$  rCopula (2000, clayton) pdf  $cl \leftarrow dCopula ( cl \ , \ clayton )$ 

```
par( mfrom = c (1, 3) )\text{scatterplot3d}\left(\text{cl} \left[ ,1 \right] , \text{ cl} \left[ ,2 \right] , \text{ pdf} \left[ cl , \text{ color}="blue", \text{slab}="a \right]'' ,y \, a \, b = " " , z \, l \, a \, b = " " , p \, ch = " . " )persp (clayton, dCopula, col = "blue", x \, lab = "", y \, lab = "", z \, lab = "", z \, lab = "")
contour ( clayton, dCopula, xlim = c(0, 1), ylim=c(0, 1),
                                     xla b = "c)", yla b = "")mtext{ text} ( expression ( paste (" Copula Clayton con ", theta, "=19", \text{sep} = ""))
                         , line = -3, side = 3, outer = TRUE, cex = 2)
mtext{ text}("b)", line = -25, side = 3, outer = TRUE, cex =1)
```
## Código 6

```
\# \# \# Copula Gumbel \# \# \#gumbel \langle gumbelCopula ( dim = 2, param = 5.6)
gu \leftarrow rCopula (2000, gumbel)
pdf gu \leftarrow dCopula ( gu , gumbel )par(mfrow = c(1, 3))\text{scatterplot3d}\left(\text{gu} \left[ \, , 1 \right] \, , \, \text{gu} \left[ \, , 2 \right] \, , \, \text{pdf} \left[ \text{gu} \, , \, \text{color} = \text{"blue"} \, , \text{xlab } = \text{"a} \, \text{)} \right."
                                    y \, \mathrm{lab} = "", z \, \mathrm{lab} = "", p \, \mathrm{ch} = "."persp (gumbel, dCopula, col = "blue", xlab="", ylab="", zlab="")
contour (gumbel, dCopula, xlim = c(0, 1), ylim=c(0, 1),
                        x \,lab="c)", y \,lab="")
mtext ( expression ( paste (" Copula Gumbel con ", theta, " = 5.6", sep =""))
                        , line = -3, side = 3, outer = TRUE, cex = 2)
mtext ("b)", line = -25, side = 3, outer = TRUE, cex =1)
```
## Código 7

 $\#$ copula frank $\#$ #

```
frank \le frankCopula ( dim = 2, param = 8)
fr < -rCompula(2000, frank)pdf fr < -dCopula (fr, frank)
```

```
par(mfrow = c(1, 3))\text{scatterplot3d}(\text{fr}[, 1], \text{fr}[, 2], \text{pdf\_fr}, \text{color=} "blue", \text{xlab =} "a)",y \, \mathrm{lab} = "", z \, \mathrm{lab} = "", p \, \mathrm{ch} = "."persp (frank, dCopula, col = "blue", xlab ="", ylab="", zlab="")
contour (frank, dCopula, xlim = c(0, 1), ylim=c(0, 1), xlab ="c)"
                     , y \,lab = "")
mtext ( expression ( paste (" Copula Frank con ", theta," = 8", sep = ""))
                     , line = -3, side = 3, outer = TRUE, cex = 2)
mtext ("b)", line = -25, side = 3, outer = TRUE, cex =1)
```
### Código 8

 $\#$ eomparacion de copulas aqrquimedianas $\#$ ## #primero ejecutar los codigos  $5,6,7$ p1 <- qplot  $(cl[,1]$ ,  $cl[,2]$ ,  $colour = cl[,1]$ ,  $main="", xlab = "a)"$ ,  $ylab = "")$  $p2 \leq$  qplot  $(gu[, 1], gu[, 2], colour = gu[, 1], main = "", xlab = "b", ylab = "")$  $p3 \leftarrow$  qplot  $(f r [, 1]$ ,  $f r [, 2]$ , colour = fr[,1], main="", xlab = "c)", ylab = "") grid . arrange ( $p1, p2, p3$ , ncol=3, top = textGrob ("Comparacion de Copulas Arquimedianas",  $gp = gpar(fontsize=20,font=3))$ 

Código 9

################ Copulas ro ta da s ##############

############Clayton Rotada #############  $rc0 \leq -\text{claytonCopula}$  ( dim = 2, param = 2) rc  $0 \leq$  rCopula (2000, rc0)  $#0$  grados pr00 <-qplot  $\left( \text{rc}\_{0} \right[ ,1]$ ,  $\text{rc}\_{0} \left[ ,2 \right]$ , main="0 grados", xlab = "", ylab = "") pr0 <-contourplot 2 (rc0, FUN=dCopula, main="0 grados", xlab ="", ylab="")  $#90$  grados  $r c90 < -rot$ Copula ( cla y ton Copula ( dim = 2, param = 2), flip = c (TRUE, FALSE))  $rc = 90 \leq -r$ Copula  $(2000, rc90)$ pr1 <- q plot (rc  $90 [ , 1 ]$ , rc  $90 [ , 2 ]$ , main="90 grados", xlab ="", ylab ="") pr2 <-contourplot2 (rc90, FUN=dCopula, main="90 grados", xlab ="", ylab="")  $#180$  grados  $r c 180 < -\text{rot}$ Copula ( clayton Copula ( dim = 2, param = 2), f l i p = c (TRUE, TRUE))  $rc - 180 \leq -r$ Copula (2000,  $rc180$ ) pr3 <-qplot (rc 180 [,1], rc 180 [,2], main="180 grados", xlab ="", ylab="") pr4 <-contourplot2 (rc180, FUN=dCopula, main="180 grados", xlab ="", ylab="")  $#270$  grados  $rc270 <$ -rotCopula (claytonCopula (dim = 2, param = 2), flip = c (FALSE, TRUE))  $rc - 270 \leq -r$ Copula (2000 ,  $rc270$ ) pr5 <-qplot  $(re_270 [ , 1 ]$ ,  $re_270 [ , 2 ]$ , main="270 grados", xlab ="", ylab="") pr6 < $\sim$  contourplot2 (rc270, FUN=dCopula, main="270 grados", xlab ="", ylab="")

```
grid . arrange (pr00, pr1, pr3, pr5, pr0, pr2, pr4, pr6, nrow =2, ncol =4)
############ Gumbel Rotada #############
rg0 \leftarrow gumbelCopula ( dim = 2, param = 6)
rg 0 \leq rCopula (2000, rc0)
#0 grados
pr001 <-q plot (rg_0 [,1], rg_0 [,2], main="0 grados", xlab = "", ylab = "")
pr01 <-contourplot2 (rg0, FUN=dCopula, main="0 grados", xlab ="", ylab="")
\#90 grados
rg90 \langle -\text{rot} \text{Copula} (gumbelCopula (dim = 2, param = 6), flip = c (TRUE, FALSE))
rg 90 \leftarrow r \text{Copula} (2000, \text{rg90})pr11 <- q plot (rc 90 [,1], rc 90 [,2], main="90 g rados", xlab ="", ylab ="")
pr21 \le-contourplot2 (rg90, FUN=dCopula, main="90 grados", xlab ="", ylab="")
#180 grados
rg180 \langle -\text{rot} \text{Copula} (gumbelCopula (dim = 2, param = 6), flip = c (TRUE, TRUE))
rg_180 <− rCopula (2000 , rg180 )
pr31 <-qplot \lceil rg 180 \lceil,1 \rceil, rg 180 [,2], main="180 grados", xlab ="", ylab="")
pr41 <-contourplot2 (rg180, FUN=dCopula, main="180 grados", xlab ="", ylab="")
#270 grados
rg270 \langle -\text{rot} \text{Copula} (gumbelCopula (dim = 2, param = 6), flip = c (FALSE, TRUE))
rg_270 <− rCopula (2000 , rg270 )
pr51 <-qplot (rg_270[,1], rg_270[,2], main="270 grados", xlab ="", ylab="")
pr61 <- contourplot2 (rg270, FUN=dCopula, main="270 grados", xlab ="", ylab="")
grid . arrange (pr001, pr11, pr31, pr51, pr01, pr21, pr41, pr61, nrow =2, ncol =4)
Código 10
## Cuatro copulas con marginales N(0,1), y tau =0.7
tau \leftarrow 0.7
th n \leftarrow iTau (normalCopula(), tau = tau)th t < -iTau(tCopula (df = 3)), tau = tau)th c \leq -i\text{Tau}(\text{claytonCopula}(), tau = tau)th g \leftarrow iTau(gumbelCopula(), tau = tau)
s e t . s e e d (271)
n <− 10000
```

```
N01m \langle list (list (mean = 0, sd = 1), list (mean = 0, sd = 1)) # margins
X.n \leq r Mvdc (n, mvdc = mvdc (normalCopula (\text{th } n), c ("norm", "norm"), N01m))
X. t \leq -rMvdc(n, mvdc = mvdc(tCopula(th.t, df = 3), c("norm", "norm"), N01m))X.c < -rMvdc(n, mvdc = mvdc(claytonCopula(th.c), c("norm", "norm"), N01m))
```

```
X g \leftarrow rMvdc(n, mvdc = mvdc(gumbelCopula(th.g), c("norm", "norm"), N01m))plot Corners \leq function (X, qu, \lim, smooth = FALSE, main, ...)\{plot (X, xlim = lim, ylim = lim, xlab = main, ylab = "",col = adjustcolor("black", 0.5), ... # or pch = 16
  abline (h = qu, v = qu, lty = 2, col = adjustcolor ("black", 0.6))
  l l <− sum ( apply (X \leq qu[1], 1, all) ) * 100 / n
  ur <- sum (apply (X \geq q u 2, 1, all)) * 100 / n
  i n v i s i b l e ( )
}
# Plots
a \leq 0.005
q \langle q q q q q q q q q q q \{c(a_1, 1 - a_1)\}\neq a- and (1-a)-quantiles of N(0,1)\lim <- range (q, X.n, X.t, X.c, X.g)\lim \leftarrow c(floor(\lim [1]), c \in \lim [2]))par(mfrow= c ( 2 , 2 ) )plot Corners (X, n, qu = q, lim = lim, cex = 0.4, main="a)")
plot Corners (X, t, qu = q, lim = lim, cex = 0.4, main="b)")
plot Corners (X, c, qu = q, lim = lim, cex = 0.4, main="c")plot Corners (X, g, qu = q, lim = lim, cex = 0.4, main="d)")
mtext ( expression ( paste (" Copulas con marginales N(0,1) y ", tau, "=0.7", sep=""))
                                    , line = -3, side = 3, outer = TRUE, cex = 2)
```
# Bibliografía

- AAS, K., CZADO, C., FRIGESSI, A., Y BAKKEN, H. Pair-copula constructions of multiple dependence. *Insurance: Mathematics and Economics*  $44(2)$ :182-198 (2009)
- AKAIKE, H. Information Theory and an Extension of the Maximum Likelihood Principle, págs. 199–213. Springer New York, New York, NY (1973)
- BEDFORD T.J., R.M.C. Probability density decomposition for conditionally dependent random variables modelled by Vines, (2001)
- BEDFORD T.J., R.M.C. Vines a new graphical model for dependent random variables. Annals of Statistics (2002)
- Cooke, R. y Kurowicka, D. Uncertainty Analysis With High Dimensional Dependence Modelling (2006)
- COOKE, W.P. Developments in cooperation among banking supervisory authorities, tomo 21. 2<sup>ª</sup> edición. Banco de Inglaterra, Quarterly Bulletin (1981)
- DISSMANN, J., CHRISTIAN BRECHMANN, E., CZADO, C., Y KUROWICKA, D. Selecting and Estimating Regular Vine Copulae and Application to Financial Returns. Computational Statistics & Data Analysis 59 (2012)
- EMBRECHTS, P., LINDSKOG, F., Y J. MCNEIL, E. Modelling Dependence With Copulas and Applications to Risk Management. Handbook of Heavy Tailed Distributions in Finance 8 (2001)
- Fabrizio Durante, e. Copula Theory and Its Applications. Springer, Barlin Heidelberg (2010)
- Genest, C. y Favre, A.C. Everything You Always Wanted to Know about Copula Modeling but Were Afraid to Ask. Journal of Hydrologic Engineering - J HYDROL ENG 12 (2007)
- Haff, I.H. y Segers, J. Nonparametric estimation of pair-copula constructions with the empirical pair-copula. Computational Statistics  $\mathcal B$  Data Analysis 84:1-13 (2015)
- JOE, H. Families of m-variate distributions with given margins and  $m(m-1)/2$  bivariate dependence parameters, Lecture Notes-Monograph Series, tomo Volume 28, págs. 120–141. Institute of Mathematical Statistics (1996)
- Joe, H. Multivariate Models and Dependence Concepts. Chapman & Hall, Londres,UK (1997)
- JOE, H., LI, H., Y K. NIKOLOULOPOULOS, A. Tail Dependence Functions and Vine Copulas. Journal of Multivariate Analysis  $101:252-270$  (2010)
- KASTELIJN, W.Y.J.R. Solvency, Surveys of Actuarial Studies 3. Nationale-Nederlanden N.V., Rotterdam, Netherlands. (1986)

MCNEIL, A.J. Quantitative Risk Management: Concepts, Techniques, and Tools. Princeton University Press. (2005)

Morales Napoles, O. About the number of vines and regular vines on n nodes (2016)

Nelsen, R.B. An Introduction to Copulas. Springer, Nueva York (2006)

- PAUL EMBRECHTS, ALEXANDER MCNEIL, D.S. Correlation and dependence in risk management: Properties and pitfalls. En RISK Management: Value at Risk and Beyond, págs. 176-223. Cambridge University Press (2002)
- PAUL EMBRECHTS, ER MCNEIL, D.S. Correlation: Pitfalls and Alternatives. Discussion paper (1999)

PAUL EMBRECHTS, R.W. Seven Proofs for the Subadditivity of Expected Shortfall (2015)

PHILIPPE ARTZNER, FREDDY DELBAEN, J.M.E.D.H. Mathematical Finance, capítulo Coherent measures of risk (1998)

Publications, B.C. Management of Banks: International Lending (BIS (1982))

Schwarcz, S.L. Systemic Risk. Duke Law School Legal Studies 97(163) (2008)

Sklar, A. Fonctions de répartition à n dimensions et leurs marges. Publications de l'Institut de Statistique de l'Université de Paris  $8:229-231$  (1959)